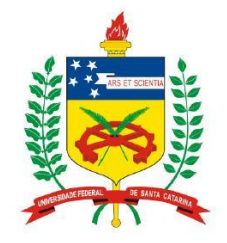

**Universidade Federal de Santa Catarina**

**Centro Tecnológico – CTC**

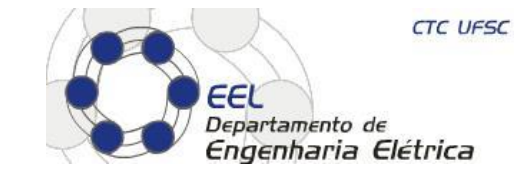

**Departamento de Engenharia Elétrica**

**Laboratório de Comunicações e Sistemas Embarcados - LCS Laboratório de Integração de Software e Hardware - LISHA Grupo de Sistemas Embarcados - GSE**

## **"Programação de Sistemas Embarcados"**

**Prof. Eduardo Augusto Bezerra**

**Eduardo.Bezerra@ufsc.br**

**Florianópolis, junho de 2014.**

#### 1. SOFTWARE E HARDWARE EMBARCADO

#### 1.1 Introdução

1.1.1 Definição de sistemas embarcados, SoCs e MPSoCs

- 1.1.2 Características de aplicações embarcadas
- 1.1.3 Desafios no projeto de sistemas embarcados
- 1.2 Projeto de sistemas embarcados
	- 1.2.1 Requisitos
	- 1.2.2 Especificação
	- 1.2.3 Projeto da arquitetura software-hardware
	- 1.2.4 Projeto dos componentes de hardware e software
	- 1.2.5 Integração do Sistema
- 1.3 Formalismos para o projeto de sistemas embarcados
- 1.4 Exemplos de projetos reais de sistemas embarcados

**EEL** CTC UFSC

Programação de sistemas embarcados 2/112

### 2. TÉCNICAS DE PROJETO DE SISTEMAS EMBARCADOS

#### 2.1 Metodologias de projeto

- 2.1.1 Métricas: "Time-to-market", Custo de projeto, Qualidade
- 2.1.2 Fluxo de projeto de sistemas embarcados

#### 2.2 Análise de requisitos

- 2.2.1Diferenças entre requisitos e especificação
- 2.2.2 Requisitos funcionais e não funcionais
- 2.3 Análise do sistema e projeto da arquitetura software-hardware
- 2.4 Qualidade no projeto de sistemas embarcados
	- 2.4.1Técnicas de garantia de qualidade no projeto de sistemas embarcados
	- 2.4.2 Revisões de projeto
- 2.5 Exemplos de projetos reais

## 3. MODELOS DE COMPUTAÇÃO

#### 3.1 Diferenciação entre modelos de computação (MOC) e sistemas

3.1.1 Separação entre computação e comunicação

3.1.2 Separação entre função e arquitetura

#### 3.2 Classificação de MOCs

- 3.2.1 MOCs para sistemas embarcados
- 3.2.2 Modelos Síncronos e Assíncronos
- 3.2.3 Modelos Temporizados e não temporizados
- 3.2.4 Meta modelos
- 3.2.5 Interfaces entre MOCs pertencentes ao mesmo domínio e a domínios diferentes
- 3.2.6 Integração de diferentes MOCs em um sistema embarcado
- 3.3 Relação entre modelos de computação e programação em linguagens de alto nível
- 3.4 Exemplos práticos de projeto

**EEL** CTC UFSC

#### 4. SISTEMAS OPERACIONAIS EMBARCADOS

- 4.1 Características de sistemas operacionais embarcados
- 4.2 Sistemas Operacionais Embarcados
	- 4.2.1 Escalonamento e Estados de um Processo
	- 4.2.2 Estrutura de um Sistema Operacional Embarcado
	- 4.2.3 Restrições Temporais em Processos
	- 4.2.4 Comunicação Inter-processos
	- 4.2.5 Outras Funções do Sistema Operacional
- 4.3 Políticas de Escalonamento em Sistemas Operacionais Embarcados
	- 4.3.1 Escalonamento RM
	- 4.3.2 Escalonamento EDF
	- 4.3.3 Comparação entre RM e EDF
- 4.4 Mecanismos de Comunicação Inter-processos para sistemas embarcados
- 4.5 Customização de sistemas operacionais embarcados
- 4.6 Avaliação de desempenho para sistemas operacionais embarcados
- 4.7 Exemplos práticos de projetos de sistemas embarcados que utilizam um sistema operacional

**EEL** CTC UFSC

Programação de sistemas embarcados 5/112

#### 5. INFRA-ESTRUTURA DE COMUNICAÇÃO

- 5.1 Introdução
- 5.2 Arquitetura de Sistemas Embarcados Distribuídos
- 5.3 Infra-estrutura de Comunicação para Sistemas Embarcados
- 5.4 Protocolos de comunicação para sistemas embarcados
- 5.5 Projeto de Infra-estrutura de Comunicação
	- 5.5.1 Análise da Comunicação
	- 5.5.2 Avaliação de Desempenho do Sistema
- 5.4 Exemplos práticos de projetos

# **Programação de Sistemas Embarcados PPGEEL**

### Objetivos:

- Dar continuidade aos estudos de programação de sistemas computacionais embarcados.
- Compreender os conceitos fundamentais do paradigma de programação orientada a objetos.
- Desenvolver a capacidade de análise de programas em C++ de complexidade média.
- Entender o funcionamento básico de sistemas operacionais para acesso a periféricos.
- Desenvolver programas em C++ para sistemas embarcados baseados em microprocessadores embarcados, e também sistemas do tipo Systemon-a-chip (SoC).

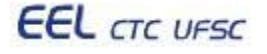

# **Programação de Sistemas Embarcados PPGEEL**

### Motivação:

- Conhecer a área de "programação de sistemas embarcados".
- Entender as tendências e problemas relacionados ao projeto de software para sistemas embarcados complexos.
- Desenvolver habilidades de pesquisa na literatura e síntese de trabalhos científicos.
- Desenvolver habilidades de apresentação de trabalhos científicos.

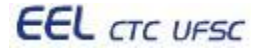

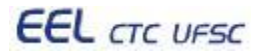

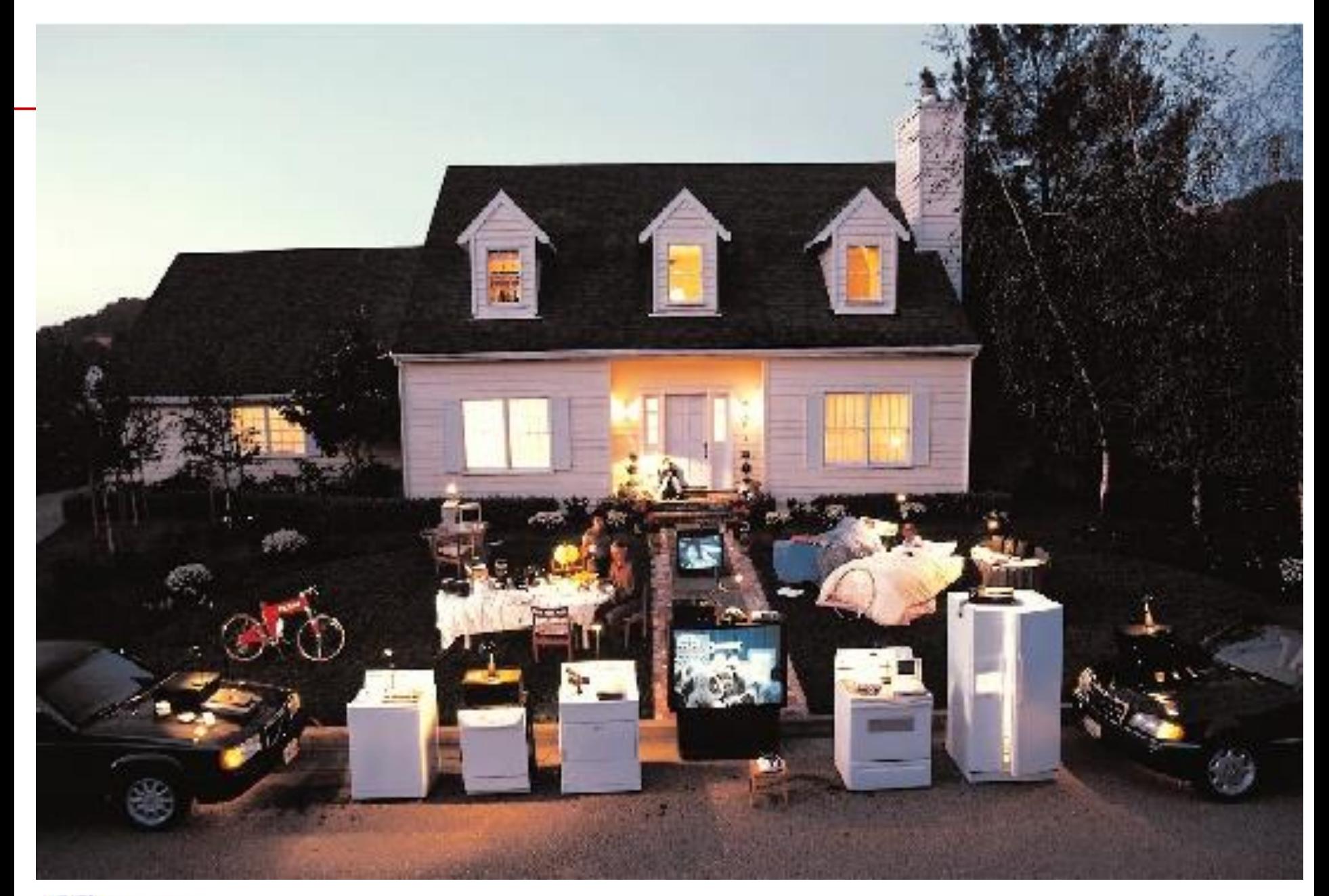

- Embarcados em:
	- Sistemas automotivos
	- Aviônicos
	- Brinquedos
	- Dispositivos médicos
	- Eletrodomésticos
- Bilhões de unidades

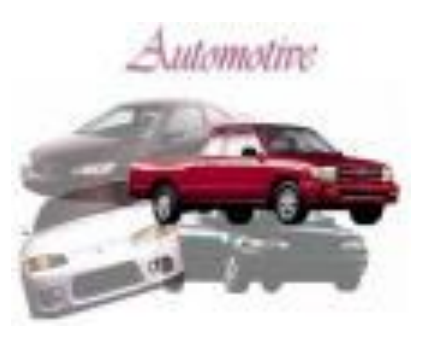

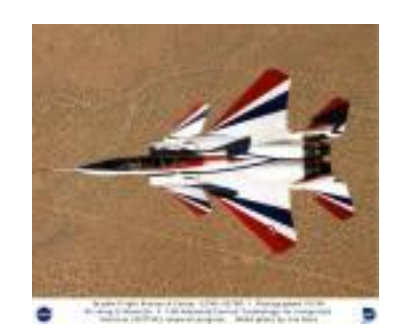

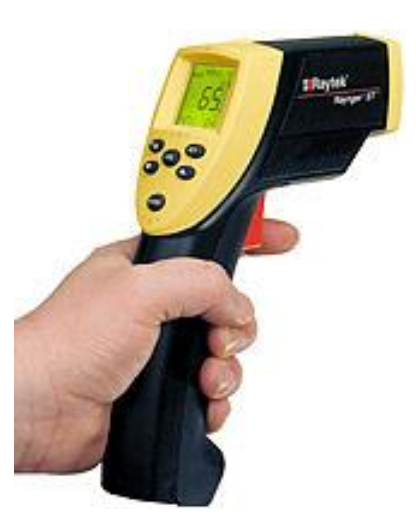

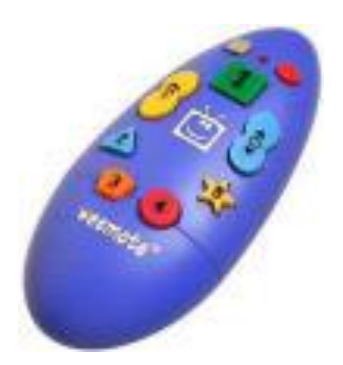

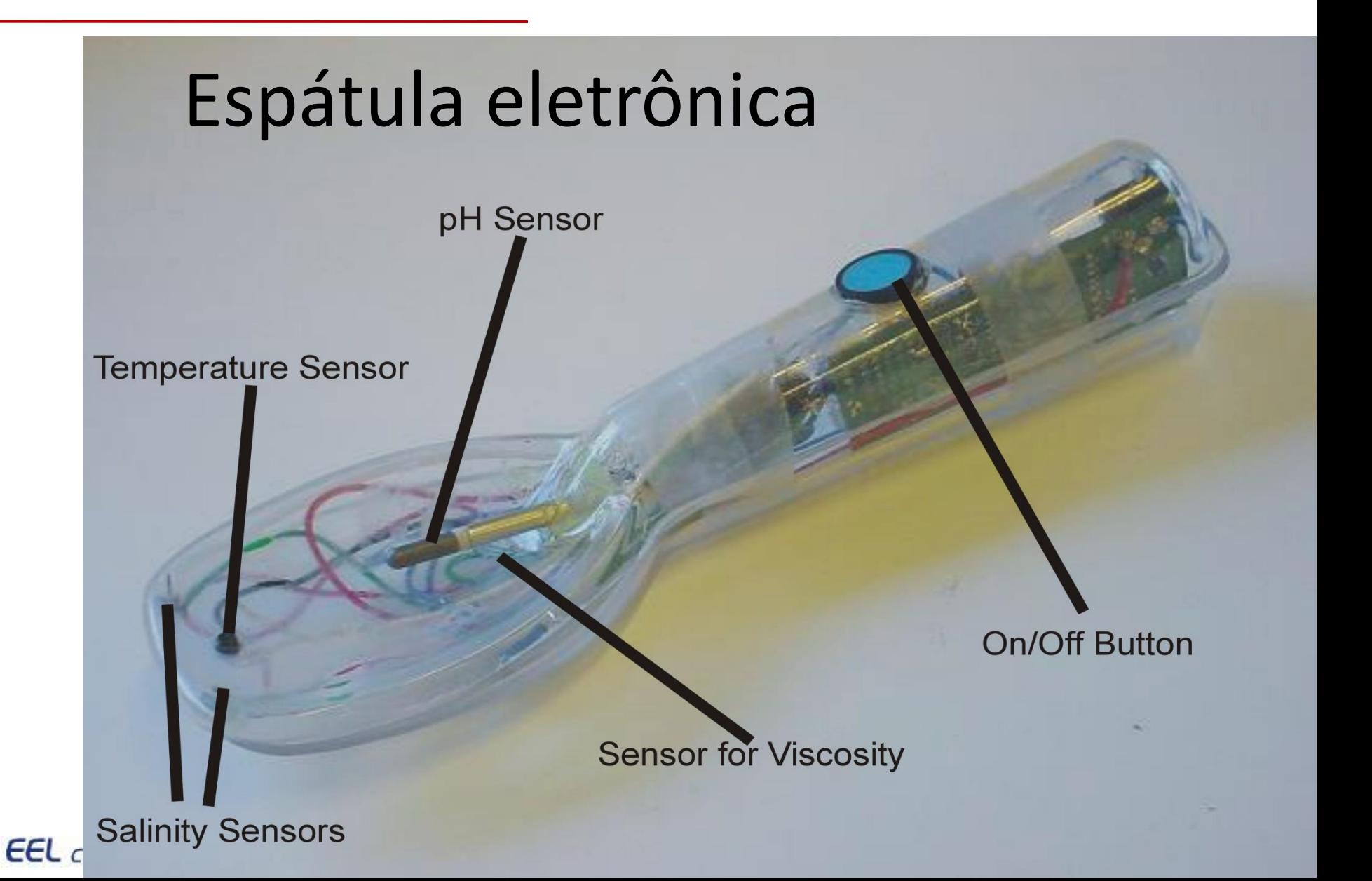

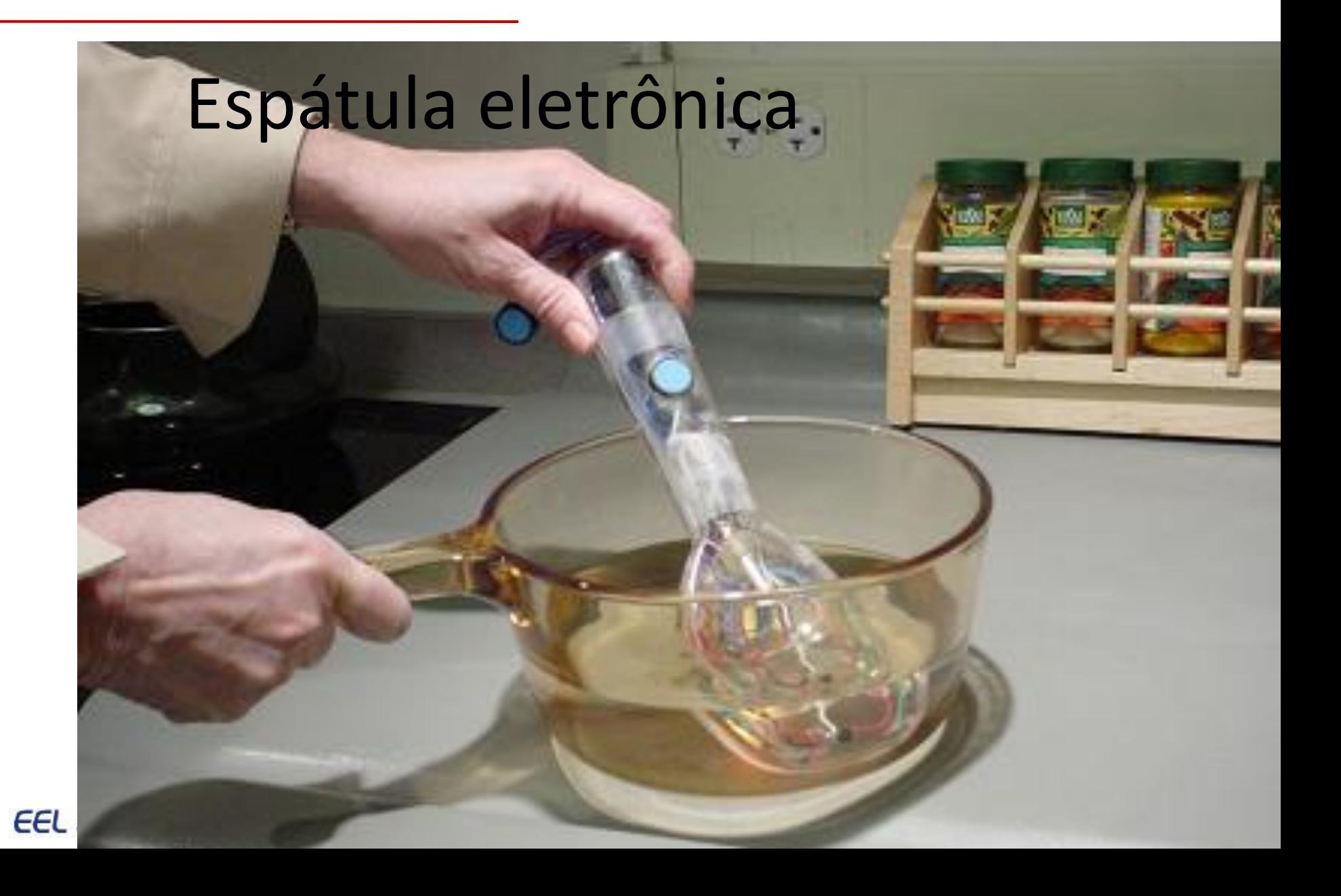

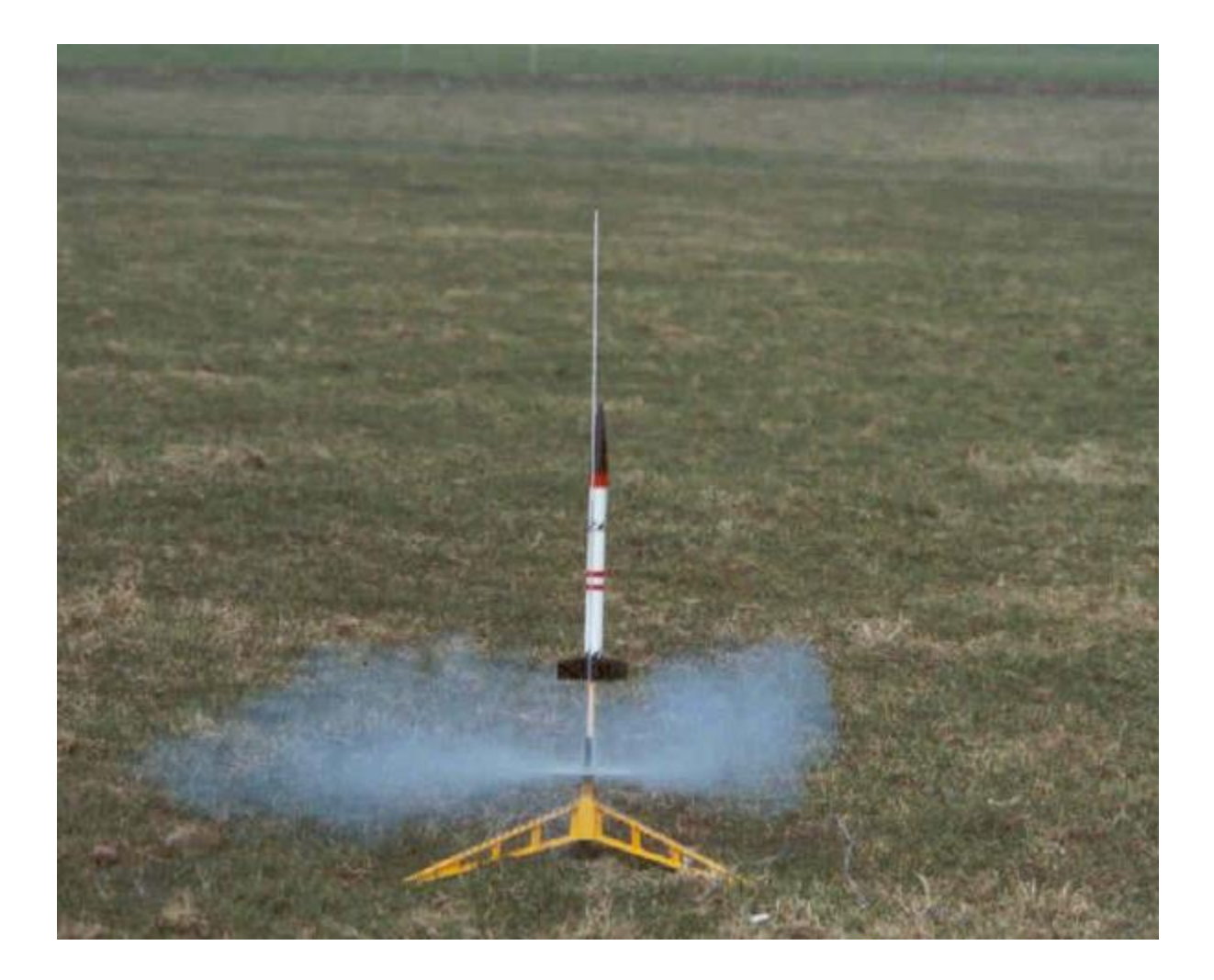

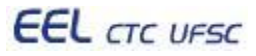

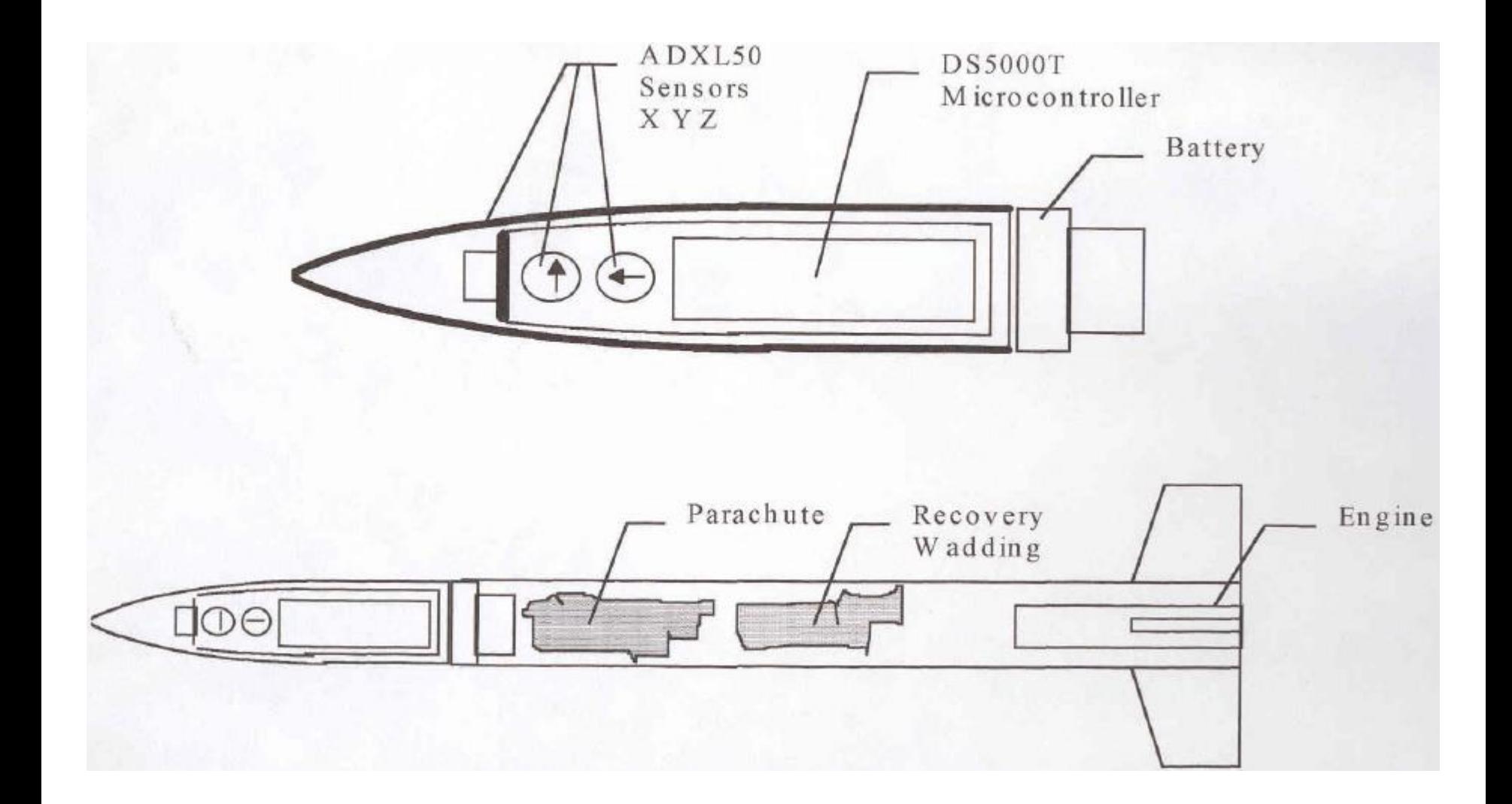

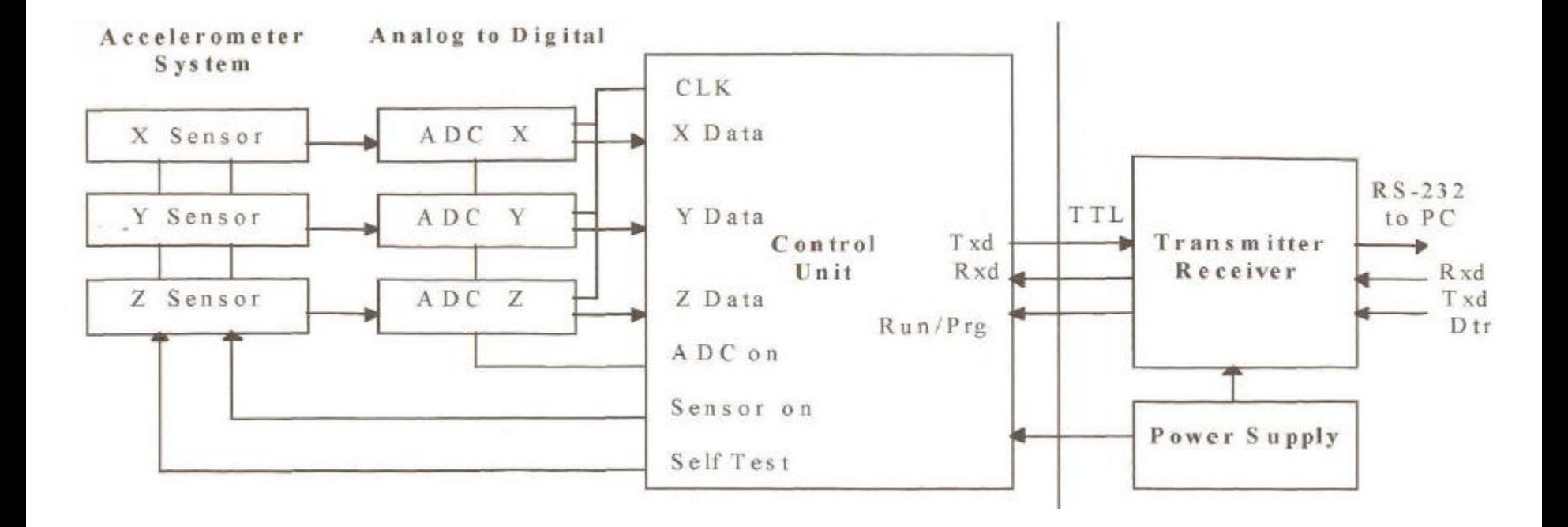

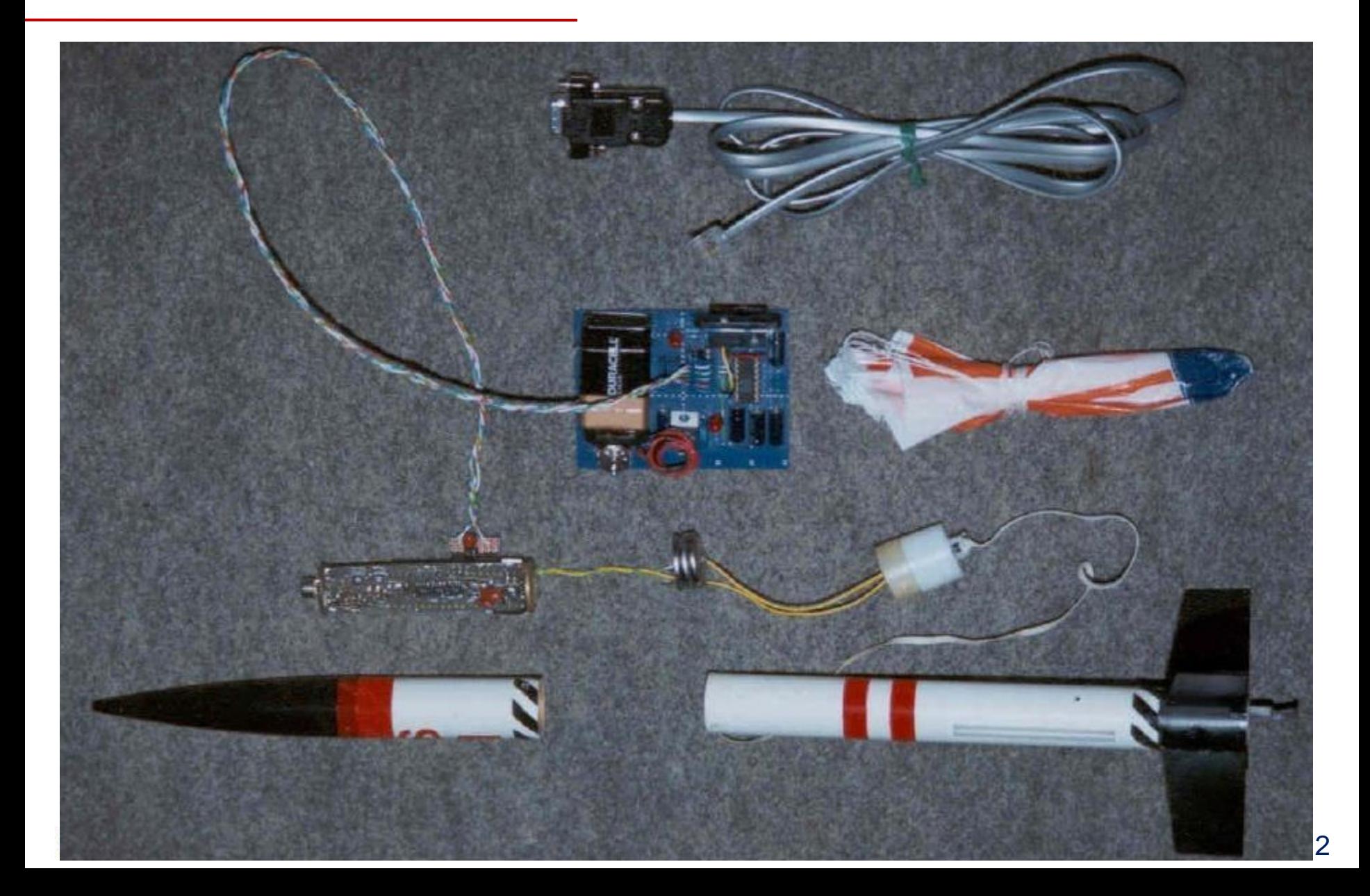

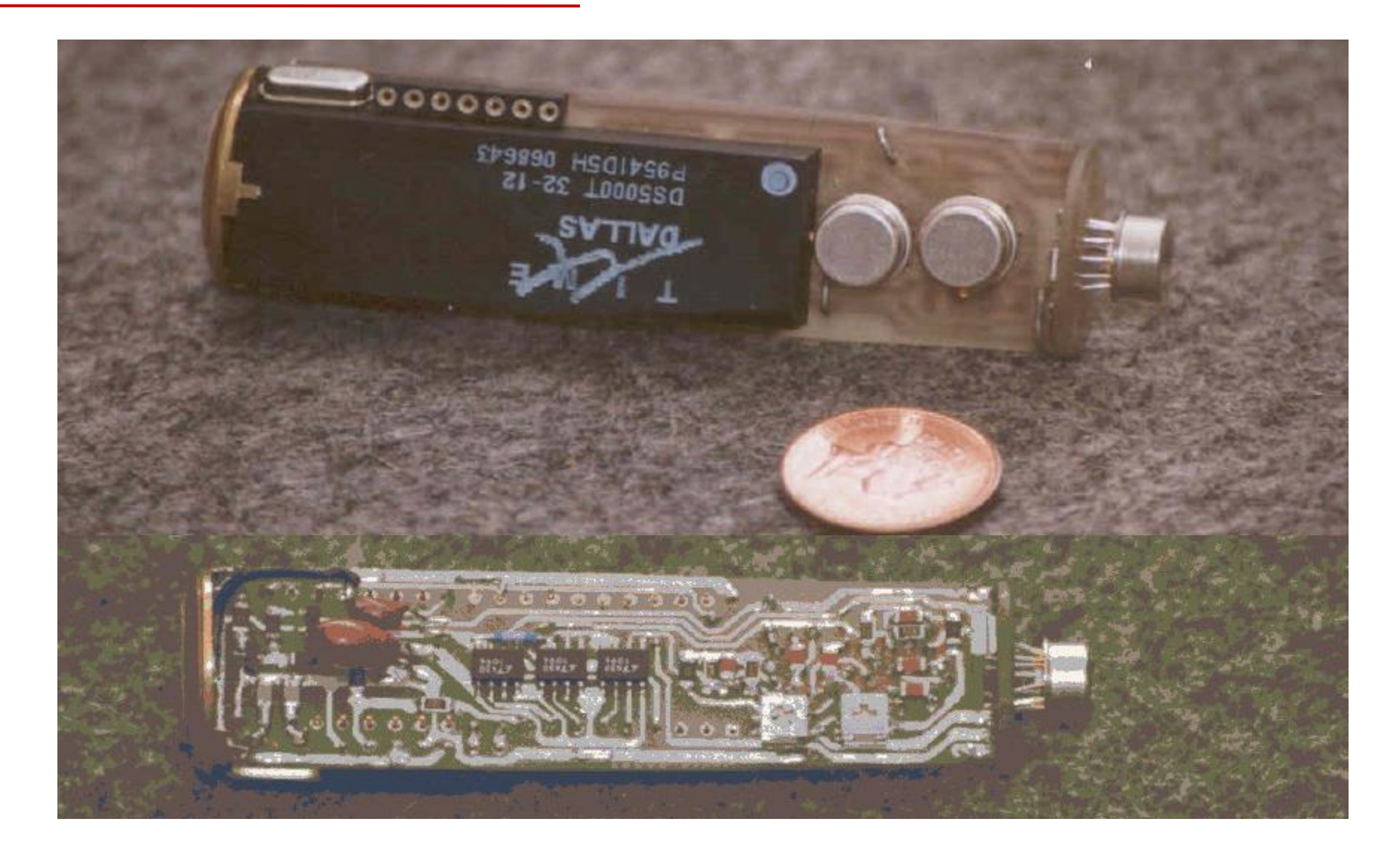

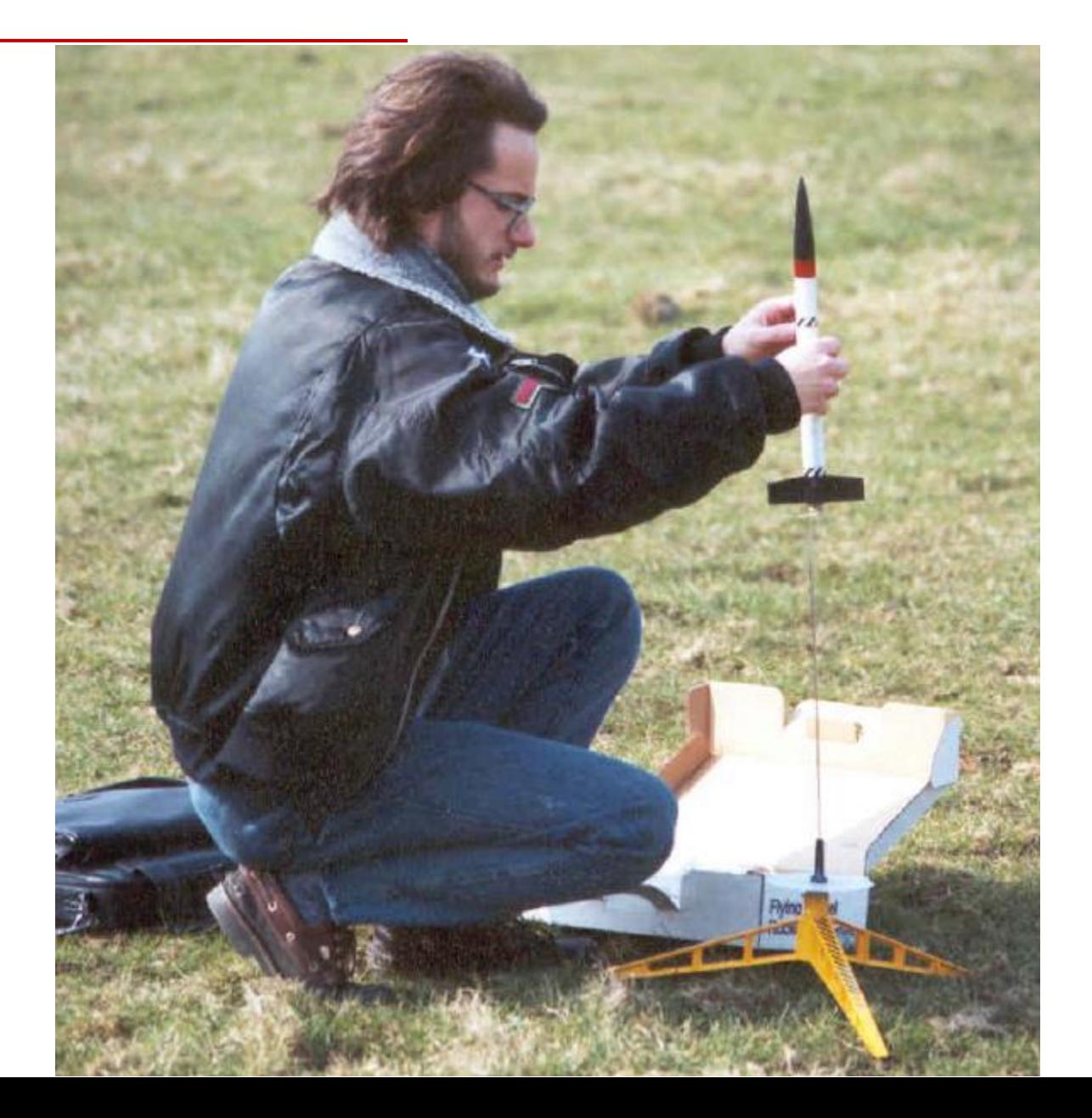

**EEL** CTC UFSC

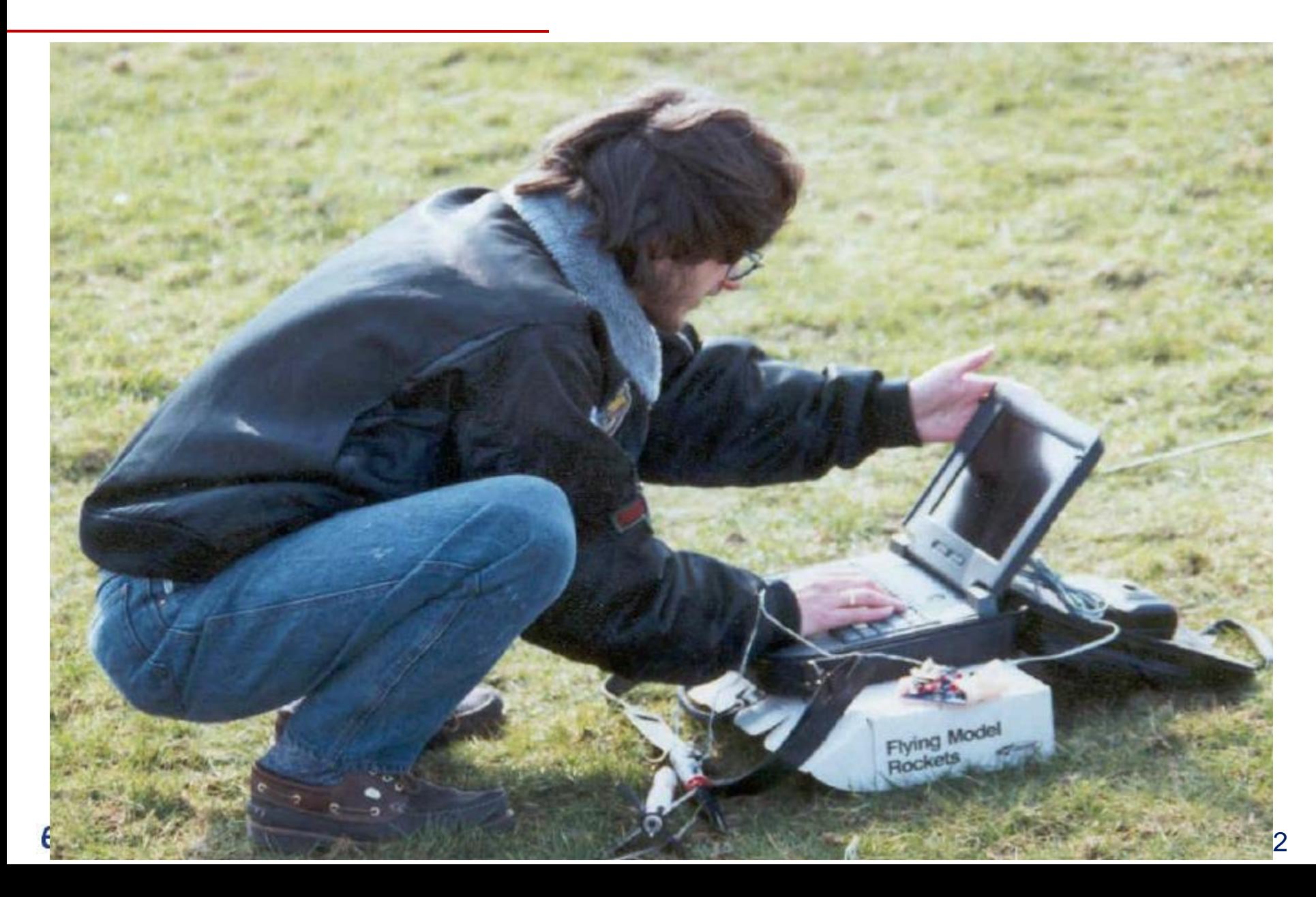

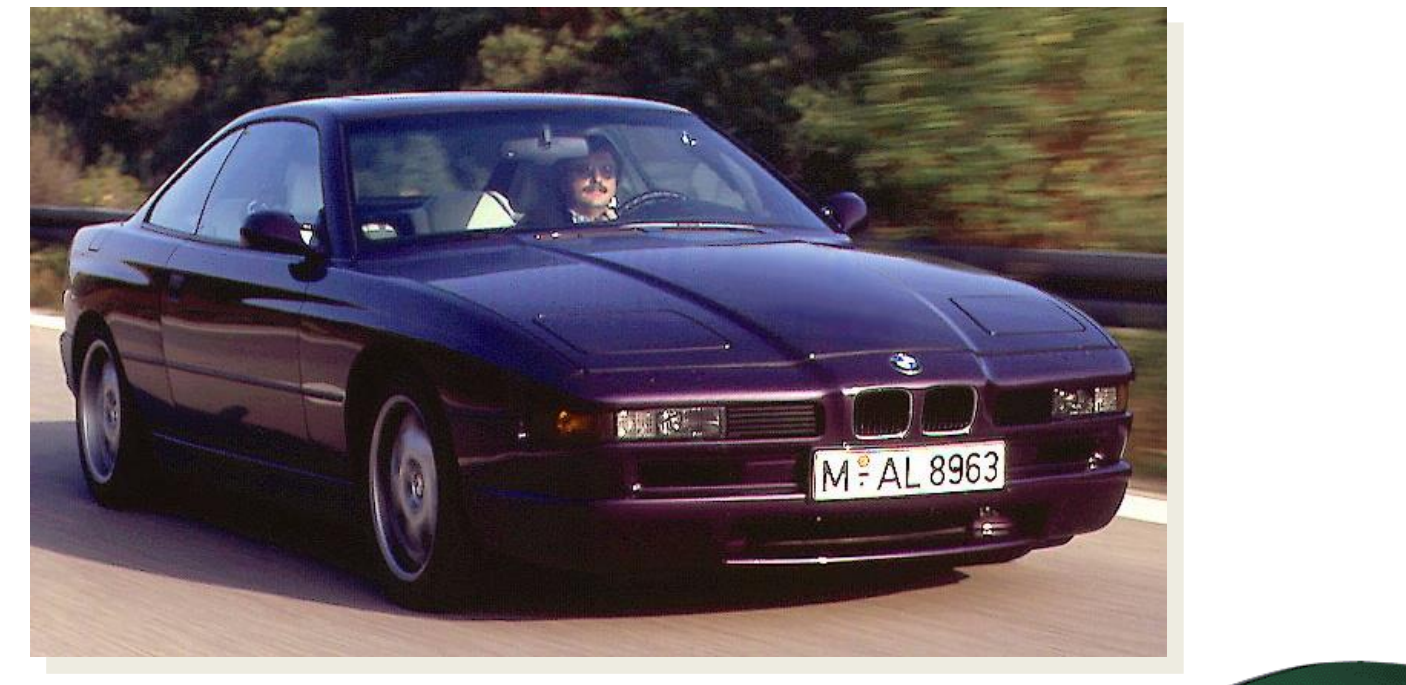

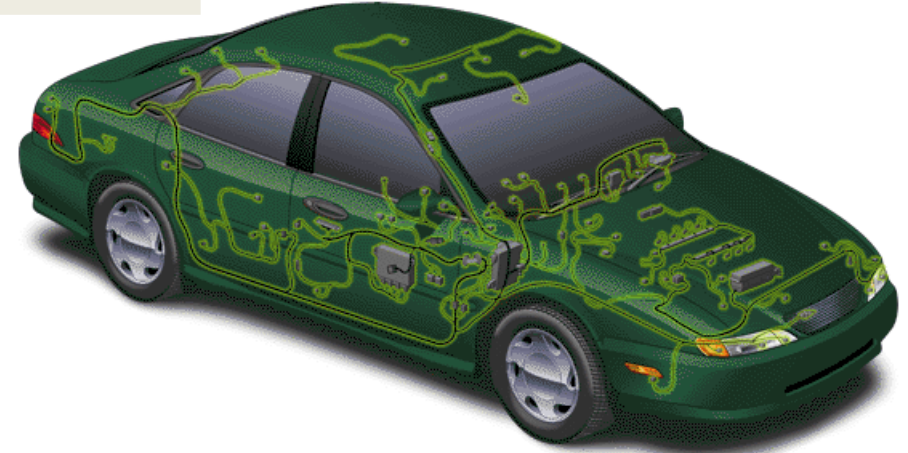

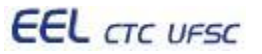

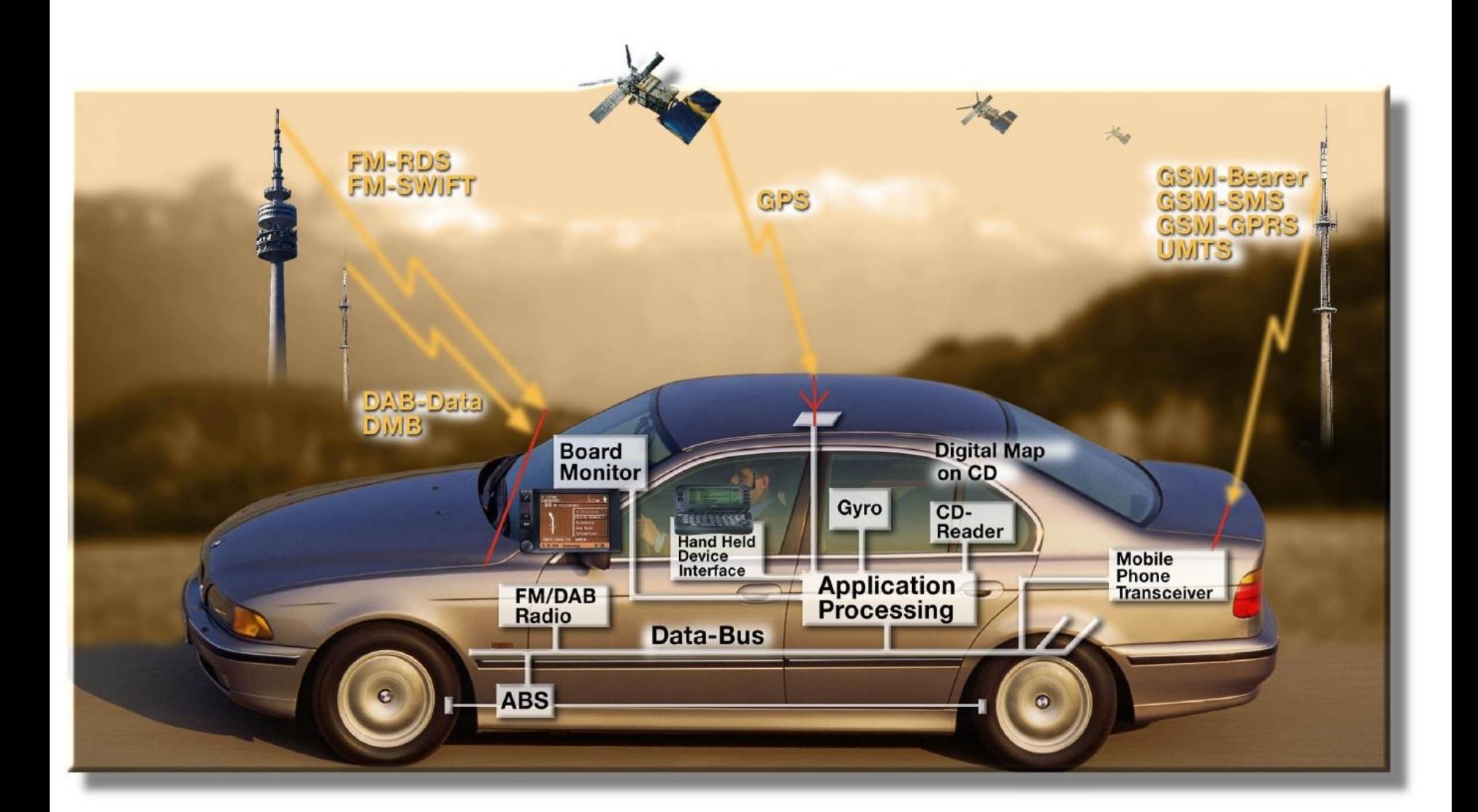

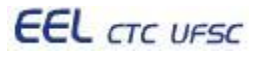

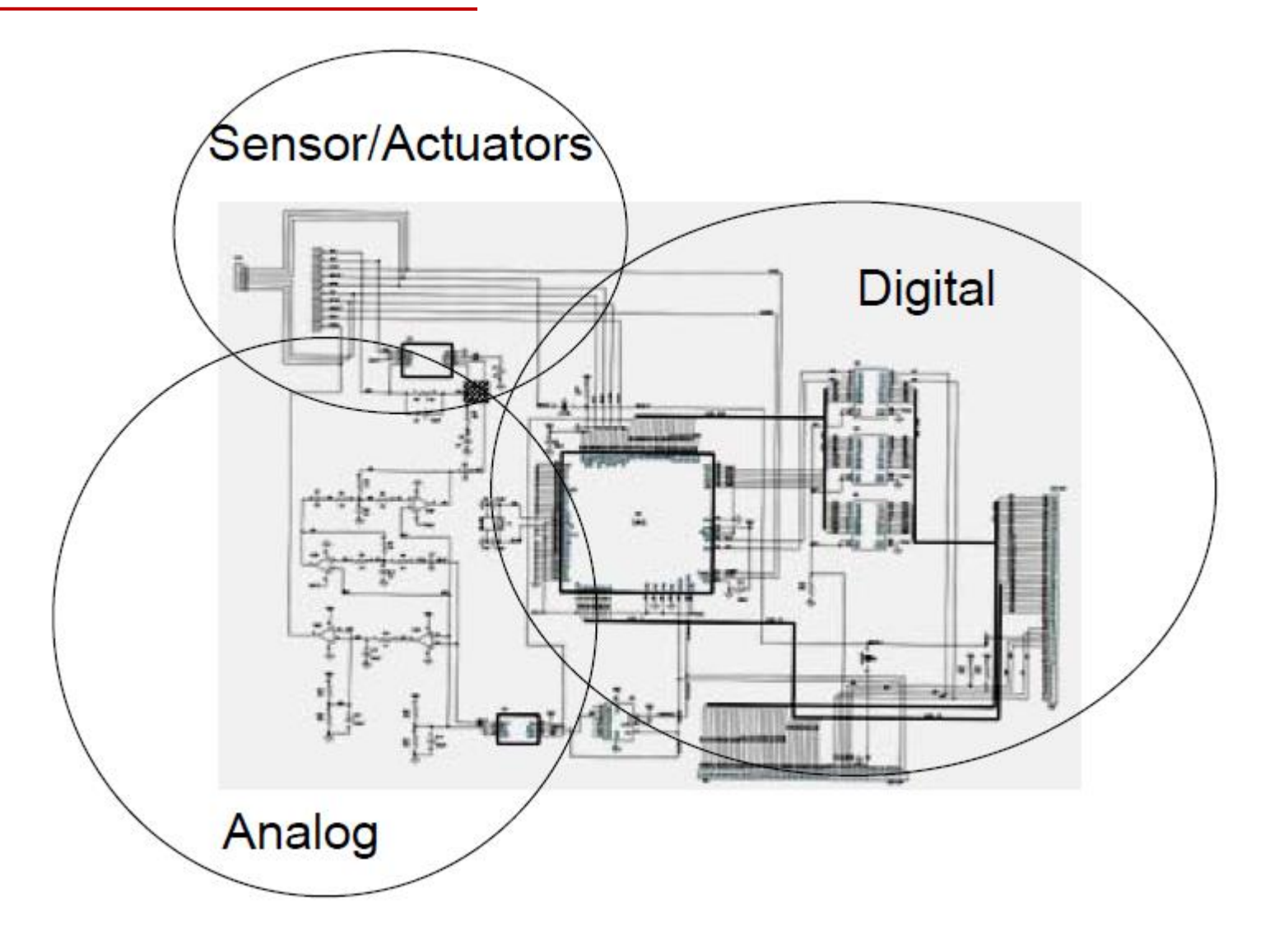

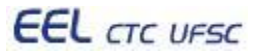

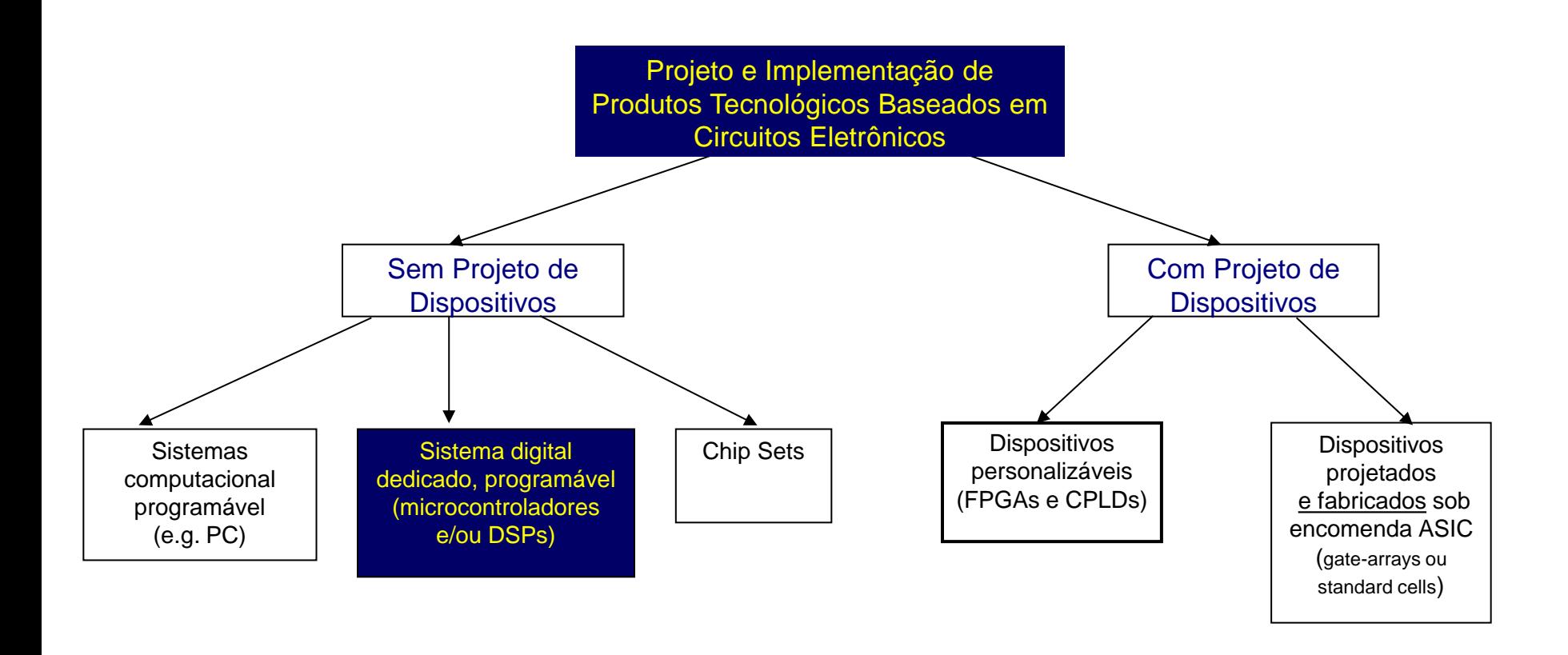

**Aumento de desempenho (maior velocidade e menor potência dissipada), sigilo de projeto, custo de desenvolvimento**

**Diminuição da complexidade de projeto, flexibilidade para alterações**

**Desempenho**

### **Escolhas de projeto**

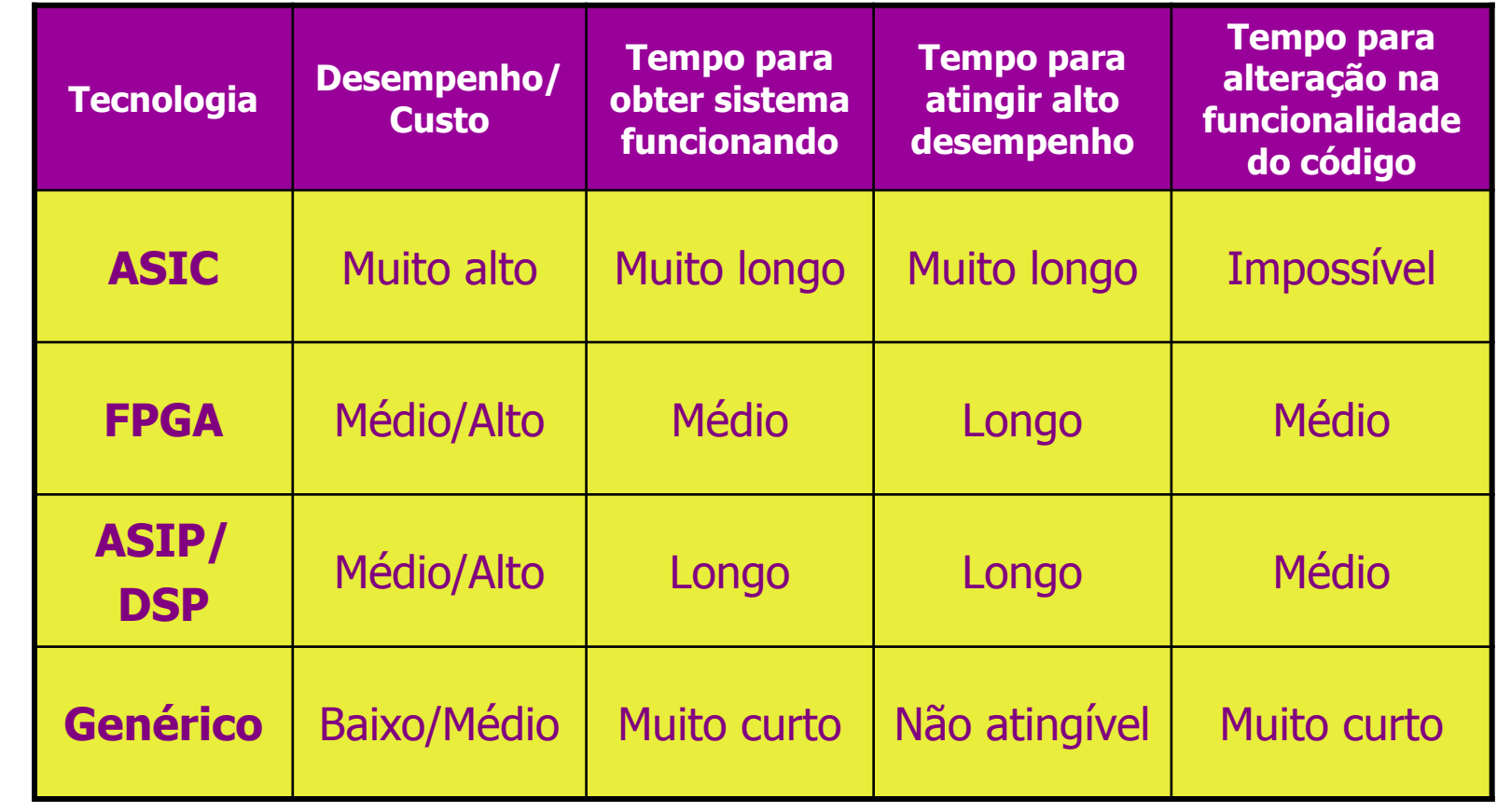

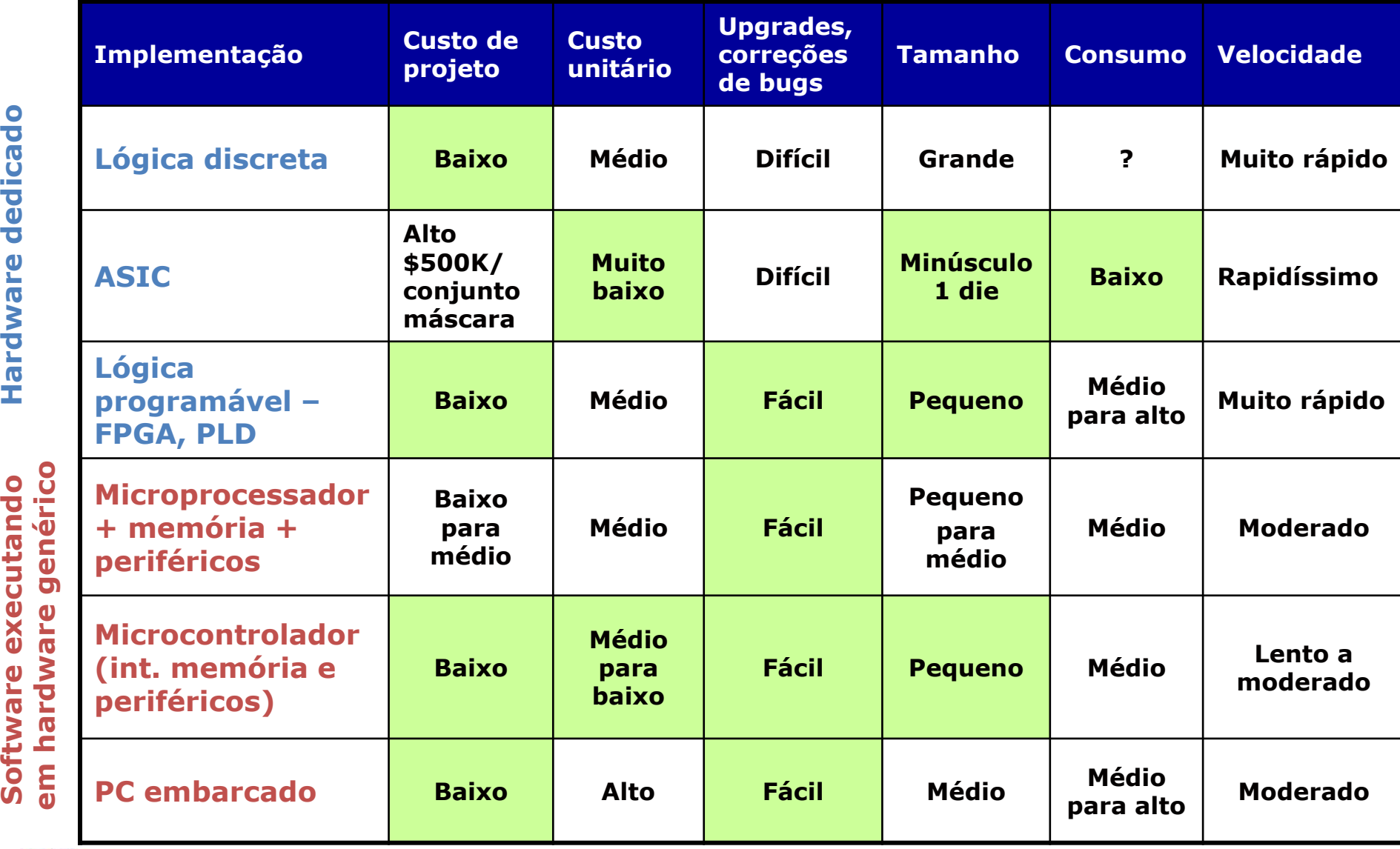

**EEL** CTC UFSC

Hardware dedicado

Software executando

Programação de sistemas embarcados 26/112

#### **Software embarcado**

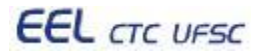

Artigo: Embedded Software (páginas 55-95)

Autor: Edward A. Lee, eal@eecs.berkeley.edu

Livro Advances in Computers (ISBN: 978-0-12-012156-4)

Editor Marvin V. Zelkowitz

Academic Press, London, 2002

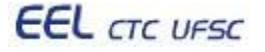

- Its principal role is not the transformation of data, but rather the **interaction with the physical world**.
- It executes on machines that are not, first and foremost, computers. They are cars, airplanes, telephones, audio equipment, robots, appliances, toys, security systems, pacemakers, heart monitors, weapons, television sets, printers, scanners, climate control systems, manufacturing systems, and so on.
- Software with a principal role of interacting with the physical world must, of necessity, acquire some properties of the physical world. It **takes time**. It **consumes power**. It **does not terminate** (unless it fails).

**EEL** CTC UFSC

Programação de sistemas embarcados 29/112

- Computer science has tended to view this physicality of embedded software as messy. Consequently, design of embedded software has not benefited from the richly developed abstractions of the twentieth century. Instead of using object modeling, polymorphic type systems, and automated memory management, engineers write assembly code for idiosyncratic digital signal processors (DSPs) that can do finite impulse response filtering in one (deterministic) instruction cycle per tap.
- They see Java programs stalling for one third of a second to perform garbage collection and update the user interface, and they envision airplanes falling out of the sky. The fact is that the best-ofclass methods offered by computer scientists today are, for the most part, a poor match to the requirements of embedded systems.

- Embedded software designers face a serious challenge. The complexity of their applications (and consequent size of their programs) is growing rapidly.
- Their devices now often sit on a network, wireless or wired.
- Even some programmable DSPs now run a TCP/IP protocol stack.
- Meanwhile, reliability standards for embedded software remain very high, unlike general-purpose software.
- At a maximum, entirely new abstractions are needed that embrace physicality and deliver robustness.

- An arrogant view of embedded software is that it is just software on small computers.
- This view is naïve. **Timeliness**, **concurrency**, **liveness**, **reactivity**, and **heterogeneity** need to be an integral part of the programming abstractions.
- They are essential to the correctness of a program. It is not sufficient to realize the right mapping from input data to output data.
- Embedded software designers face a serious challenge. The complexity of their applications (and consequent size of their programs) is growing rapidly.

### **Componentes básicos e fluxo de desenvolvimento**

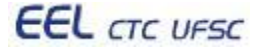

**Características de sistemas embarcados: visão do projetista na seleção da tecnologia e ferramentas de desenvolvimento**

- Desenvolvimento simultâneo de hardware e software (*hardware/software codesign*)
- Variedade de microprocessadores/microcontroladores
- Variedade de sistemas operacionais, grande parte de tempo real (RTOS)
	- Muitas vezes sem serviços de SOs tais como 'printf'
- Quantidade reduzida de recursos ao se comparar com aplicações desktop
- Necessidade de ferramentas especiais para desenvolvimento
- Grande dificuldade para depuração
- Hardware e software precisam ser extremamente robustos **EEL** CTC UFSC Programação de sistemas embarcados 34/112

### **Componentes básicos**

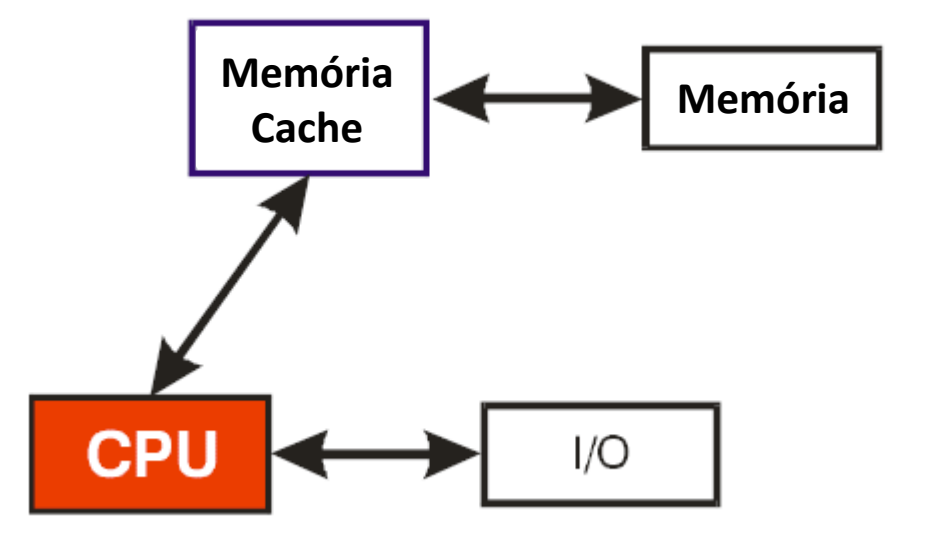

#### **Componentes básicos de sistemas embarcados:**

- CPU
- Memória de dados e programa
- Sistema de entrada/saída

### **Componentes básicos**

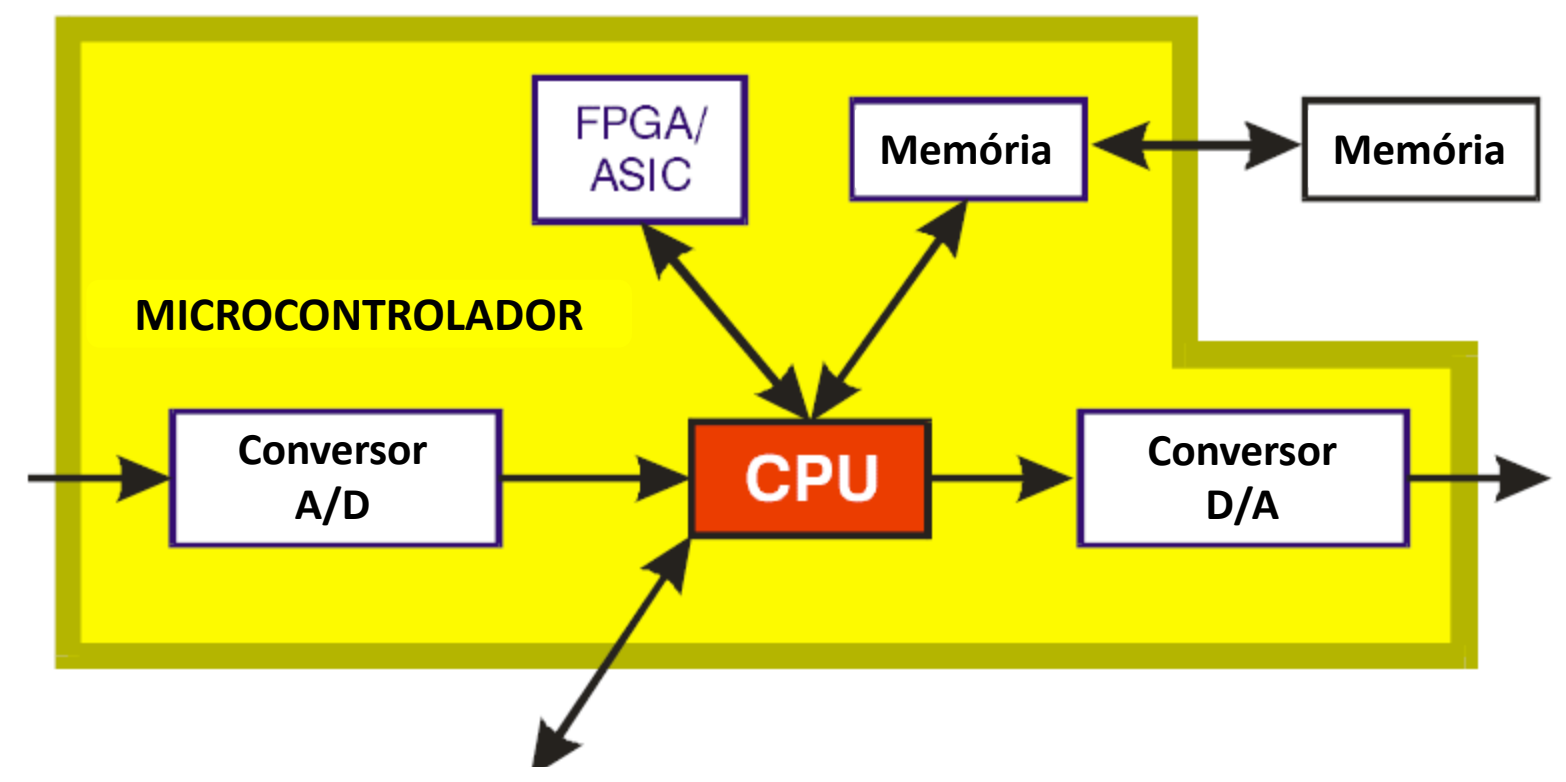

#### **Microcontroladores são computadores em um único chip**

– Os periféricos estão embarcados no mesmo chip da CPU – Algumas características, tamanho e custo reduzidos, alto desempenho com baixo consumo de energia, uso eficiente de espaço no PCB, baixo clock, endereçamento bit-a-bit
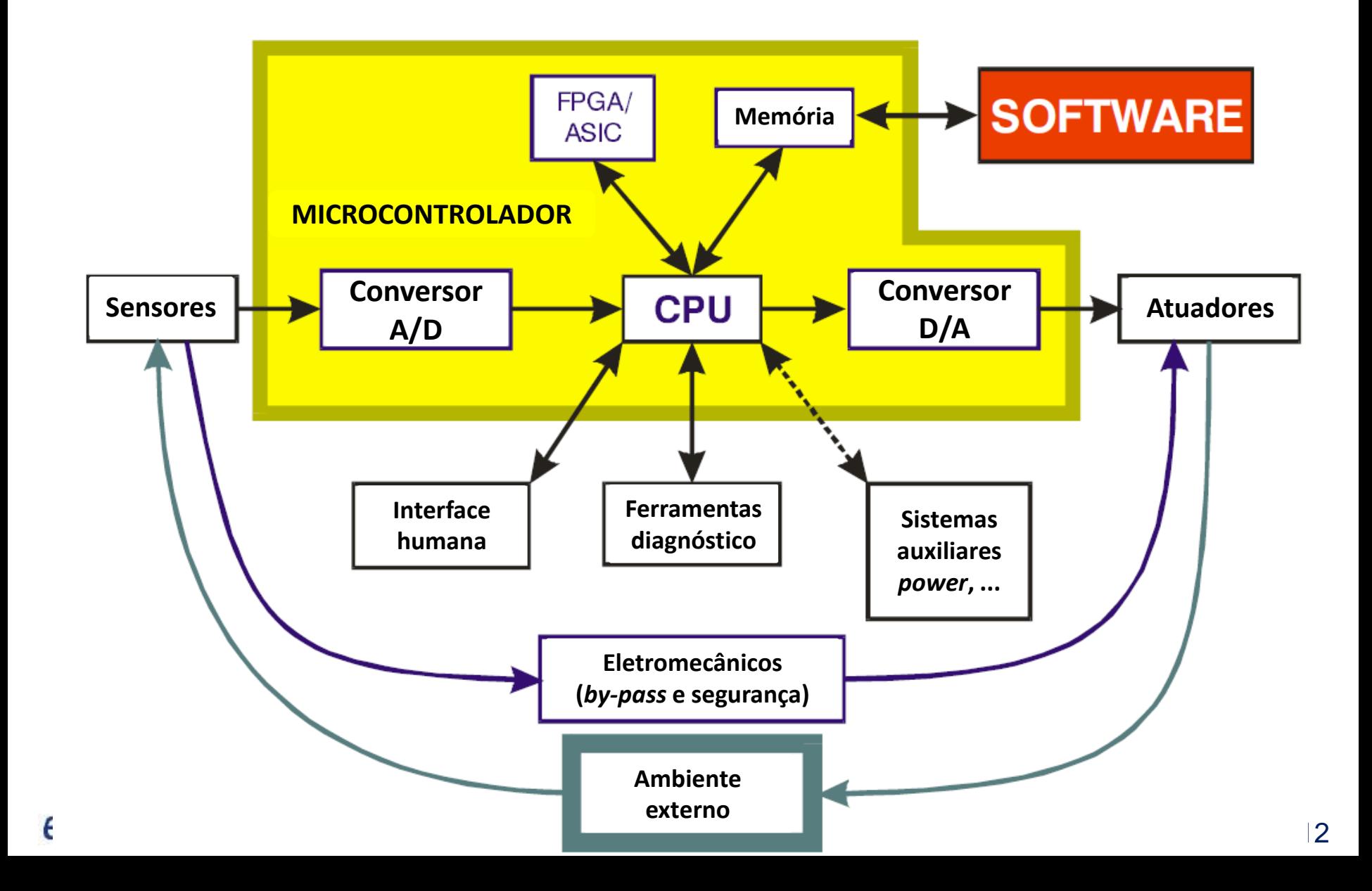

#### **MCU –** *Microcontroller Unit*

**Composta por CPU e periféricos no mesmo encapsulamento**

**Componente central de um sistema embarcado típico**

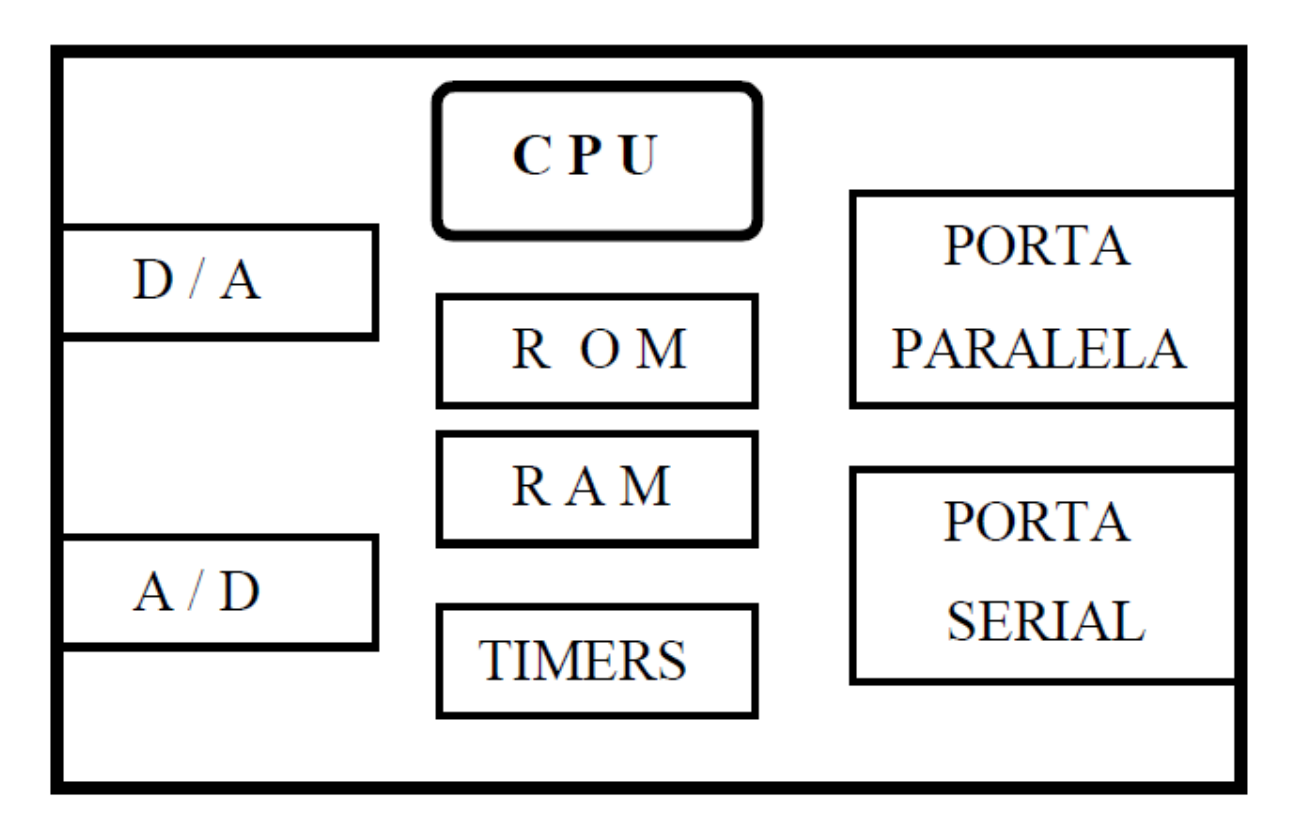

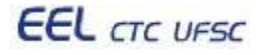

#### **MCU –** *Microcontroller Unit*

#### **Composta por CPU e periféricos no mesmo encapsulamento**

- **I/O** Rort P10 **Rort P1** Port F6 Port P7 Rod F6 Rod P9 **Periféricos** A-Li converter System Clock Generator Timar 10bits x 8 channels) Timer All (16 bits) Xin-Xout Timer A1 (16 bits) Xein-Xoout Berial Ports Timer A2 (16 bits) Ring Oscillator U/S\ART/SIO Timer A3 (16 bits) D Timer A4 (16 bits) UISIARDBIO **DMAC** Timer BD (16 bits) Watchdog Timer Timer B1 (16 bits) **UISIART/SIDIPD** Brown-out Timer B2 (16 bits) 2 Detector 3-chase PWM **CPU Memória** PC Registers Flash ROM Stack Roinlars **ROH** ROL. **ISP** Flash ROM R1H **R1L USP** R2 Vector Table **RAM** R3 **INTR** AD Flag Register A1 FLG **FR** Multiplier SB
	- Programação de sistemas embarcados 39/112
- Registradores
- RAM
- Flash
- EEPROM
- Portas digitais
- Portas Analógicas
- Timers
- Gerador de relógio
- DMA

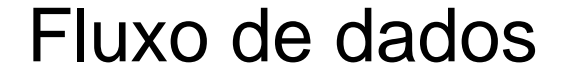

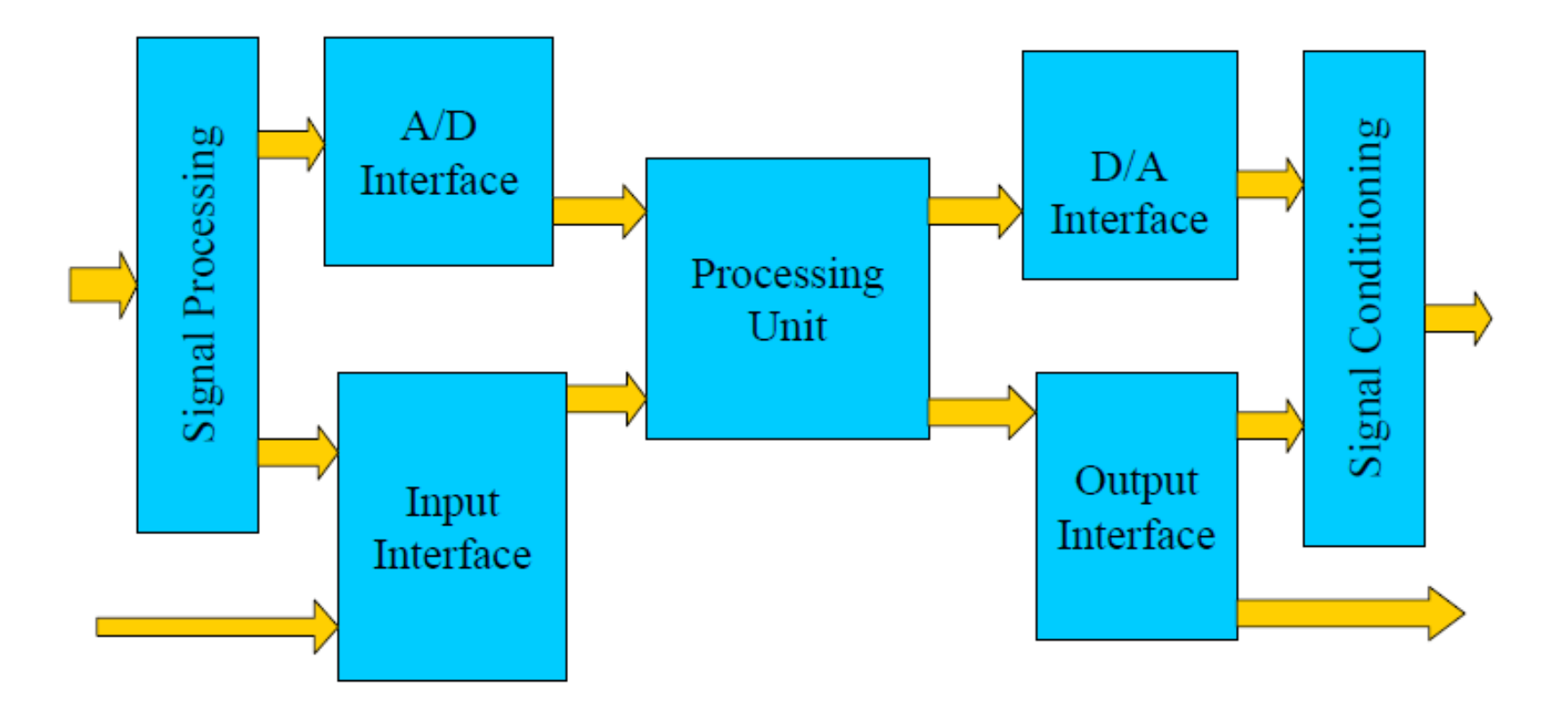

**Diversidade de fabricantes e modelos de microcontroladores para sistemas embarcados:**

- LINHA PIC (Microchip)
- LINHA AVR (Atmel)
- LINHA 8051 (Philips, Dallas, Intel, Cygnal, Texas, TDK, Siemens ... )
- Z8 Encore (Zilog)
- HC08 (Motorola)
- Renesas
- ARM (NXP)
- MSP430 (Texas)

**EEL** CTC UFSC

– ...

**Diversidade de fabricantes e modelos de microcontroladores para sistemas embarcados:**

- LINHA PIC (Microchip)
- LINHA AVR (Atmel)
- LINHA 8051 (Philips, Dallas, Intel, Cygnal, Texas, TDK, Siemens ... )
- Z8 Encore (Zilog)
- HC08 (Motorola)
- Renesas
- ARM (NXP)
- MSP430 (Texas)

#### **Escolha do dispositivo**

- Capacidade de processamento
	- 8 bits, 16 bits, 32 bits
	- Clock, 4MHz, 40Mhz, ...
- Periféricos necessários
- Capacidade de memória
	- Programa
	- Dados
- Outros fatores
	- Ferramentas disponíveis
	- Formato físico
	- Continuidade / Reaproveitamento de projeto

– ...

• **Reuniões com o cliente para levantamento de requisitos, funcionalidades, restrições, prazos, ...**

**Requisitos Especificações Restrições**

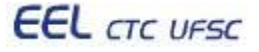

- **Reuniões com o cliente para levantamento de requisitos, funcionalidades, restrições, prazos, ...**
- **Uso de ferramentas para modelagem da solução proposta (ex. FSMs; fluxogramas; diagramas UML; entre outros) – auxilia o entendimento não apenas da equipe de software/hardware, mas também a interface com o cliente**

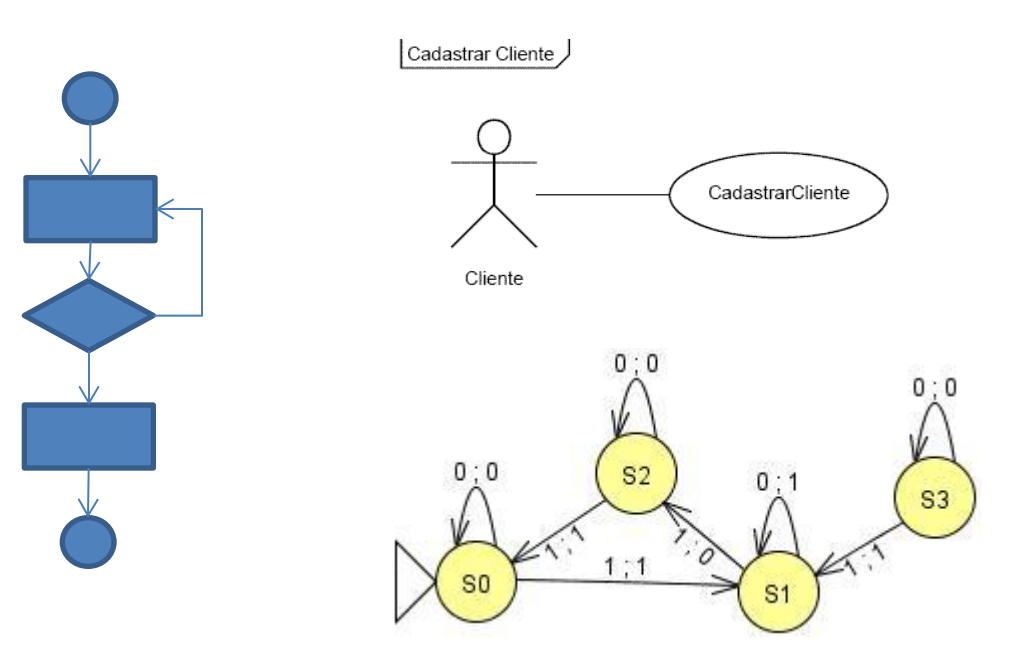

**Requisitos Especificações Restrições**

**EEL** CTC UFSC

- **Reuniões com o cliente para levantamento de requisitos, funcionalidades, restrições, prazos, ...**
- **Uso de ferramentas para modelagem da solução proposta (ex. FSMs; fluxogramas; diagramas UML; entre outros) – auxilia o entendimento não apenas da equipe de software/hardware, mas também a interface com o cliente**
- **Se disponível, uso de simulador, cross-compiler e plataforma de prototipação para desenvolvimento do software e primeiros contatos com o projeto de hardware**

**Desenvolvimen to do software embarcado: Simulador, cross-compiler**

**Requisitos**

**Especificações**

**Restrições**

**Teste do software embarcado e idéias para projeto do hardware: plataforma de prototipação com processador alvo**

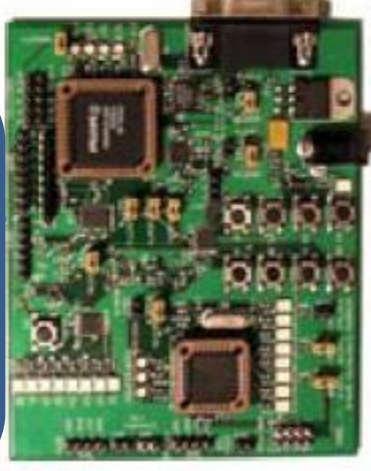

**EEL** CTC UFSC

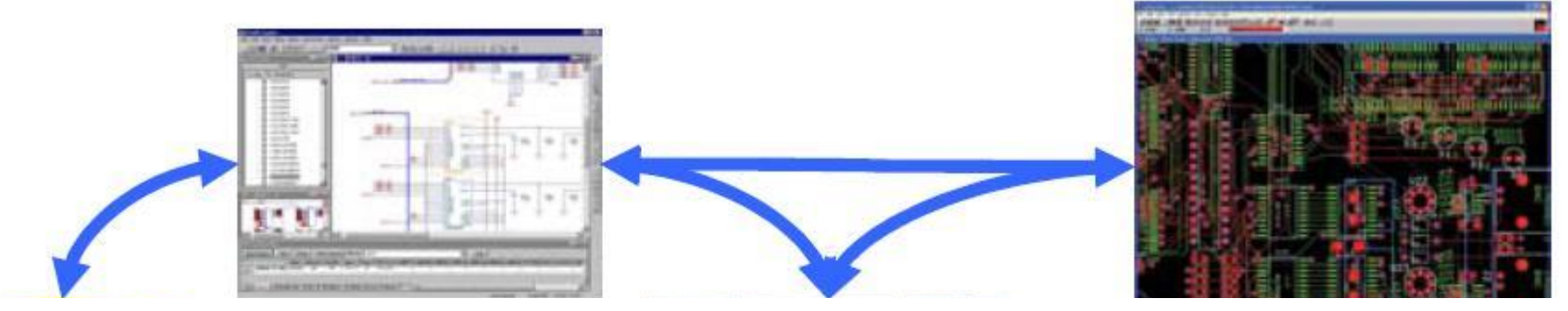

- restrições, prazos, ... • **Reuniões com o cliente para levantamento de requisitos, funcionalidades,**
- **Especificações Uso de ferramentas para modelagem da solução proposta (ex. FSMs; Restrições fluxogramas; diagramas UML; entre outros) – auxilia o entendimento não apenas da equipe de software/hardware, mas também a interface com o cliente**
- **Se disponível, uso de simulador, cross-compiler e plataforma para desenvolvimento do software e primeiros contatos com o projeto de hardware**
- **Busca e compra de componentes (***procurement***)**
- **Uso de ferramentas de CAD (ex. Orcad) para projeto do hardware. Projeto do PCB, roteamento, layout, planta baixa. Uso de simuladores de hardware para validação do circuito (ex. Spice)**

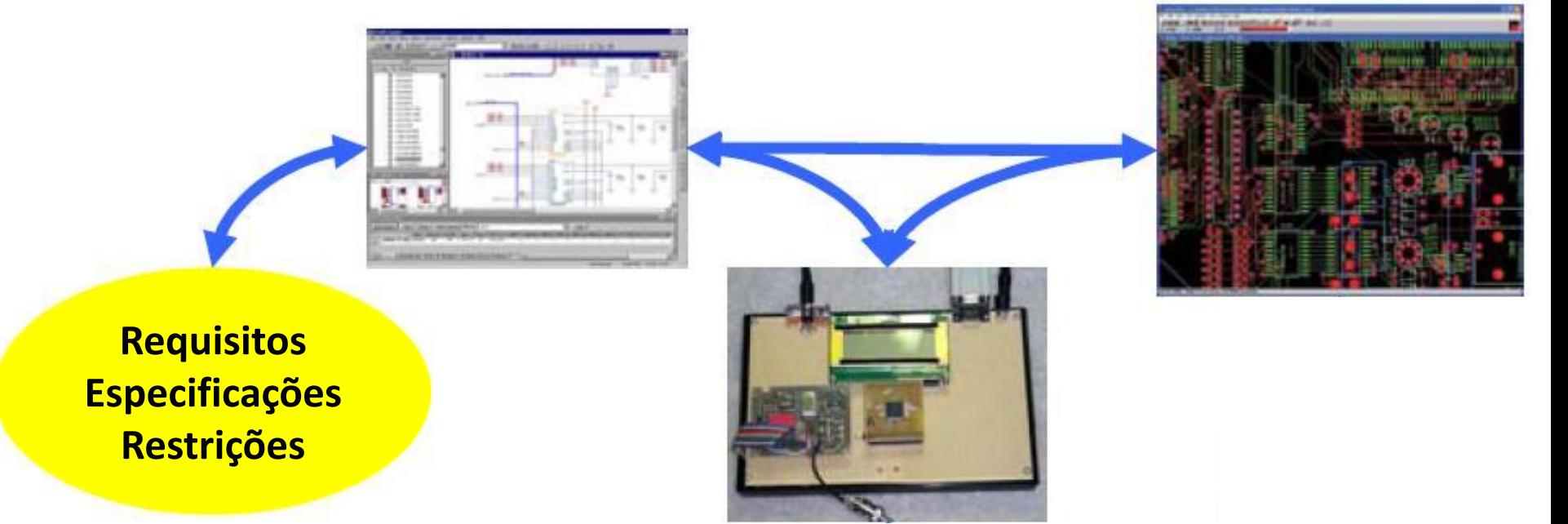

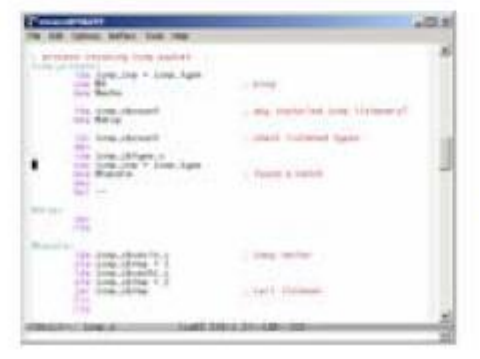

• **Para projetos simples, é interessante uma prototipagem inicial do circuito em um proto-board, de forma a corrigir bugs de SW/HW a partir dos requisitos iniciais. O desenvolvimento das placas finais e soldagem possui um custo mais elevado em relação ao protótipo em proto-board.**

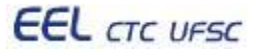

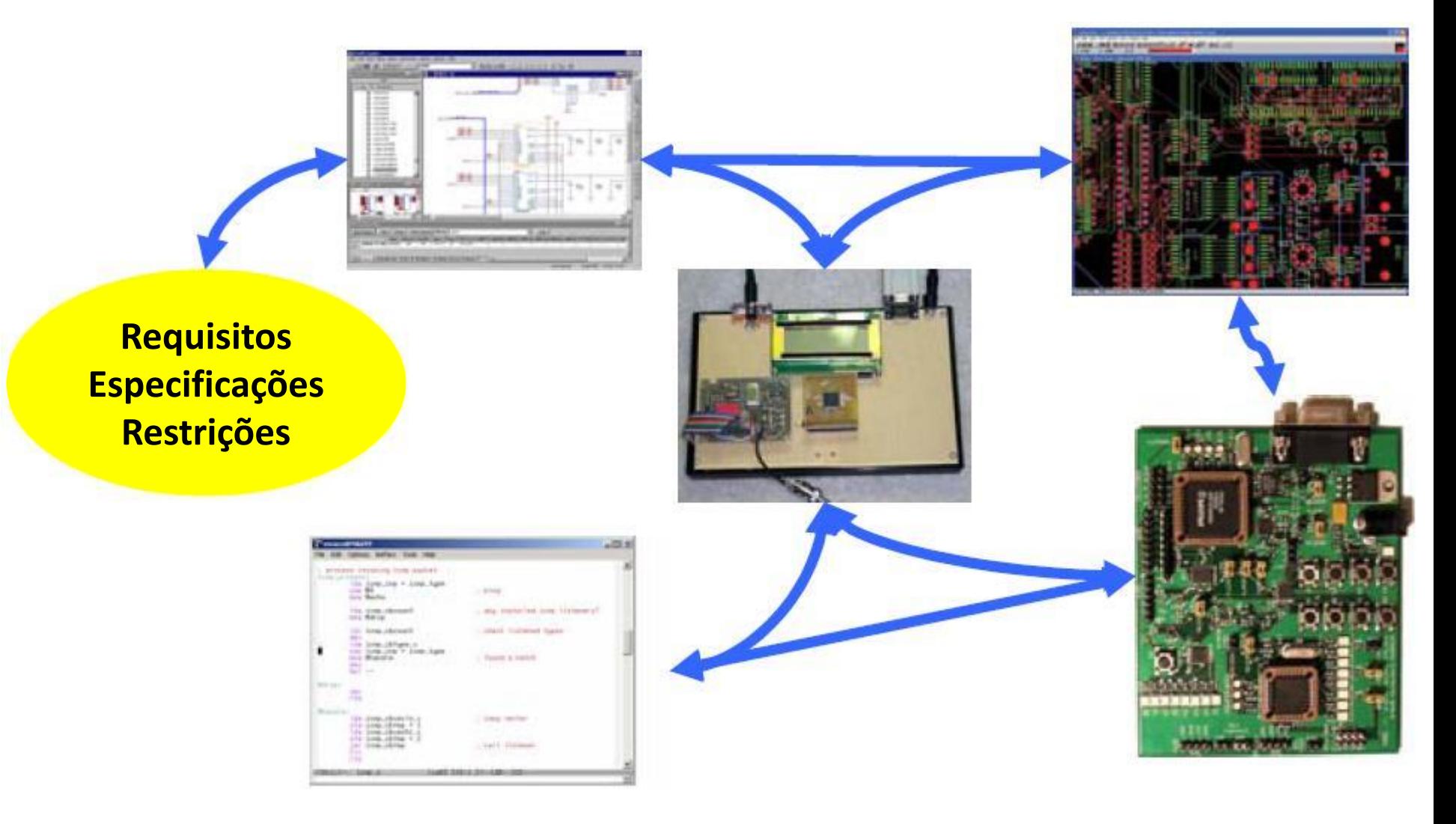

**EEL** CTC UFSC

#### **Ferramentas de desenvolvimento**

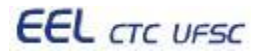

### Ferramentas de desenvolvimento

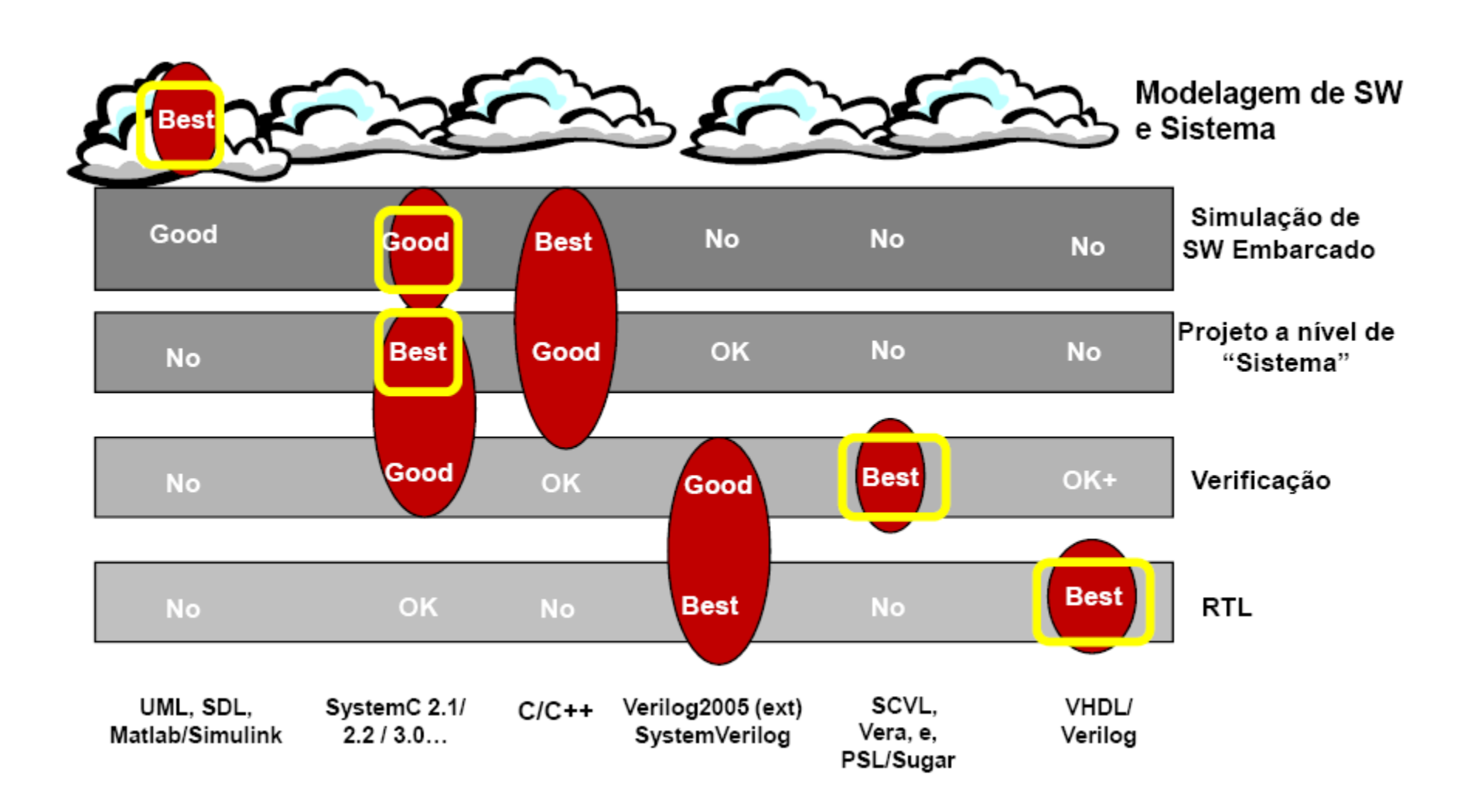

## Ferramentas de desenvolvimento

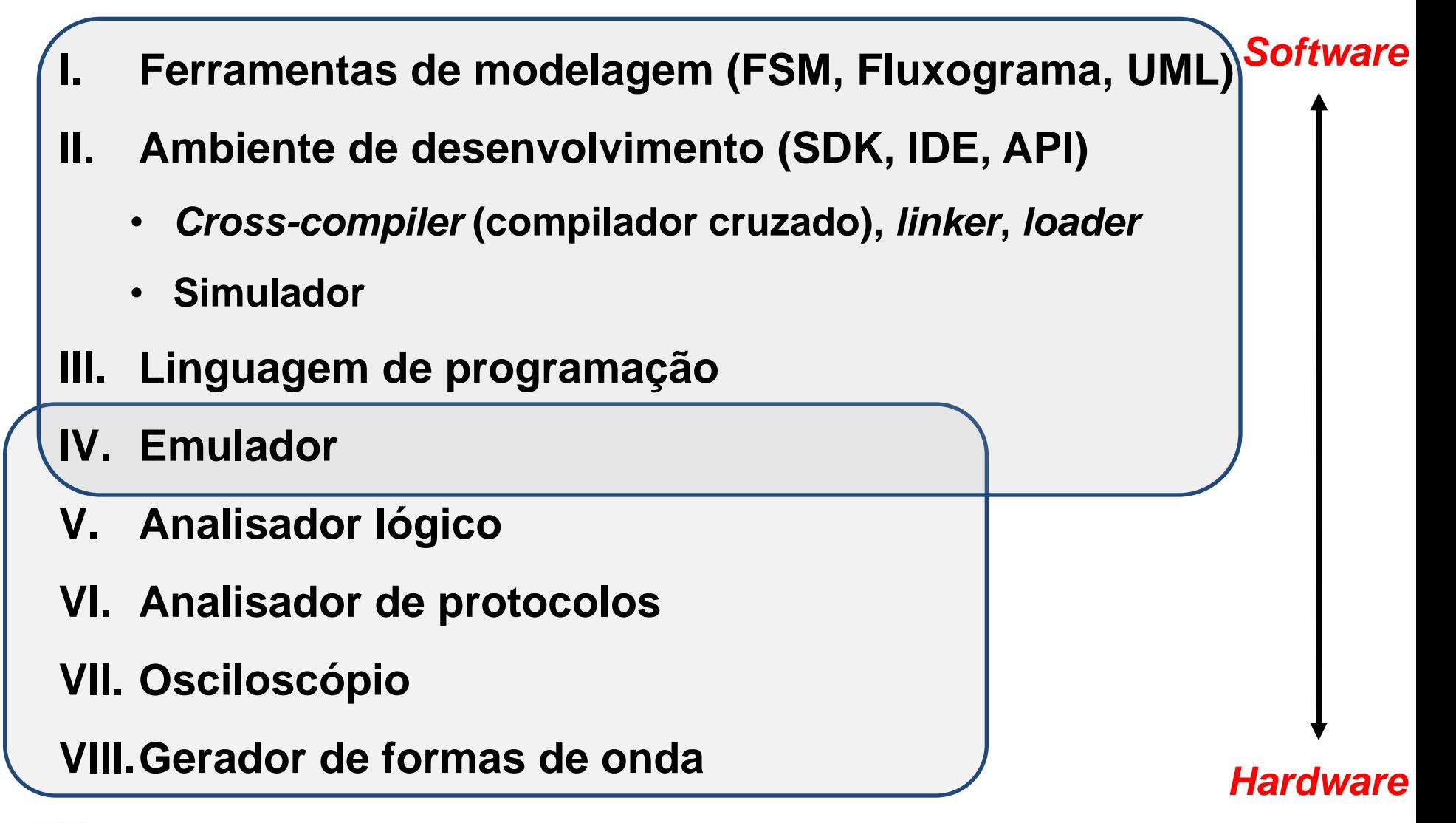

## Modelagem

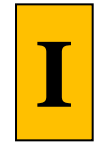

#### **UML**

**EEL** CTC UFSC

- Diversas opções de ferramentas para diversas linguagens, ou apenas para modelagem independente de linguagem (ex. Jude, Dia, plug-ins para eclipse)
- Sistema pode ser modelado em diversos níveis de abstração através de diversos tipos de diagramas (ex. diagramas de classes e objetos visando programação orientada a objetos)
- O comportamento do sistema pode ser modelado precisamente utilizando-se diagramas como, por exemplo, diagrama de seqüência
- A utilização de diagramas UML facilita a troca de informações entre componentes das equipes (software, hardware, software/hardware), e também com o contratante do projeto.
- Uso de UML nas etapas de desenvolvimento de sistemas embarcados deverá continuar aumentando devido a crescente complexidade das aplicações

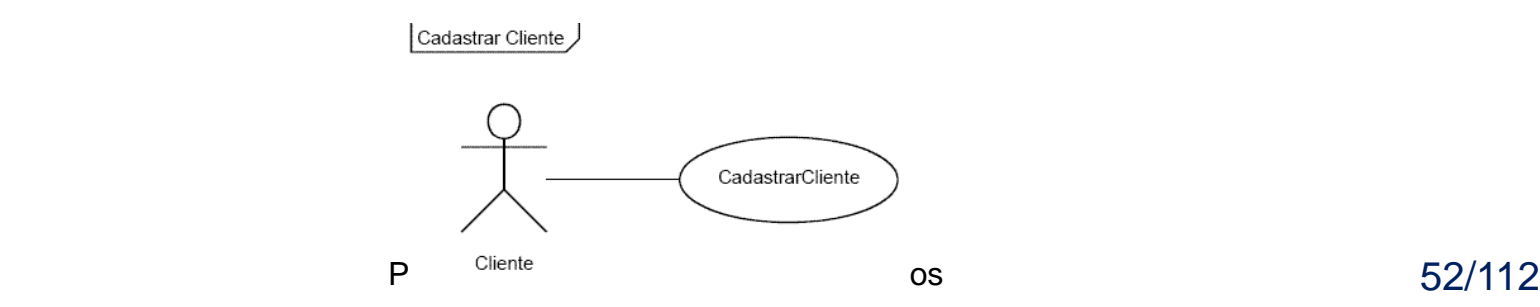

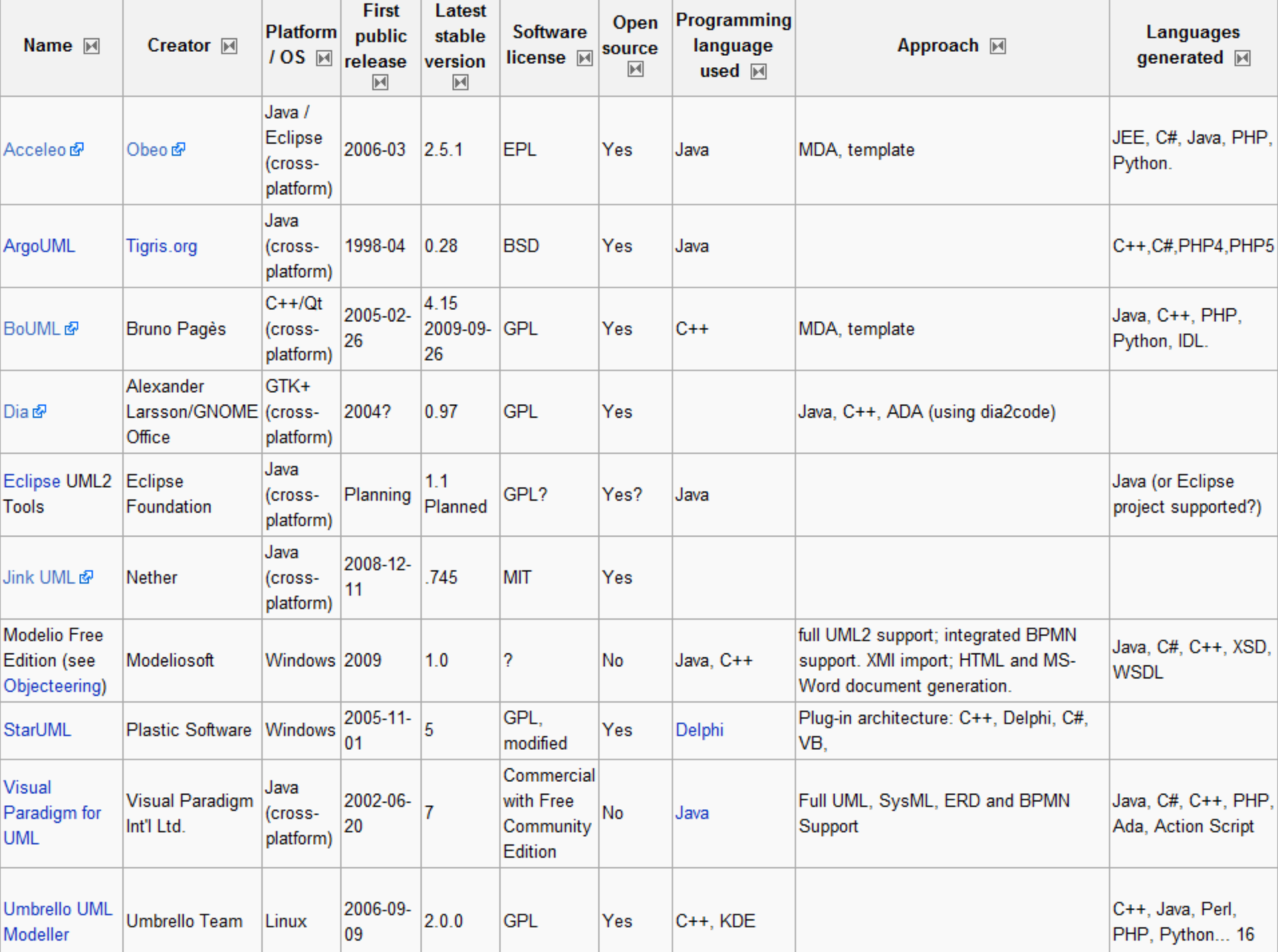

# **I**

#### **FSM –** *Finite State Machine*

• Sistemas embarcados, normalmente, são compostos por um módulo de "controle" e um módulo para "execução das operações".

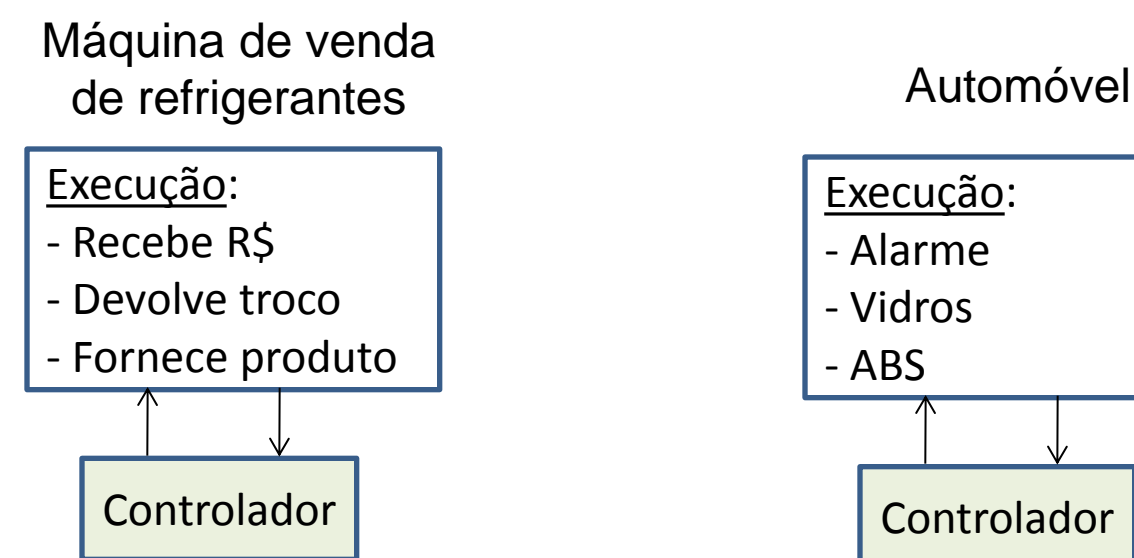

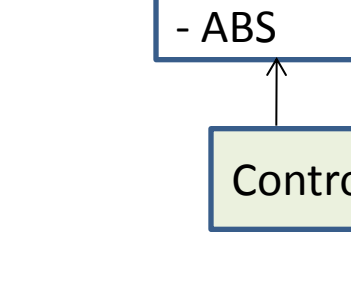

**EEL** CTC UFSC

Programação de sistemas embarcados 64/112

## Modelagem

O comportamento da sequência de atividades em aplicações embarcadas pode ser modelado por FSMs de diversas formas:

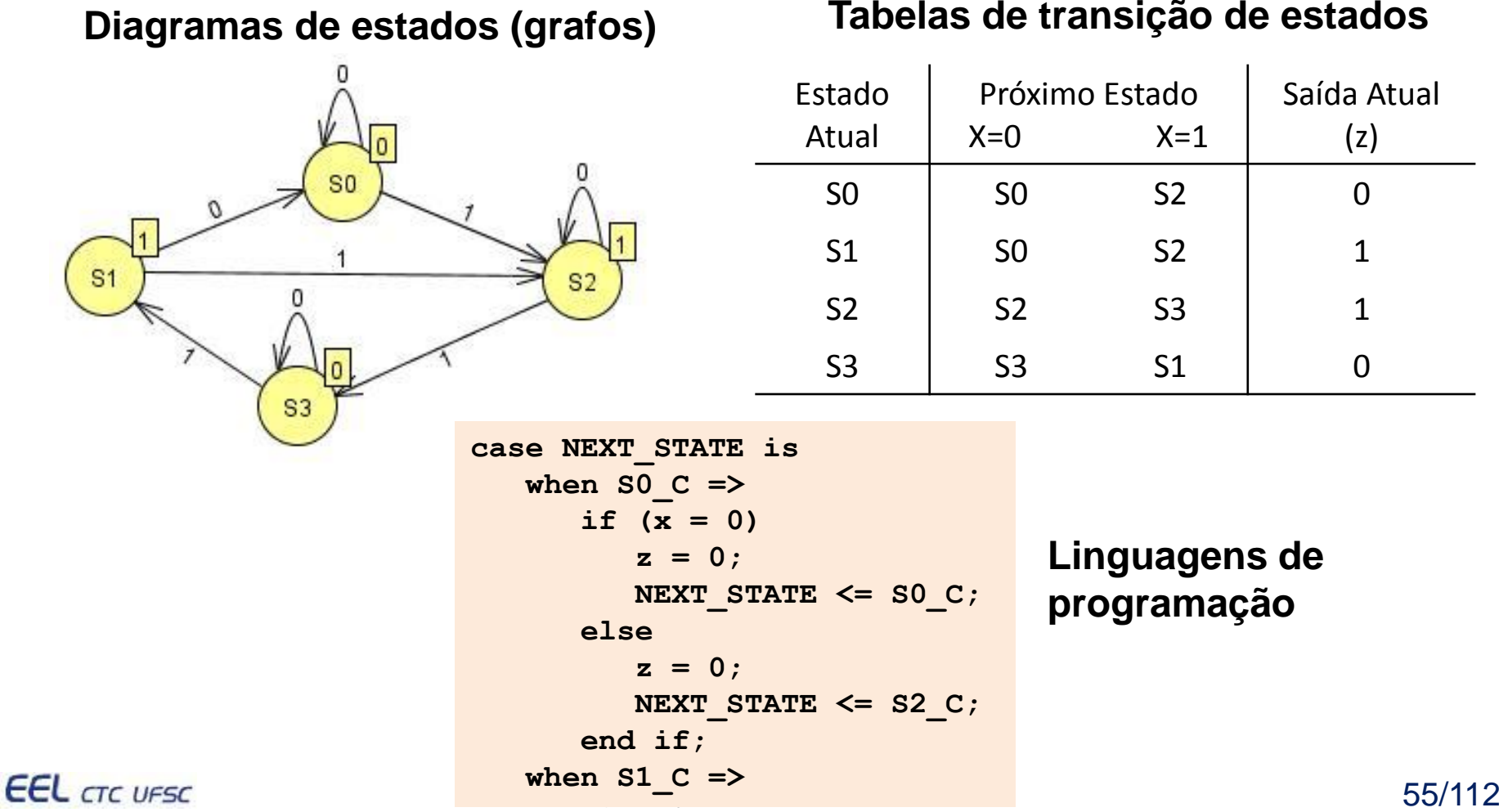

**I**

#### **Fluxograma**

- Bastante útil para auxiliar na organização do fluxo de dados e controle de programas em geral para sistemas embarcados
- Indispensável no desenvolvimento de programas em assembly
- Diversas ferramentas disponíveis (MS-Visio, Dia, ...)

#### **Linguagem natural, algoritmos, diagramas de blocos**

- O tipo de modelagem a ser utilizada depende da aplicação alvo, e do nível de abstração
- Descrições em linguagem natural ou em algoritmos são bastante úteis em complemento a outras abordagens de modelagens, ou até mesmo como única forma de modelagem no caso de sistemas com menor complexidade

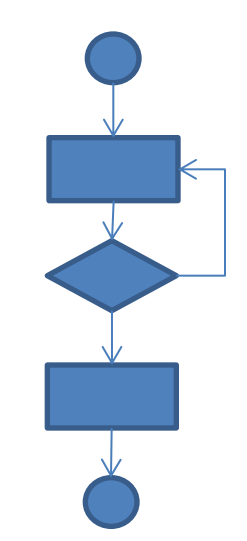

**I**

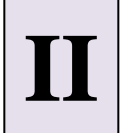

- SDK (*Software Development Kit*) conjunto de ferramentas de desenvolvimento
- SDKs podem ser compostas por apenas uma simples API (*Application Programming Interface*) para utilização em uma determinada linguagem de programação, ou podem possuir hardware sofisticados para interface com sistemas embarcados
- Ferramentas de SDKs, normalmente, são disponibilizadas em IDEs (Integrated Development Environment).
- IDEs incluem sistemas de ajuda, documentação, e facilidades para depuração.
- SDKs também podem incluir código exemplo, templates, documentação auxiliar, entre outros.

### Ambiente de desenvolvimento

#### **IDE típica**

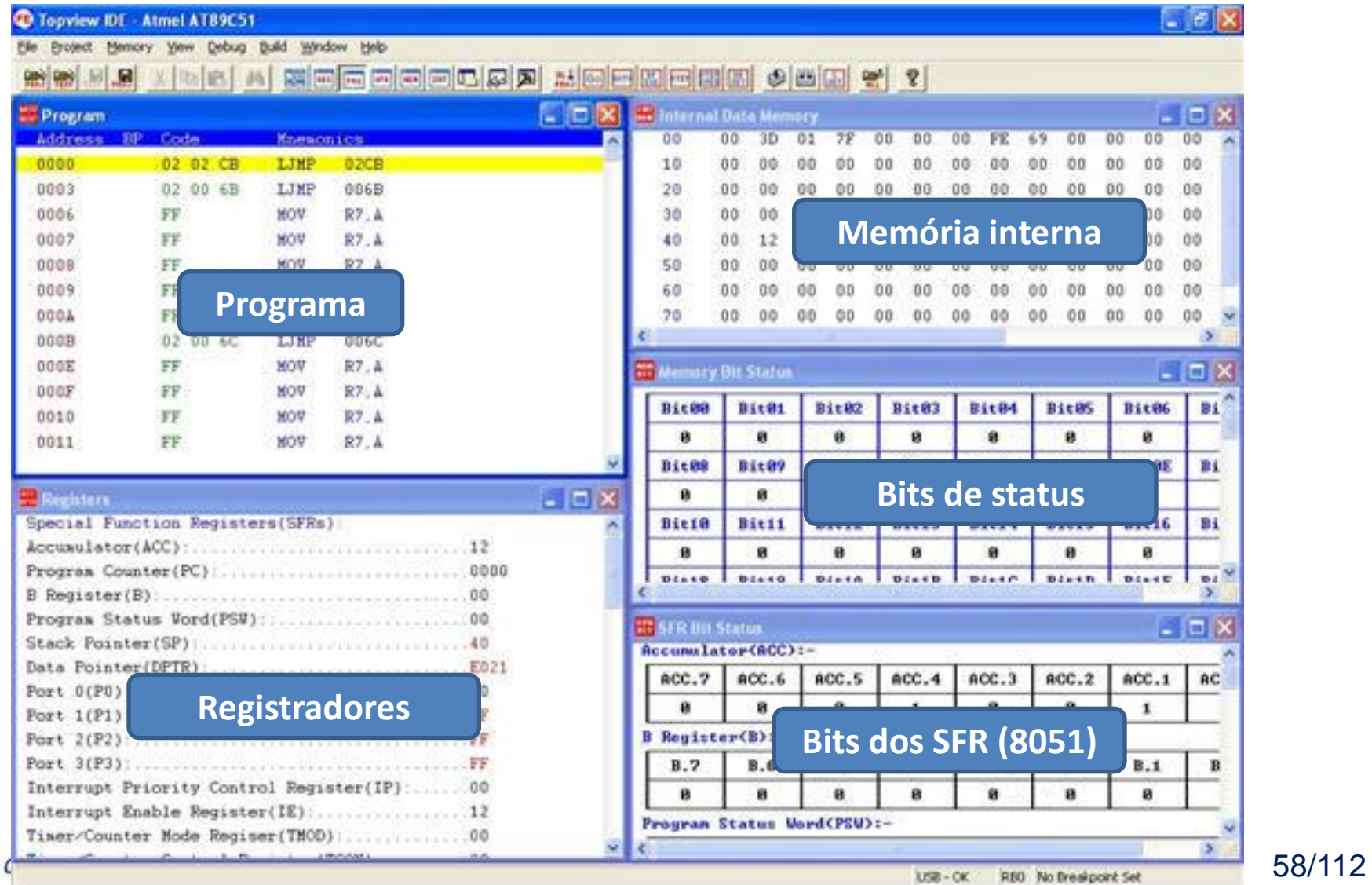

EEL d

**II**

[IDE da Renesas](C:/Program Files/Renesas/Hew/HEW2.exe) – SDK, ambiente de projeto, APIs, templates, simulador, facilidades para depuração de hardware, programação de microcontroladores, entre outros.

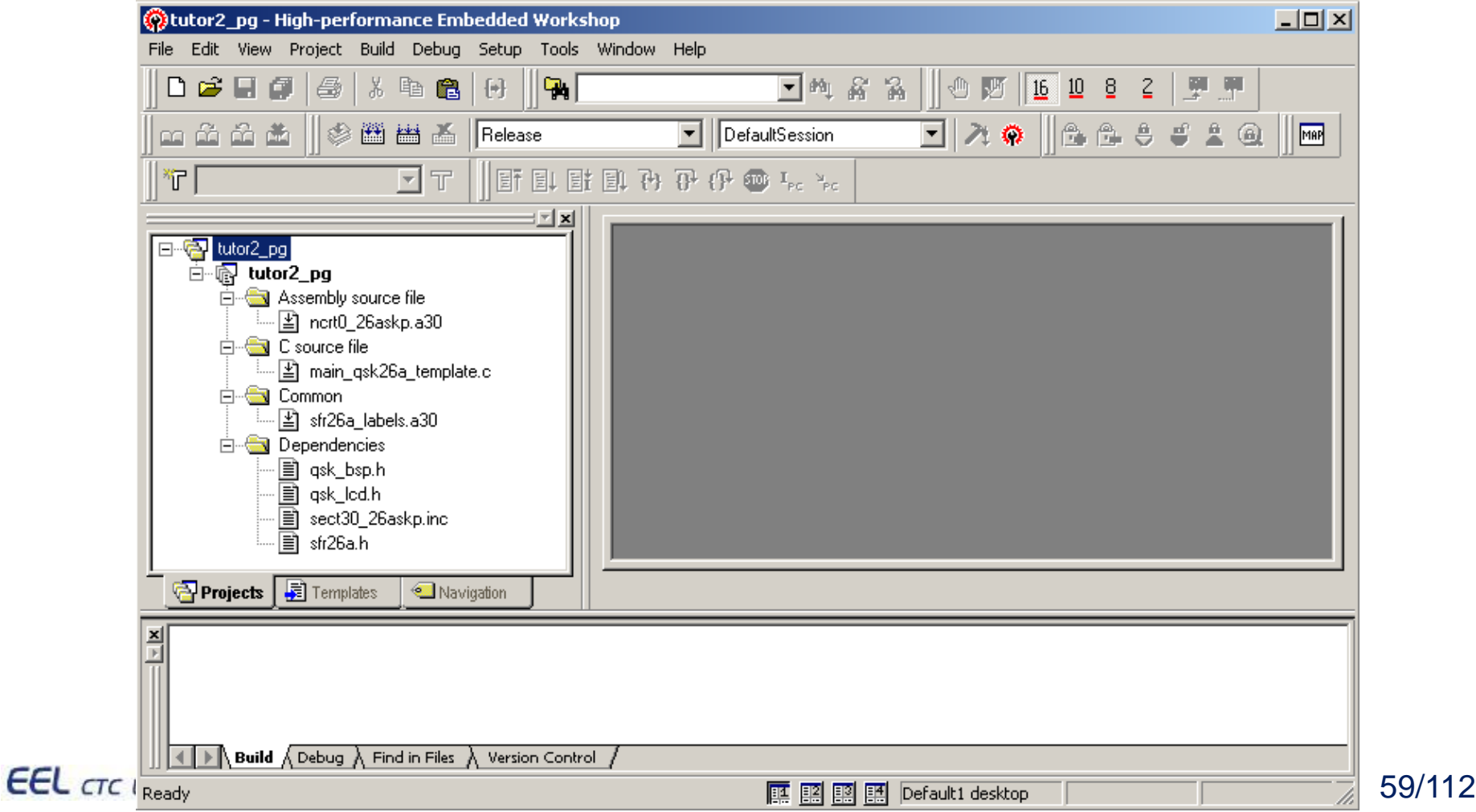

## Ambiente de desenvolvimento

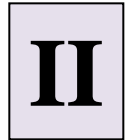

#### [Keil](C:/Program Files/Renesas/Hew/HEW2.exe) – Empresa do grupo ARM. IDE para diversas arquiteturas (ARM, 8051, ...)

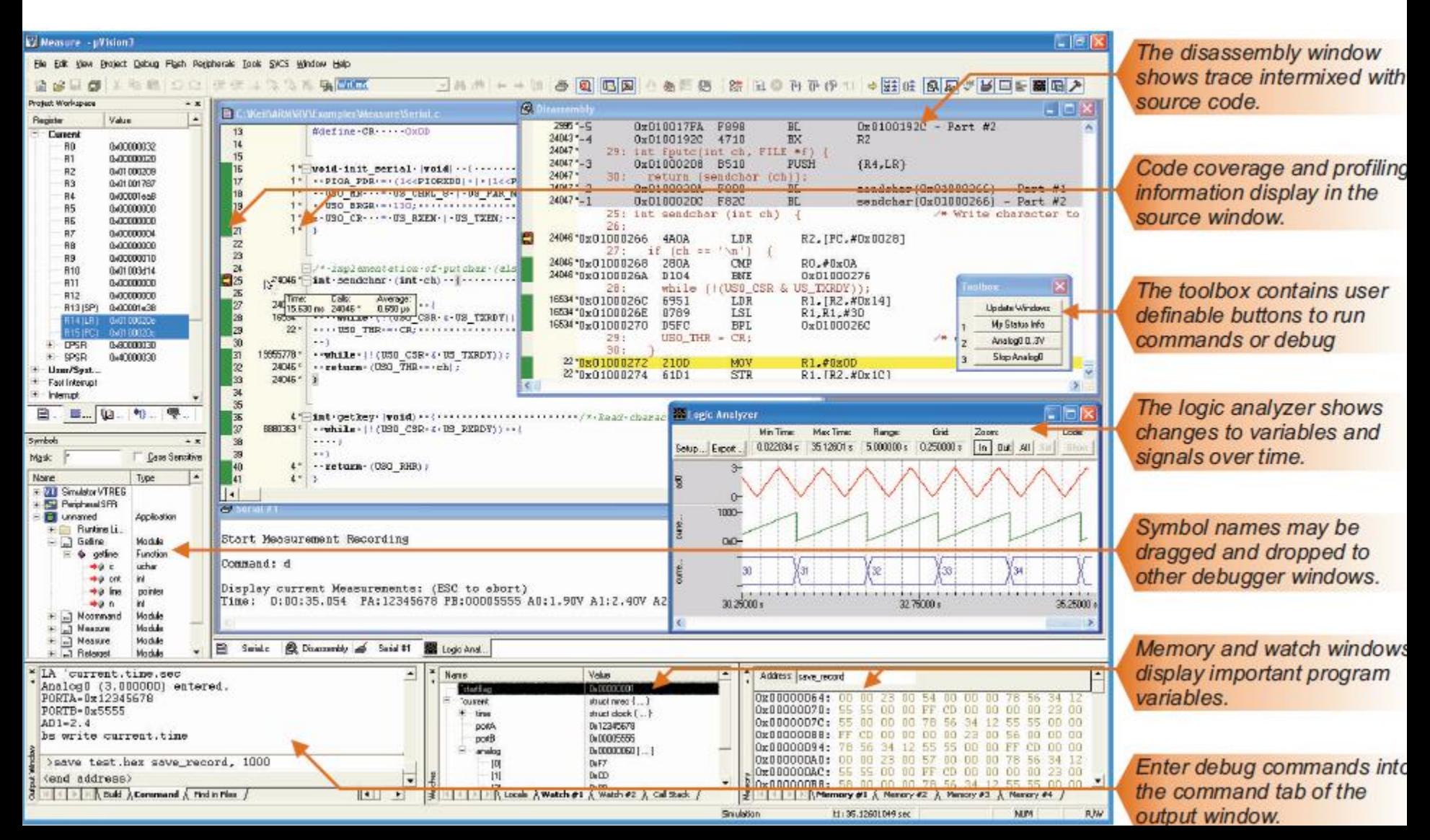

# Microcontroller Development Kit (MDK)<br>
■ Best-in-class ARM RealView<sup>®</sup> C/C++ Compiler.

- 
- Genuine Keil µVision® IDE/Debugger/Simulator.
- Royalty-free RTX Real-Time Operating System.
- **Easy device configuration with Device Database support COMMUNICATE CONVERTING ARM DELINIK2<sup>®</sup> Adapter** for more than 260 ARM Powered devices.

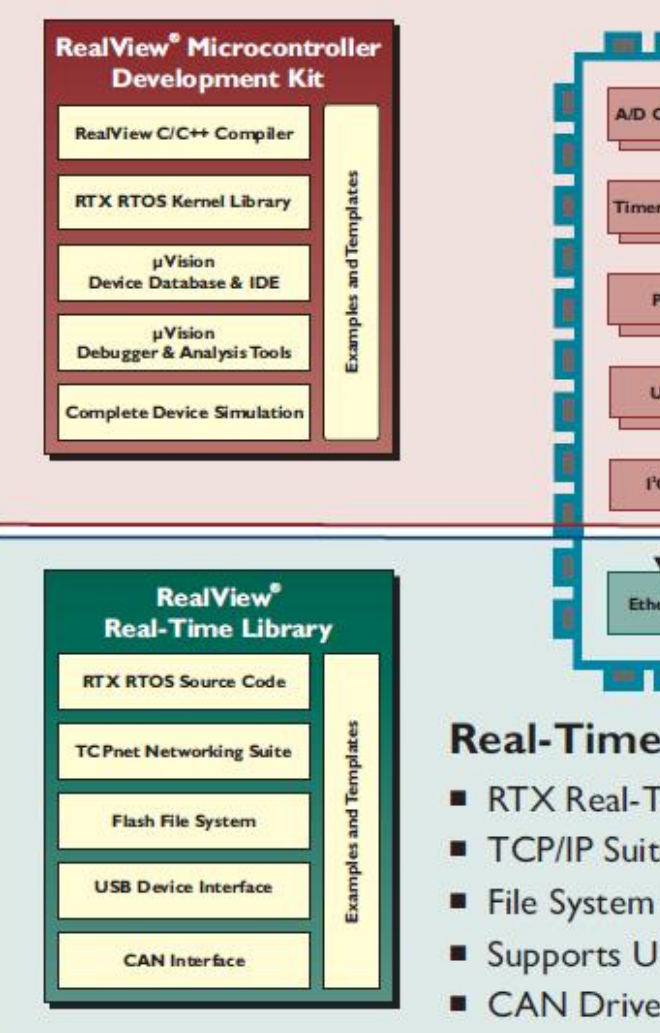

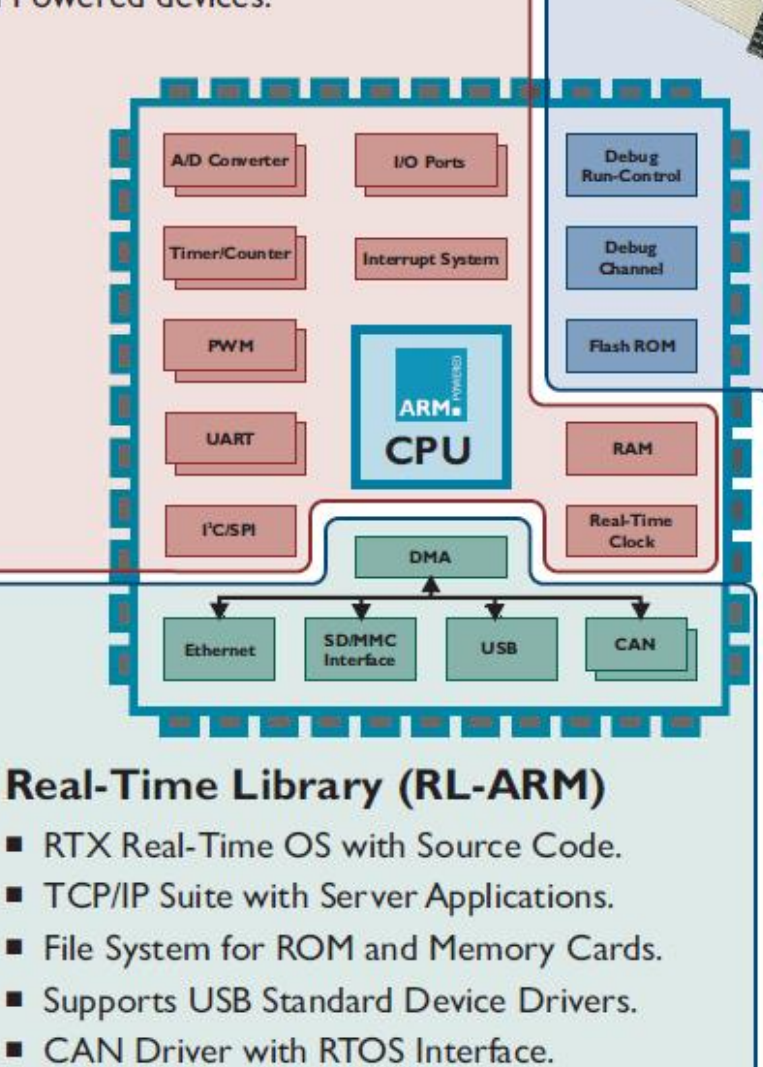

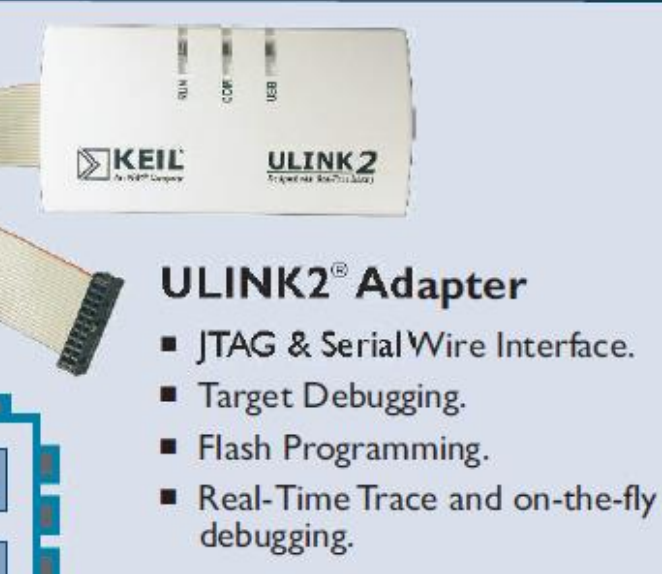

**II**

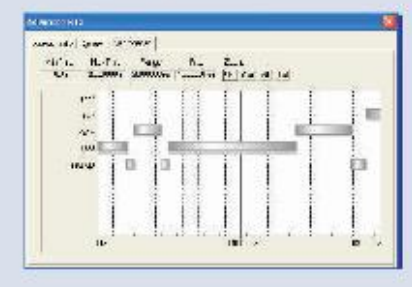

#### **Evaluation Boards**

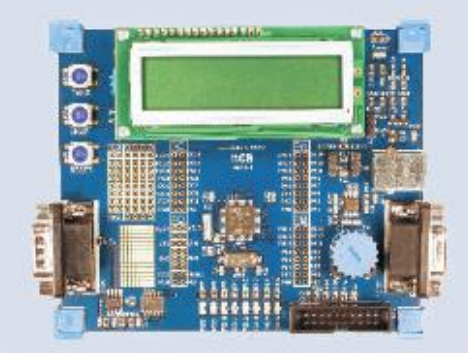

Keil provides a wide range of evaluation boards for devices based on ARM7, ARM9 and Cortex-M3. Programação de sistemas embarcados 61/112

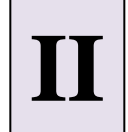

**Ambientes de desenvolvimento, normalmente, disponibilizam um compilador cruzado (ex. gcc, sdcc, keil, ...) e facilidades para simulação.**

- **Compilador cruzado (***cross-compiler***)**
	- SDCC: Compilador para plataformas Linux x86, Windows e Mac OS.
	- Gera binários para 8051, DS390, Z80, HC08 e PIC

[http://sdcc.sourceforge.net](http://sdcc.sourceforge.net/).

Exemplo de utilização (linha de comando Windows):

**C:\PIC\source\>sdcc --debug -mpic14 -p16f627 toggle\_led.c**

## Ambiente de desenvolvimento

```
Crossware Embedded Development Studio - [main.c]
                          File Edit View Build Simulate Wizards Comms Tools Window Help
                          D 2 d \sigma \mathbb{Z} b \sigma \mathbb{Z}d m @ @ 8 4 5 2
                                    \blacktriangleright \blacktriangleright \blacktriangleright \blacktriangleright \boxplus \boxplus \boxminus \blacksquare|10|11|2| |0| |0|\Phi000// 8051 Initial C Source File
                                                              ⊡ xi
                           asb_example files
                                                                      #include "xstdsys.h"
                             A Source Files
                                  ़ी startup.asm
                                                                      sbit Switch1 = _p2^0;
                                \frac{1}{|+|} \cdot \cdot main.c
                                                                      sbit Switch2 = \lfloor p2^21 \rfloor\overline{H} \overline{H} xstdsys.c
                                \overline{+} \overline{-} asb.c
                                                                      sbit Led1 = _p2^2:
                               Manufacture Documentation Files
                                                                      sbit Led2 = \lfloor p2^2 \rceil3;
                                                                      _bit q_bSwitch1Previous;
       Crossware Embedded IDE
                                                                      _bit q_bSwitch2Previous;
                                                                      unsigned char q_bSwitch1State;
Compilador cruzado, simulador, ... 
                                                                      unsigned char q_bSwitch2State;
para ARM, 8051, ColdFire, 
                                                                      unsigned char OUT_Packet[8];
                                                                      unsigned char IN Packet[8];
68XXX, Z80, 8085, 6809, 6301, 
                                                                      // IN packet offsets
                                                                      #define SWITCH1 OFFSET 0
                                                                      #define SWITCH2 OFFSET 1
                                                                      #define P0_OFFSET 2
                                                                      #define POTENTIOMETER OFFSET 3
                                                                      #define TEMPERATURE OFFSET 4
                            AND Books
                                    \Box Project
                                                Programação de sistemas em sistemas em sistemas em sistemas em sistemas em sistemas em sistemas em sistemas em<br>Programação de sistemas em sistemas em sistemas em sistemas em sistemas em sistemas em sistemas em sistemas em
```
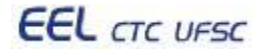

68HC11

### Ambiente de desenvolvimento

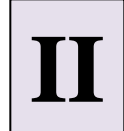

#### [Simulador para o 8086](C:/Program Files/i8086emu/i8086gui.exe)

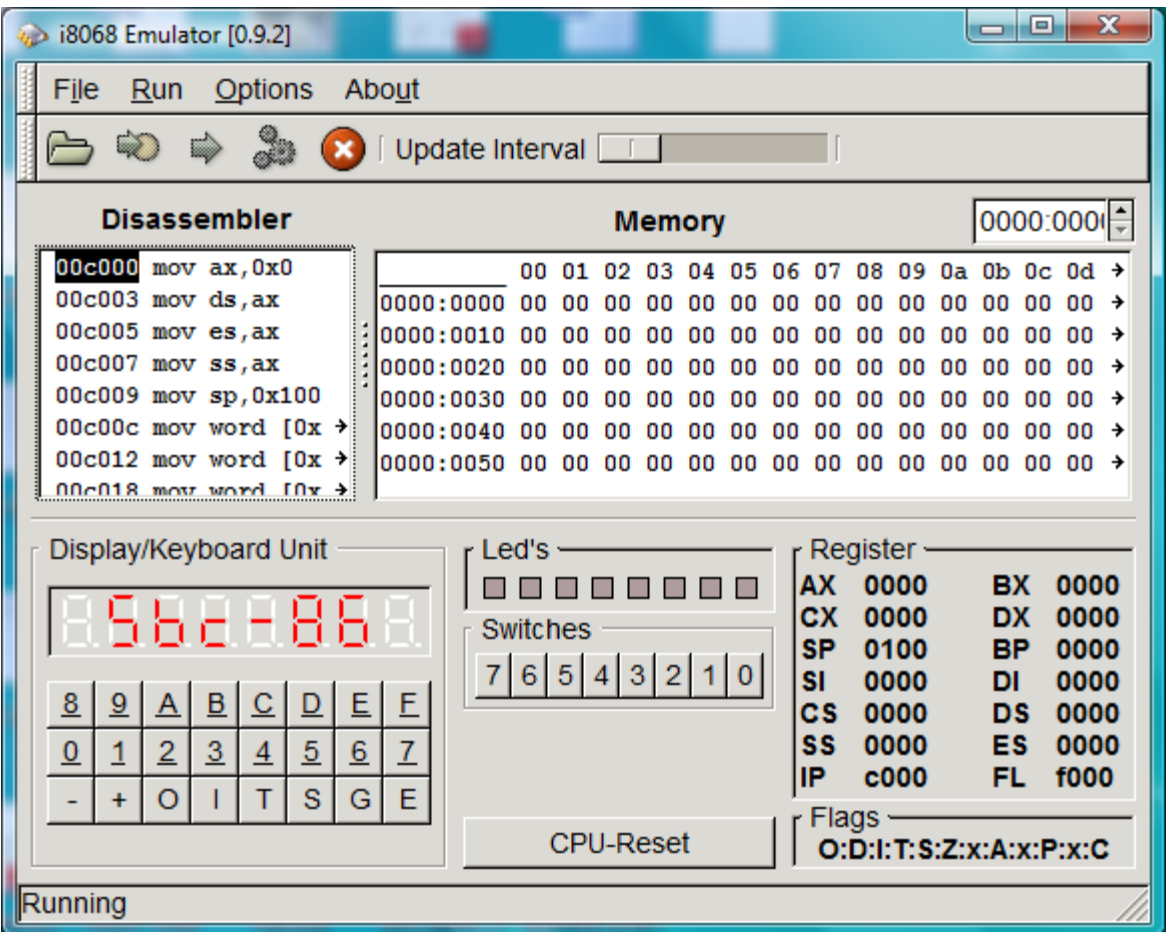

**EEL** CTC UFSC

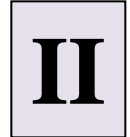

#### [GPSim -](http://www.micahcarrick.com/04-25-2005/pic-c-programming-linux.html) [Simulador para o PIC](C:/Program Files/i8086emu/i8086gui.exe)

**gpsim -pp16f627 -s toggle\_led.cod toggle\_led.asm**

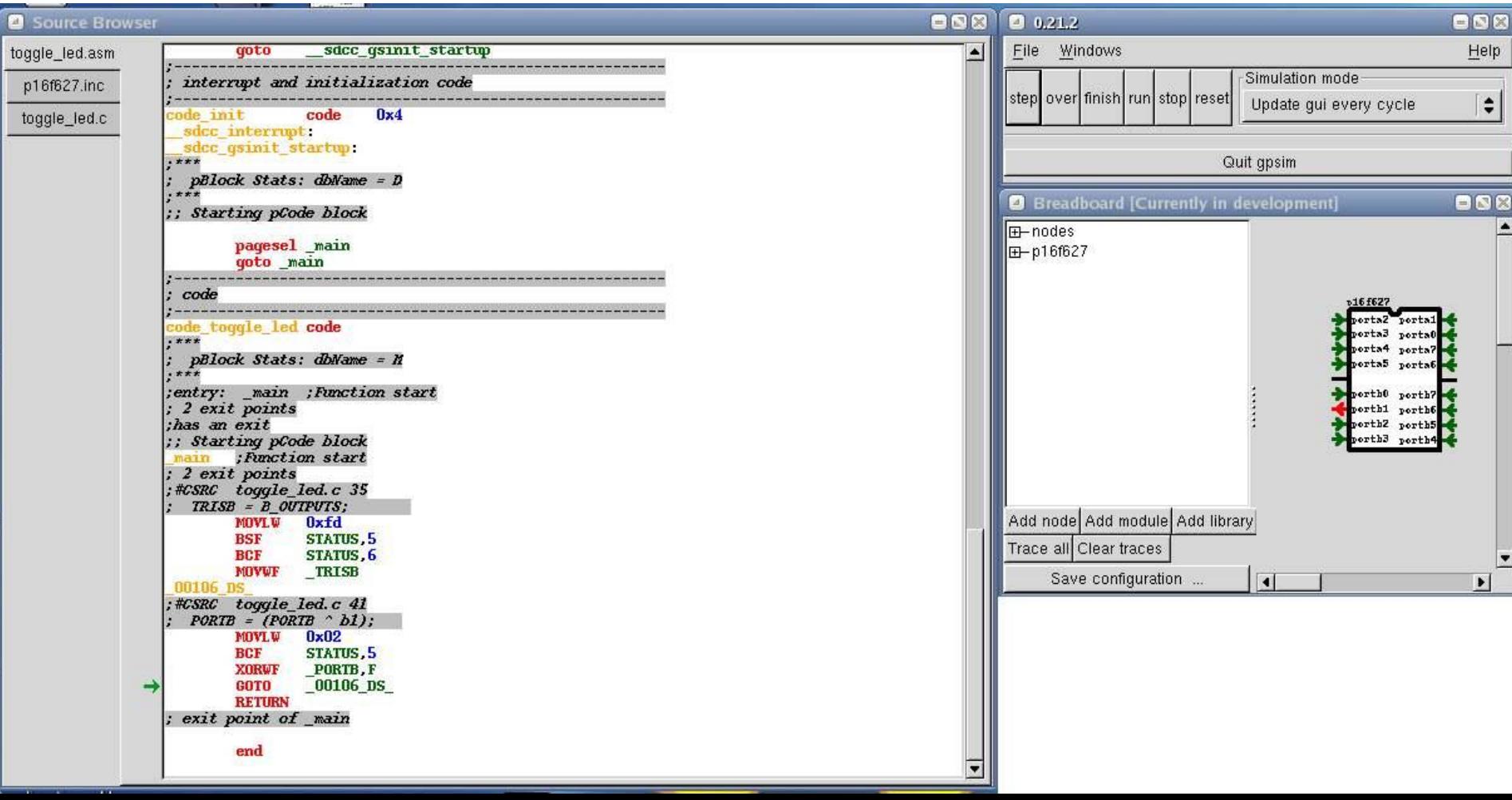

### Ambiente de desenvolvimento

#### [EdSim51 -](http://www.micahcarrick.com/04-25-2005/pic-c-programming-linux.html) [Simulador para o 8051](C:/Program Files/i8086emu/i8086gui.exe)

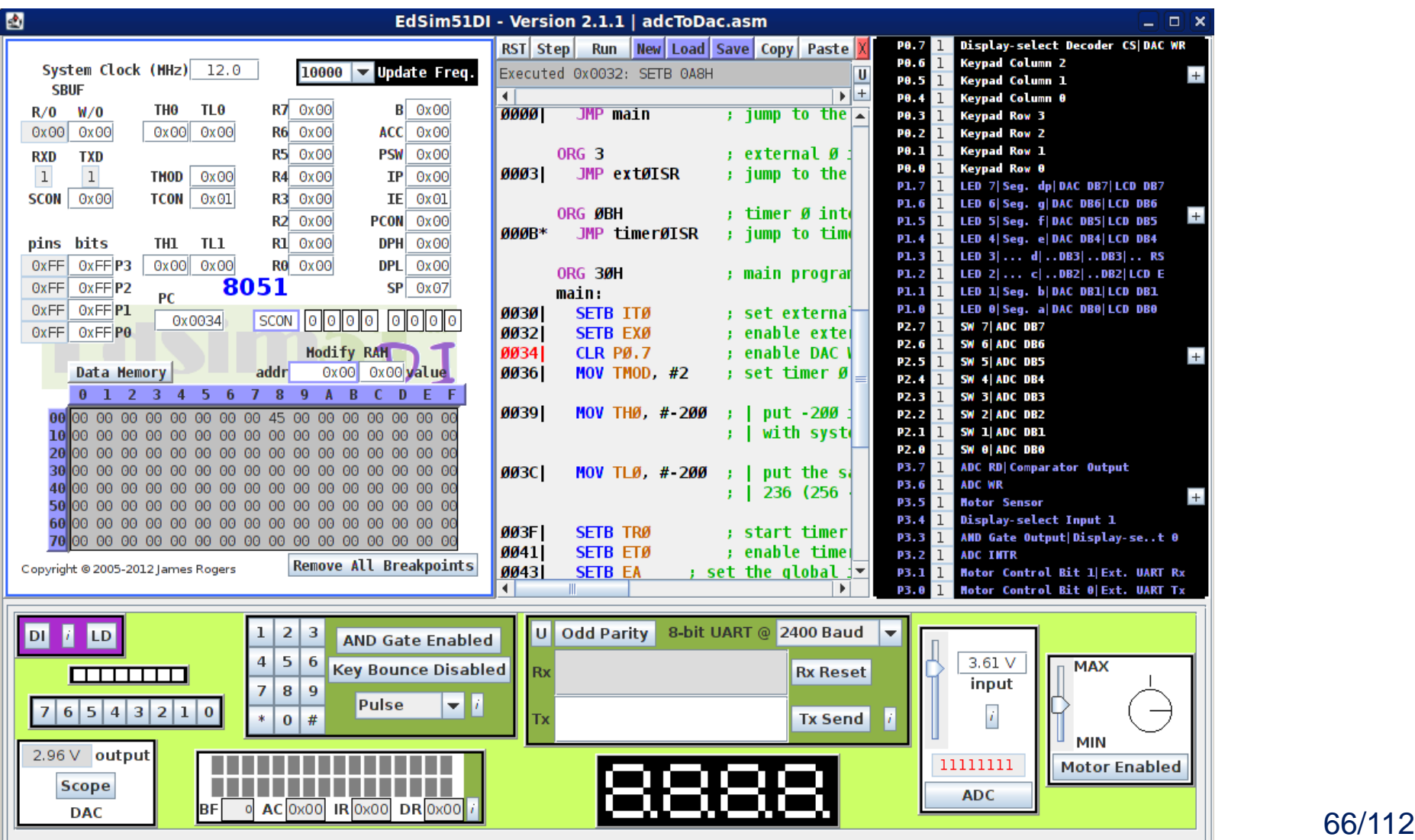

## Ambiente de desenvolvimento

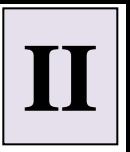

SDK Android do Google é composto por:

- Emulador para teste do software desenvolvido
- Plugin para IDE do Eclipse
- APIs para Java
- http://developer.android.com/sdk/

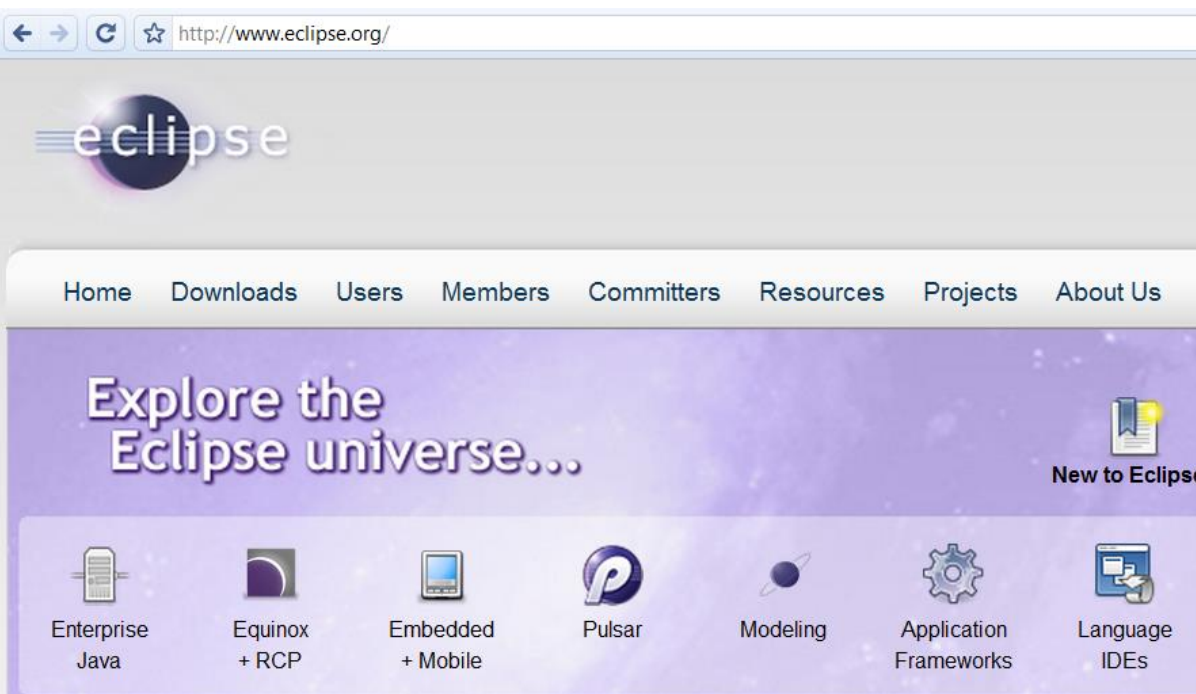

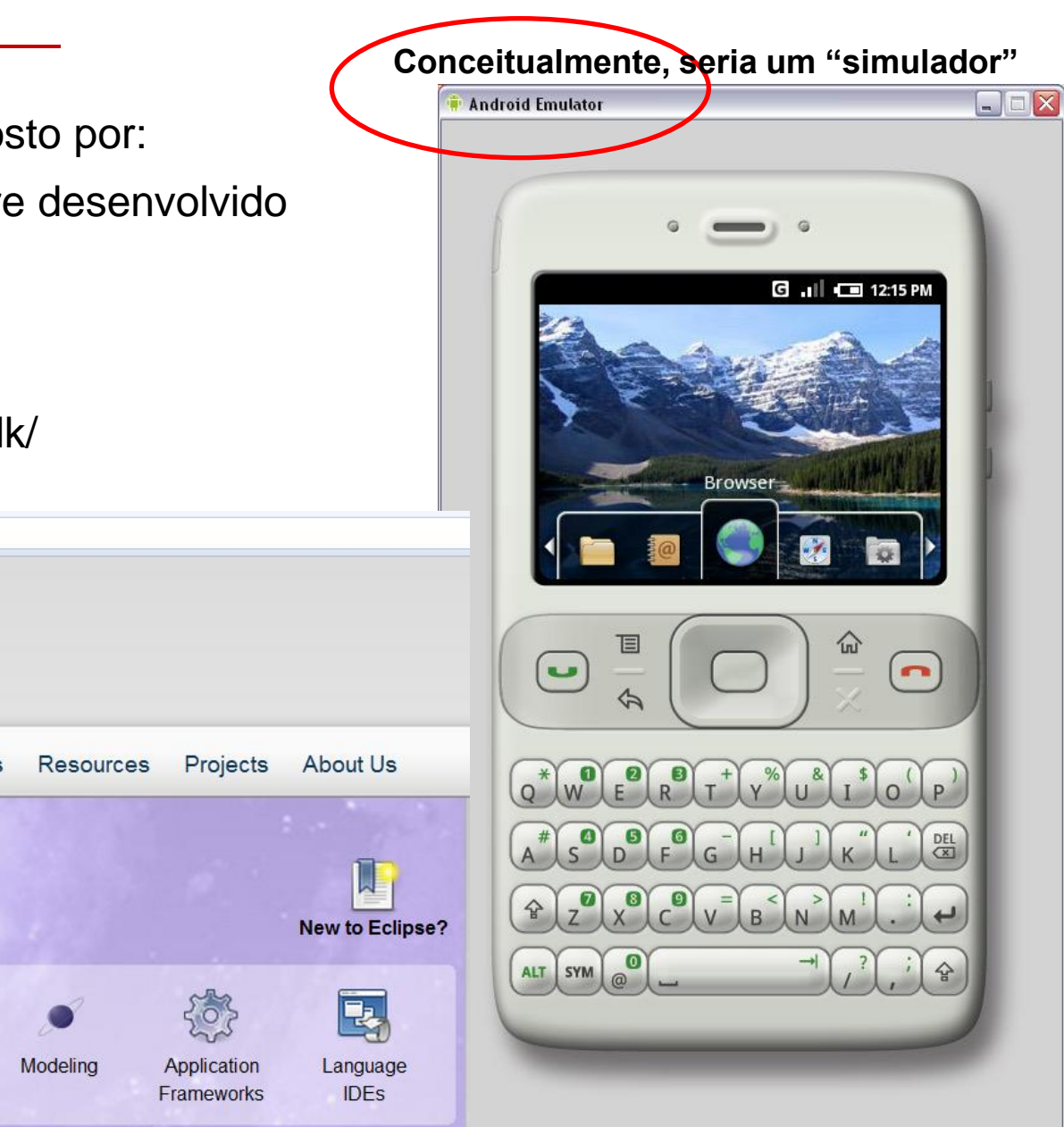

# Celulares com Android **II**

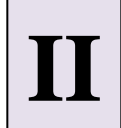

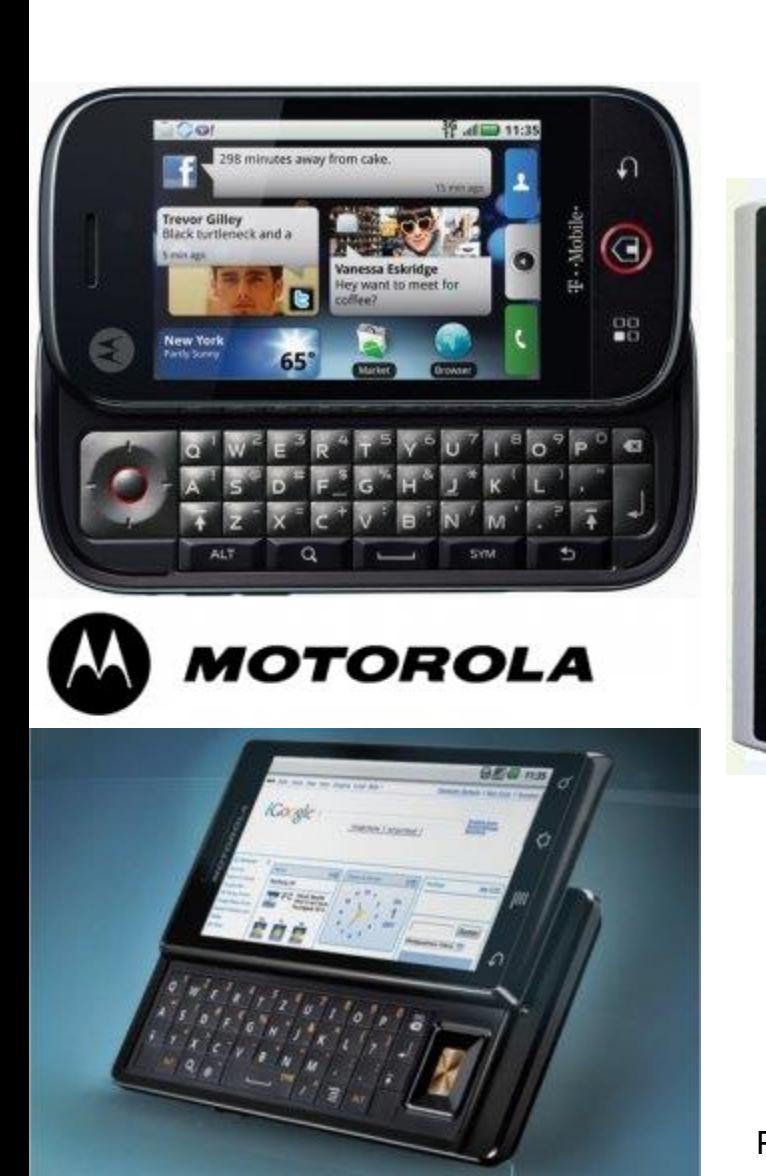

о

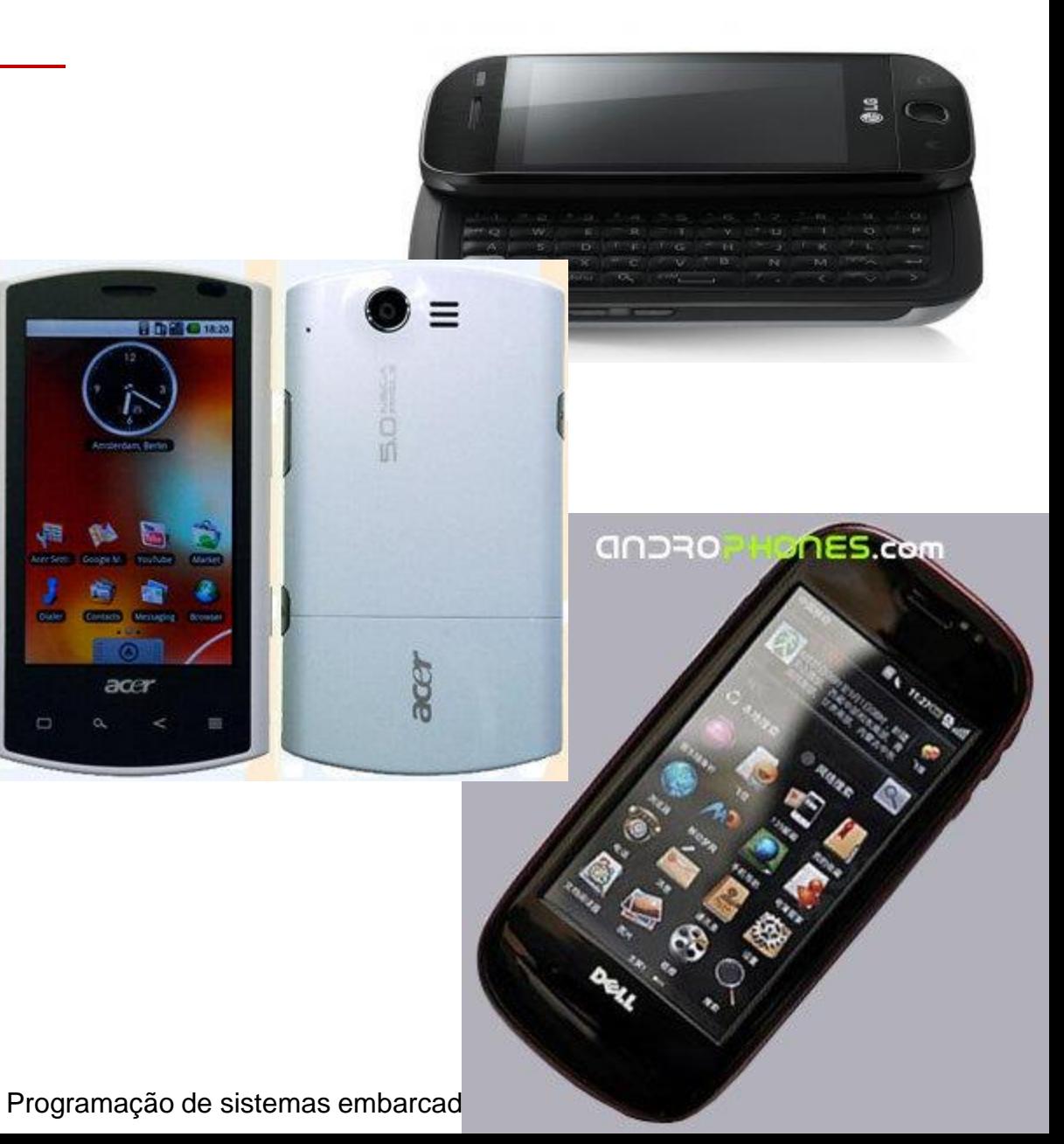

## Linguagens de programação

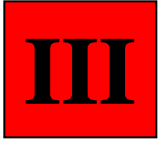

#### Assembly

- Baixo nível
- Controle a nível de quantidade de ciclos por instrução/rotina/programa
- Controle total
- Difícil manutenção

### BASIC, Forth

- Interpretadas
- Fáceis de usar
- Lentas

**EEL** CTC UFSC

## Linguagem C

- Alto nível
- Abstrai detalhes da arquitetura
- Permite acesso baixo nível (a nível de bit)
- Assembly *in-line*
- Acesso direto a portas de I/O
- Possibilidade de definição de tamanho de palavra (int)
- Grande disponibilidade de ferramentas (compiladores, ...)

#### Linguagem C++

- Vantagens do C com orientação a objetos
- Carência de ferramentas

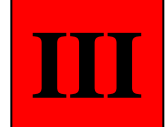

## Programa Exemplo: Loop

**/\* pulses pin PORTB<3> eight times \*/** 

**pulse:** 

**movlw 0x08 movwf counter** 

**pulse\_lp0:** 

**bsf PORTB, 3 bcf PORTB, 3 decfsz counter, F goto pulse\_lp0 return** 

```
/* pulses pin PORTB<3>
 eight times */ 
void pulse() 
{
   int i; 
   for (i=0; i<8; i++){ 
        output_high(PIN_B3); 
        output_low(PIN_B3); 
 } 
    return; 
}
```
Código Assembly Código C

**EEL** CTC UFSC

Programação de sistemas embarcados 70/112

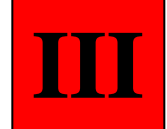

# Ineficiência dos compiladores

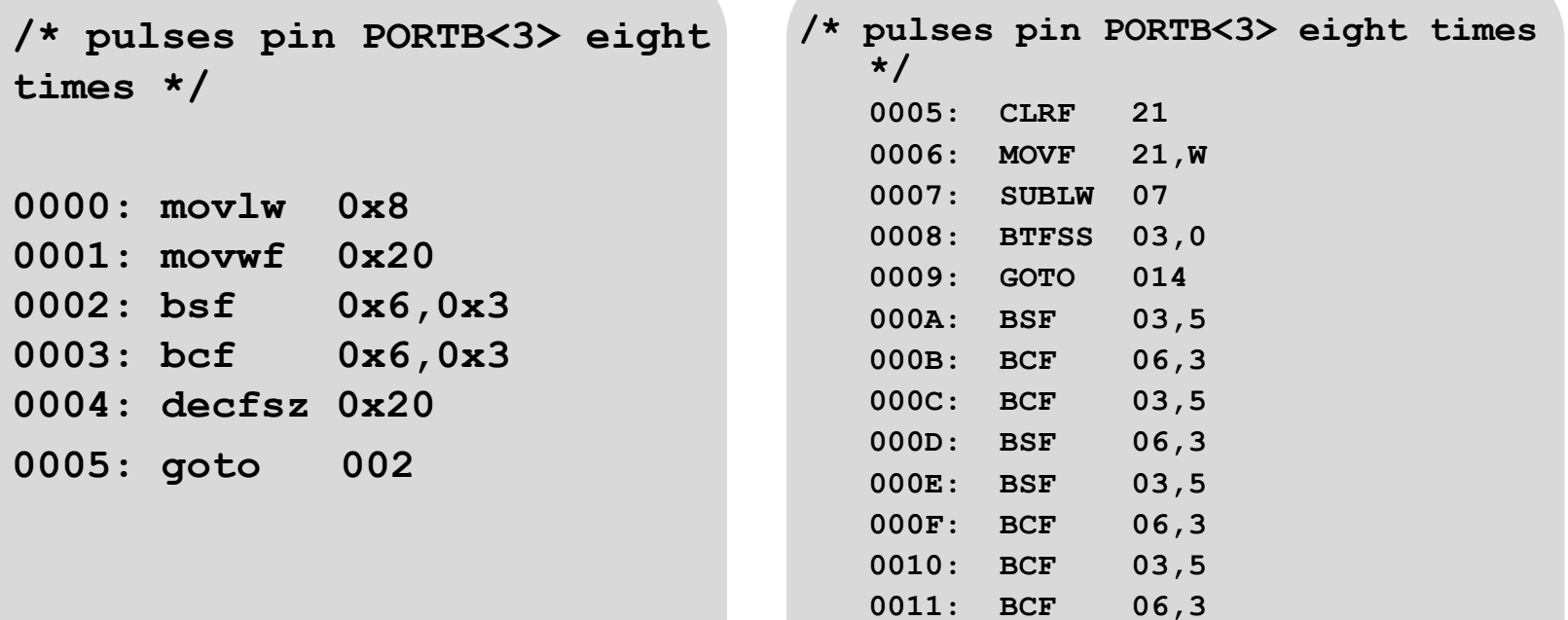

#### Código assembly do desenvolvedor

#### Código assembly gerado pelo compilador C

**0012: INCF 21,F 0013: GOTO 006**

**EEL** CTC UFSC

Programação de sistemas embarcados 71/112

## **Emulador –** *In-Circuit Emulator*

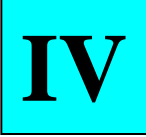

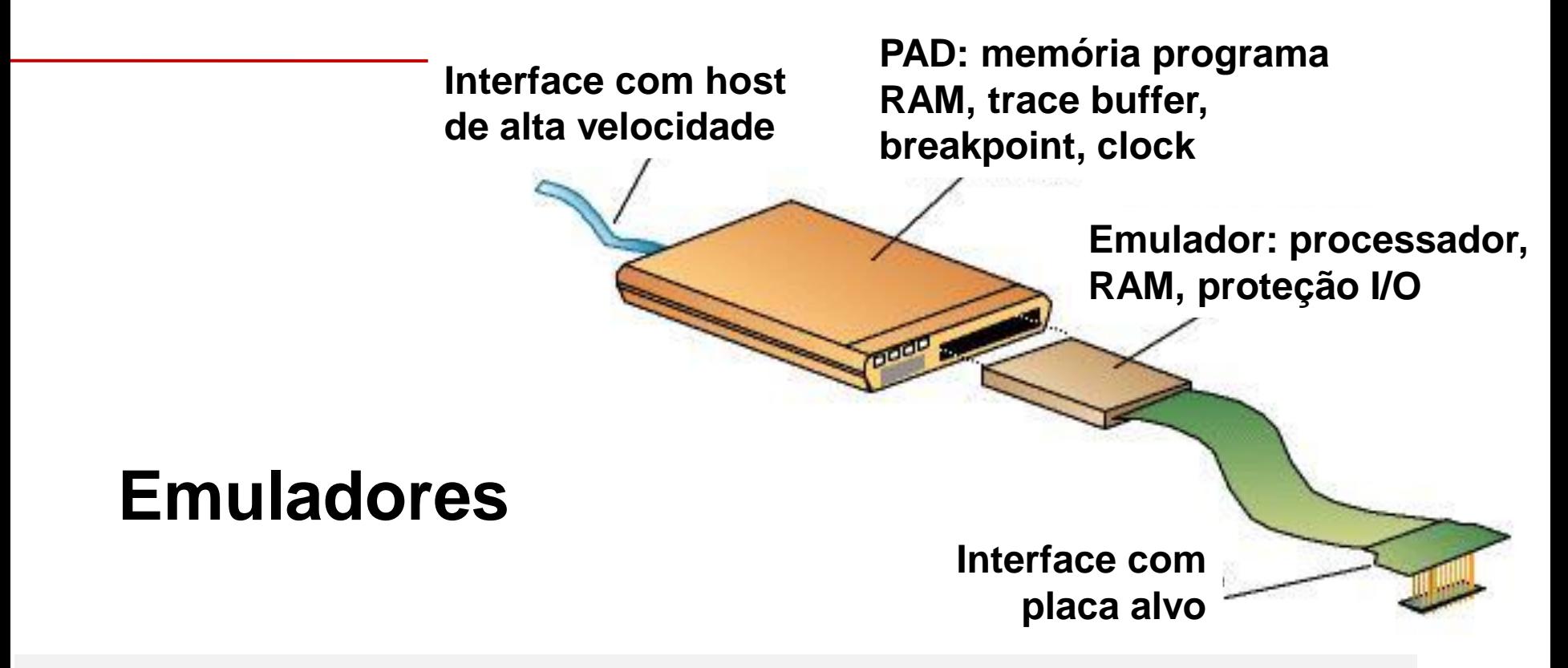

- **Hardware contendo processador alvo**
- **Possibilita teste "real" do software, antes de concluído o projeto da placa**
- **Placa alvo é testada, sem o processador, utilizando pads do emulador no socket destino**
- **Ferramenta com alto grau de controlabilidade e observabilidade**
- **Depuração em tempo real**
# **Emulador –** *In-Circuit Emulator*

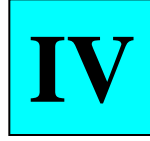

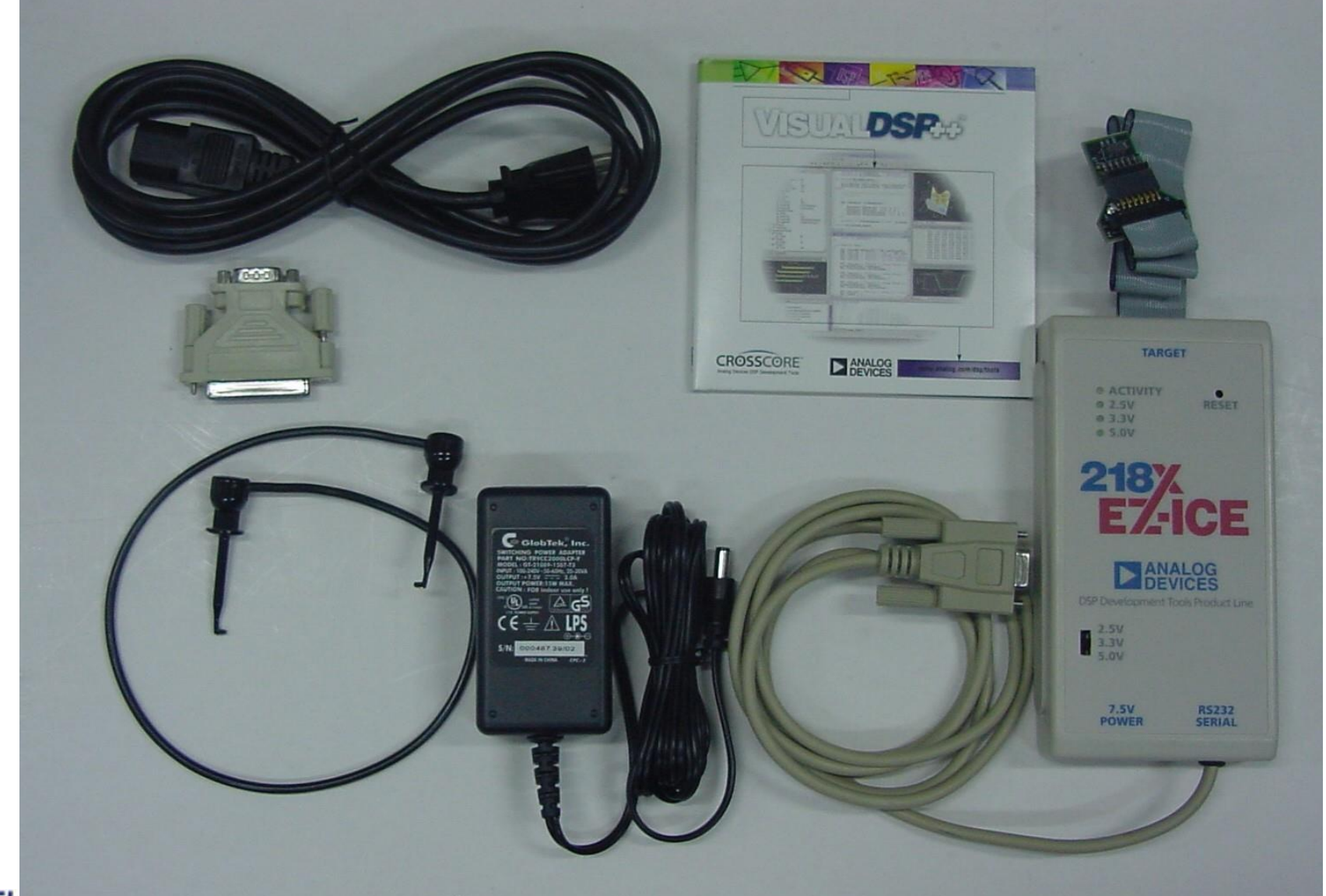

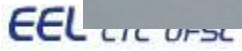

# **Emulador –** *In-Circuit Emulator*

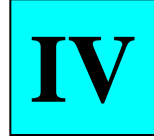

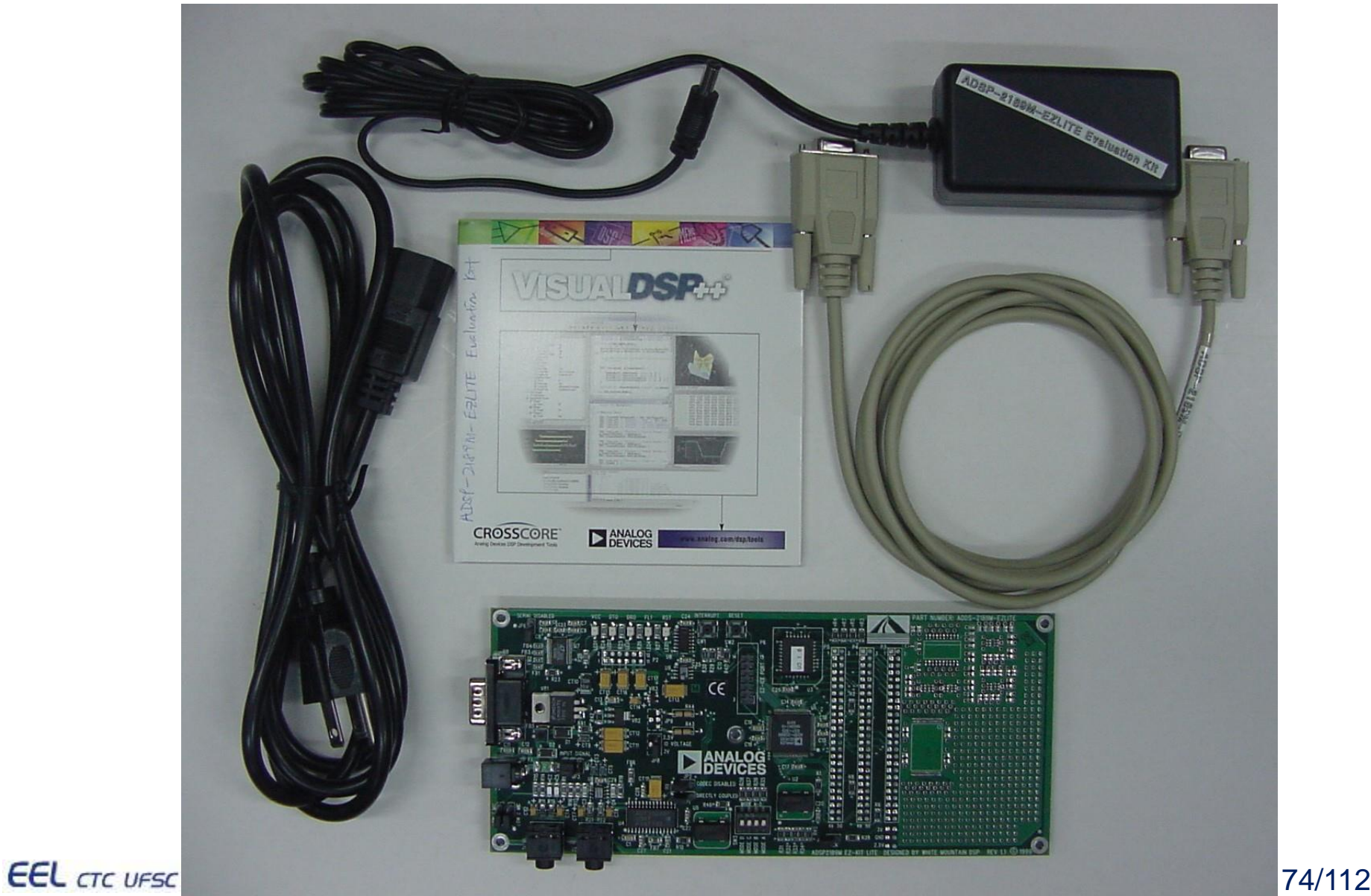

# **Analisador Lógico V**

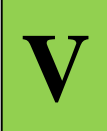

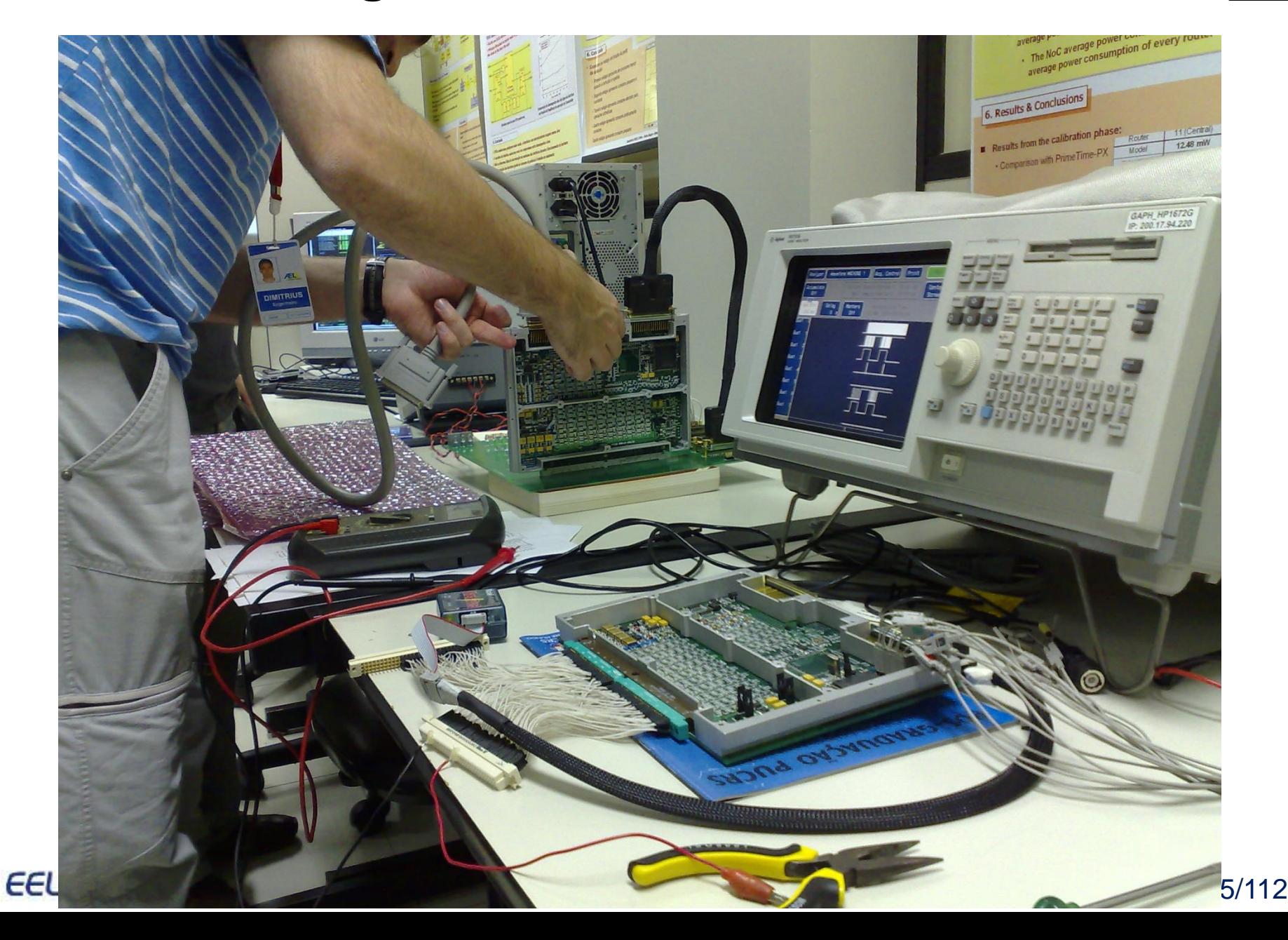

# **Analisador Lógico V**

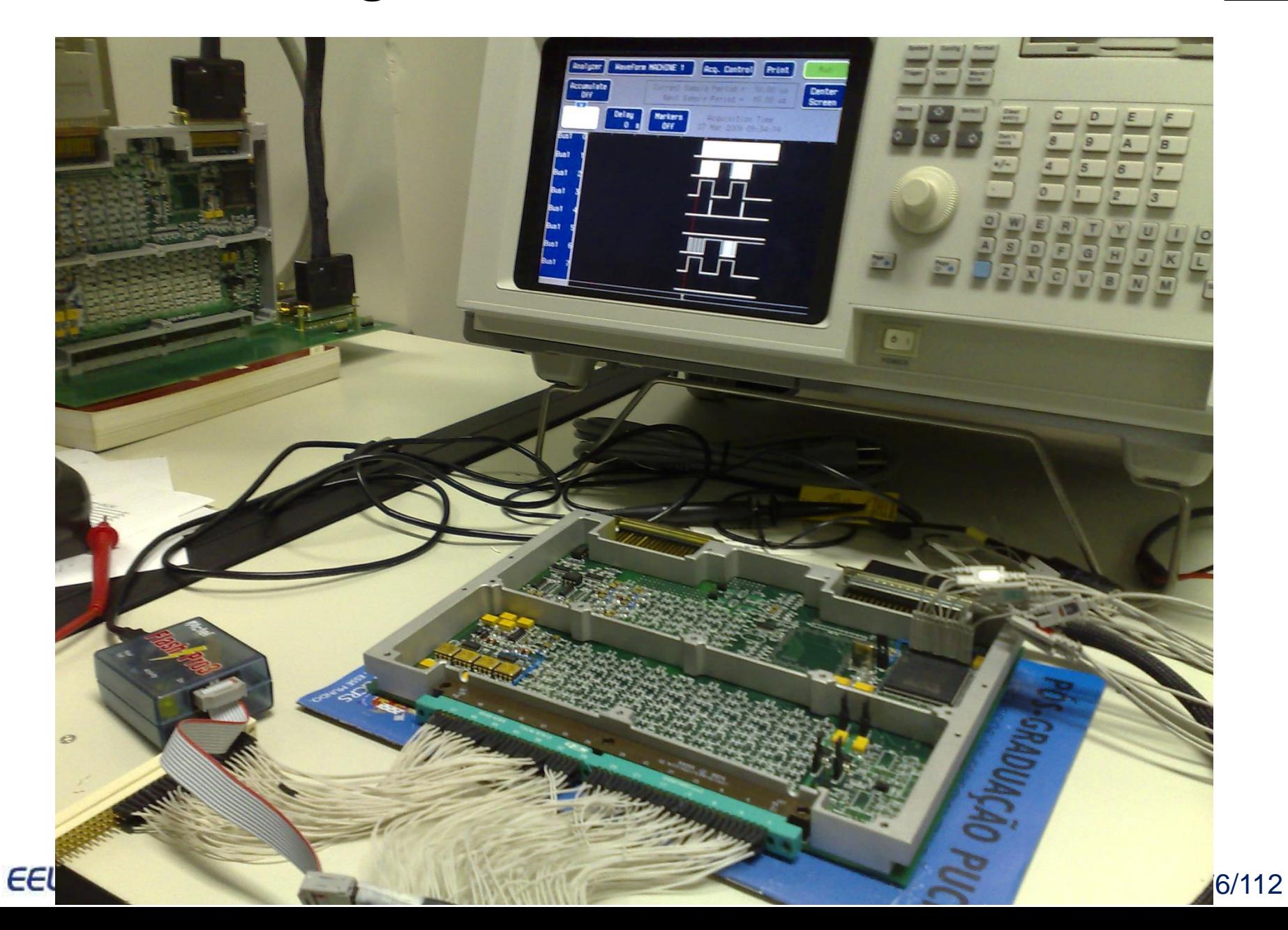

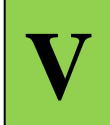

#### **Plataforma 8051**

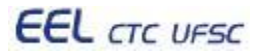

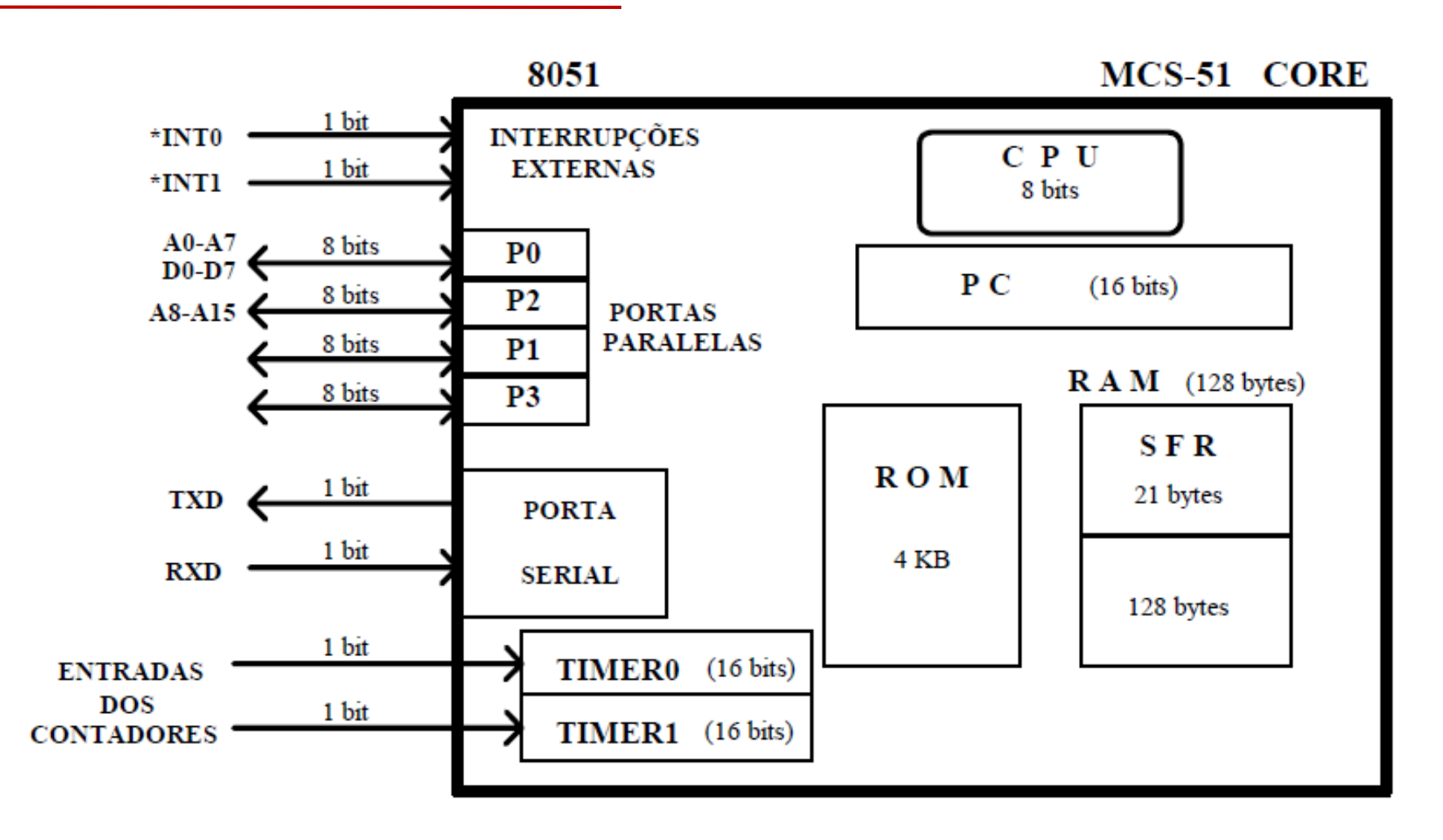

• 5 Interrupções (2 externas, 2 dos timers/counters e 1 da porta serial)

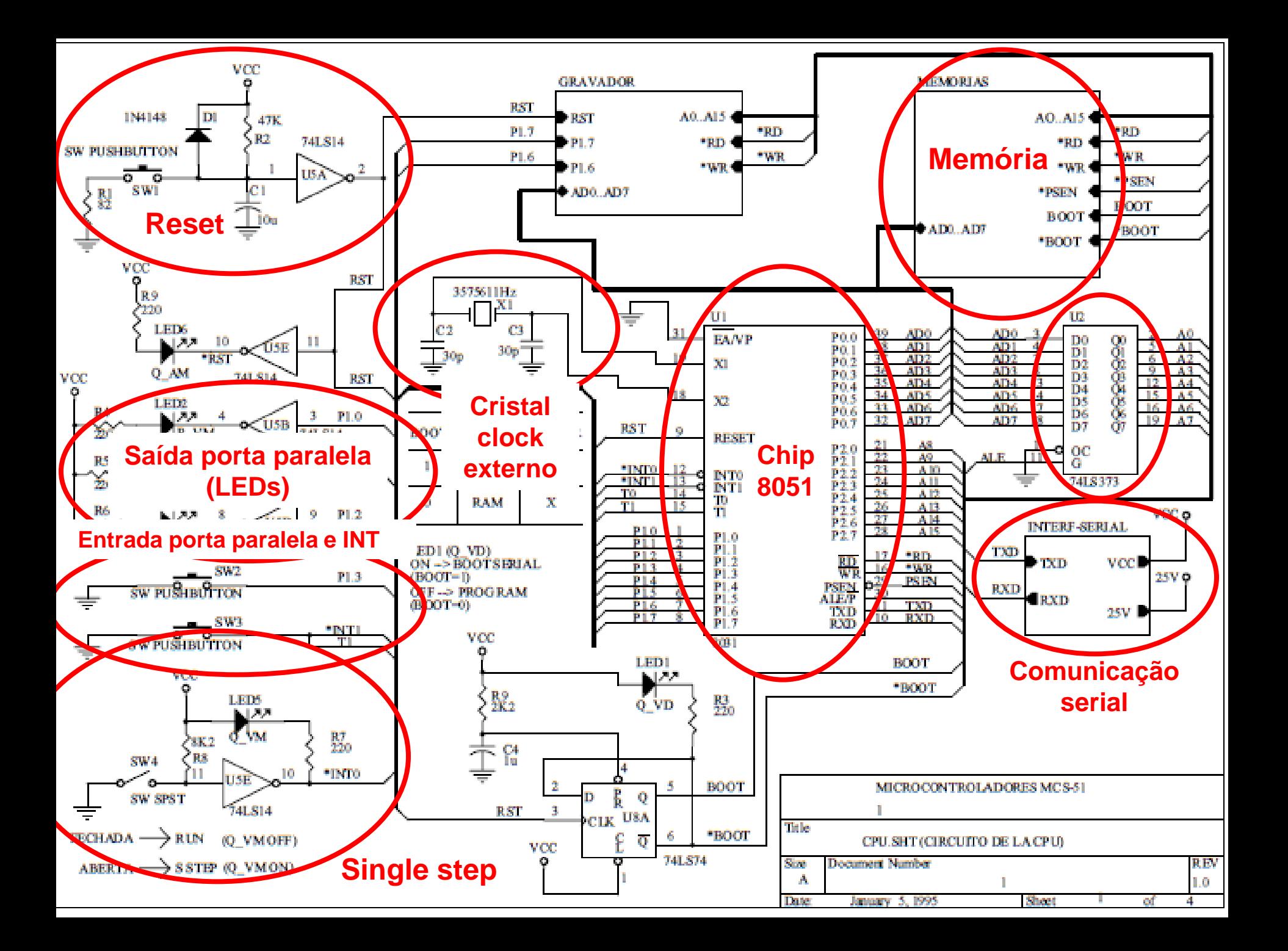

# Ferramentas para 8051

- **IDE Keil**
- **Compilador cruzado sdcc**
- **Simuladores**
- **Emuladores**

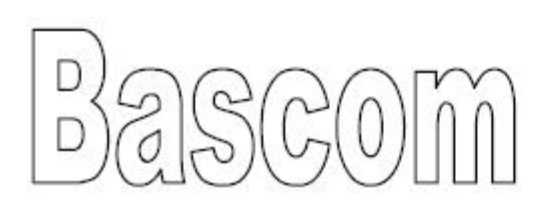

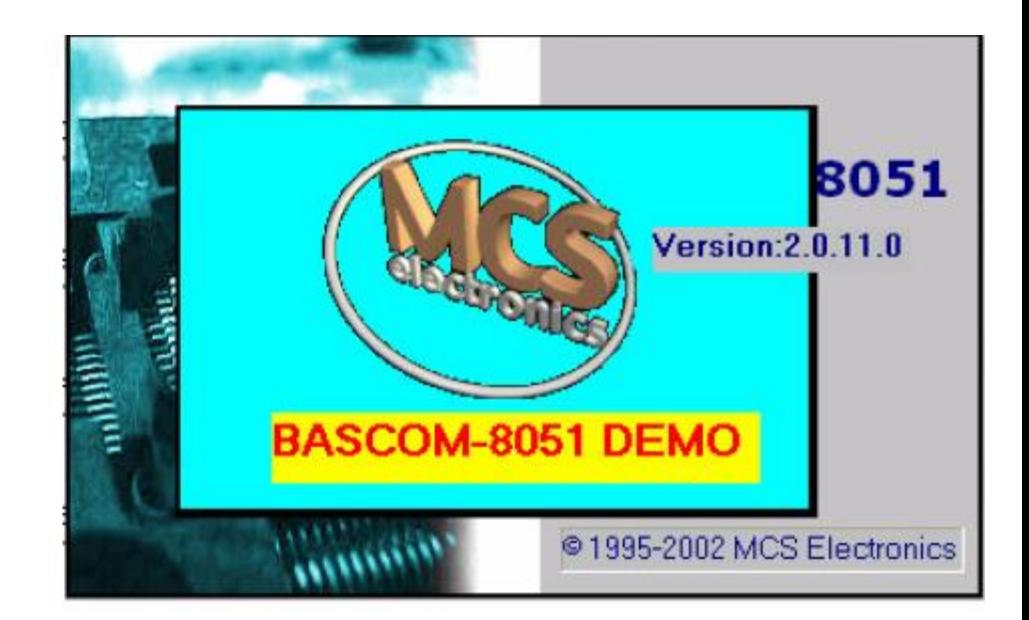

# www.mcselec.com

**EEL** CTC UFSC

# **http://www.edsim51.com/**

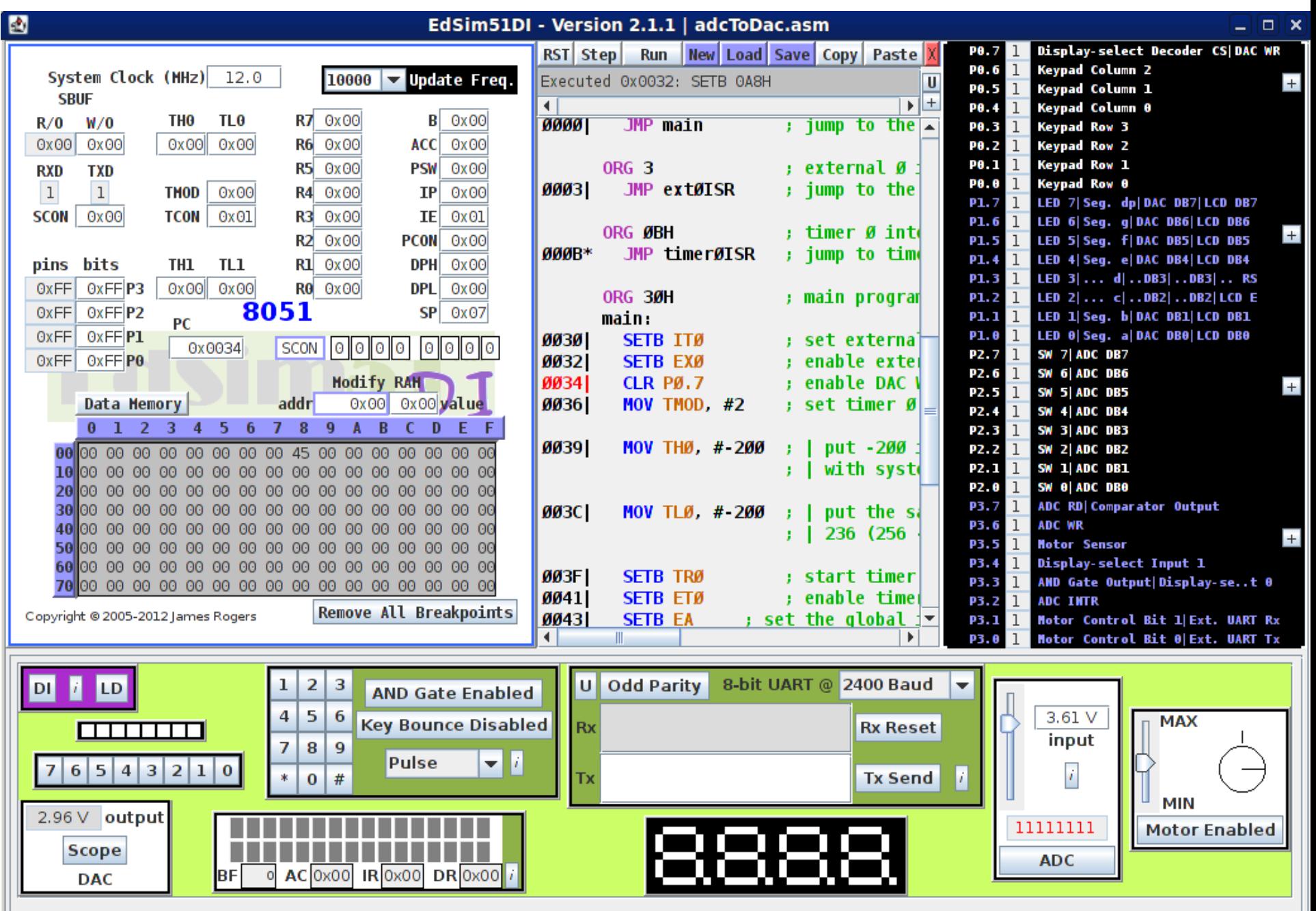

# Ferramentas para 8051

#### **Emulador para 8051**

**Facilidades:** 8051 da Atmel com memória flash embarcada. Operações de tempo real até 24MHz. Clock built in ou outro clock conectado a placa em emulação. **Frequências**: 4 MHz, 4,608 MHz, 8 MHz, 9,216 MHz, 10 MHz, 12 MHz, 16 MHz, 18,432MHz, 20 MHz e 24MHz. Até 60 KB de memória de programa. Até 256 Bytes de memória de dados interna. Dispositivos DIP de 20 e 40 pinos. Conexão ao host via USB. IDE para Windows XP.

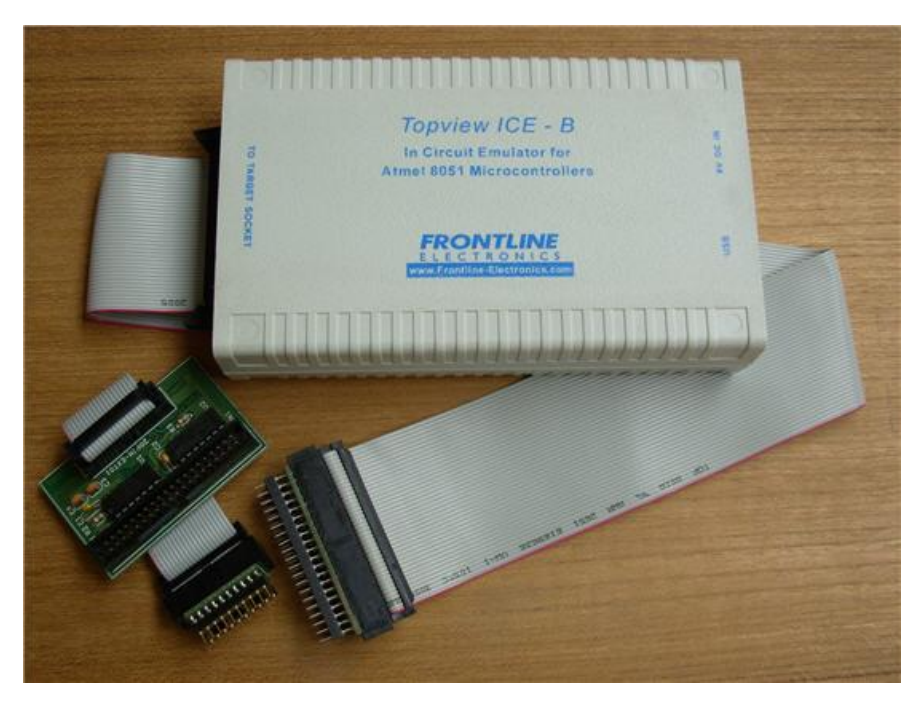

#### **Dispositivos**:

AT89C1051, AT89C1051U, AT89C2051, AT89C4051, AT89C51, AT89C51RC, AT89S51, AT89C52, AT89S52, AT89C55, AT89C55WD, AT89S53, AT89S8252, AT89S8253

### **Plataforma PIC**

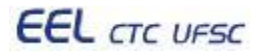

- **Fabricante Microchip**
- **RISC**
- **Série 16 possui 35 instruções**
- **Arquitetura Harvard**
- **Barramentos separados para memória de dados e memória de programa.**

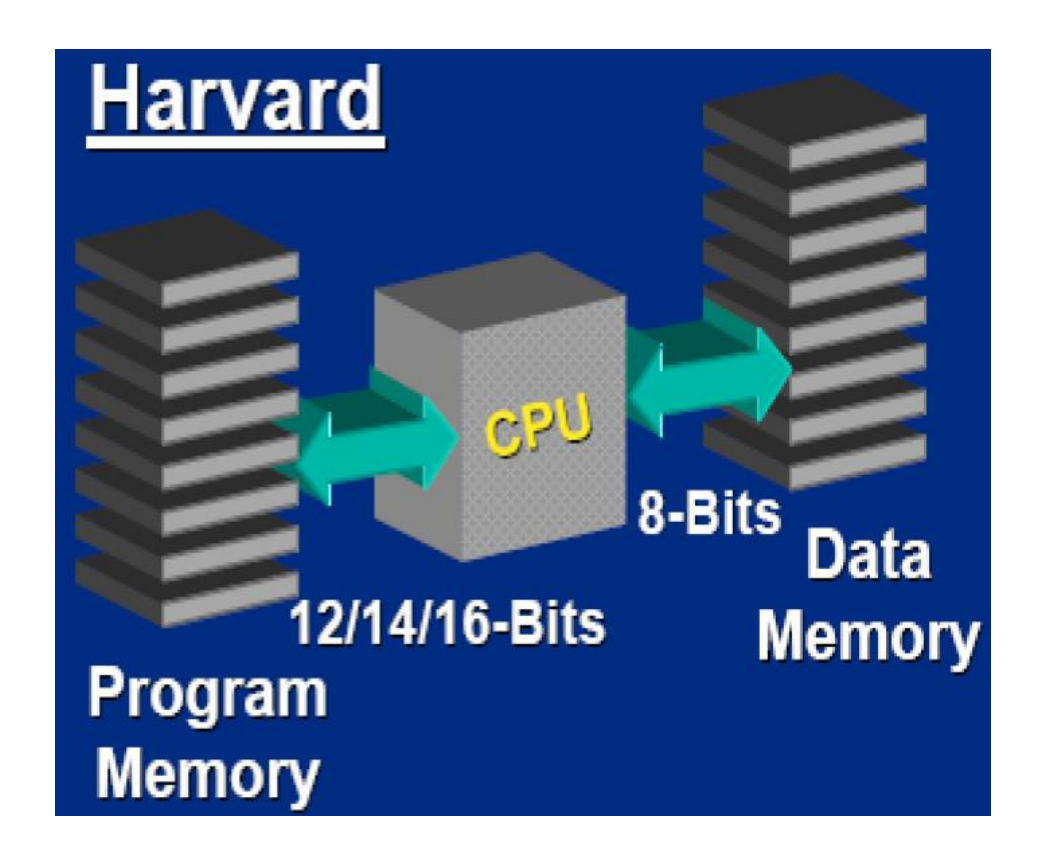

# PIC16F88

- 8 bit
- Memória: 68 bytes RAM/68 bytes EEPROM
- 18 Pinos: 13 pinos de I/O

**EEL** CTC UFSC

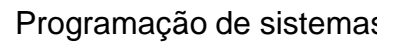

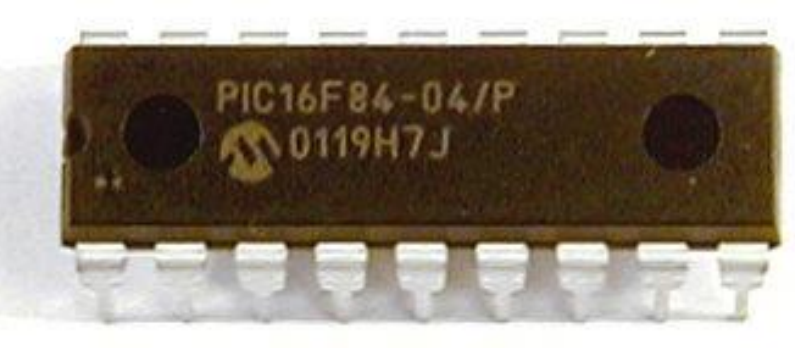

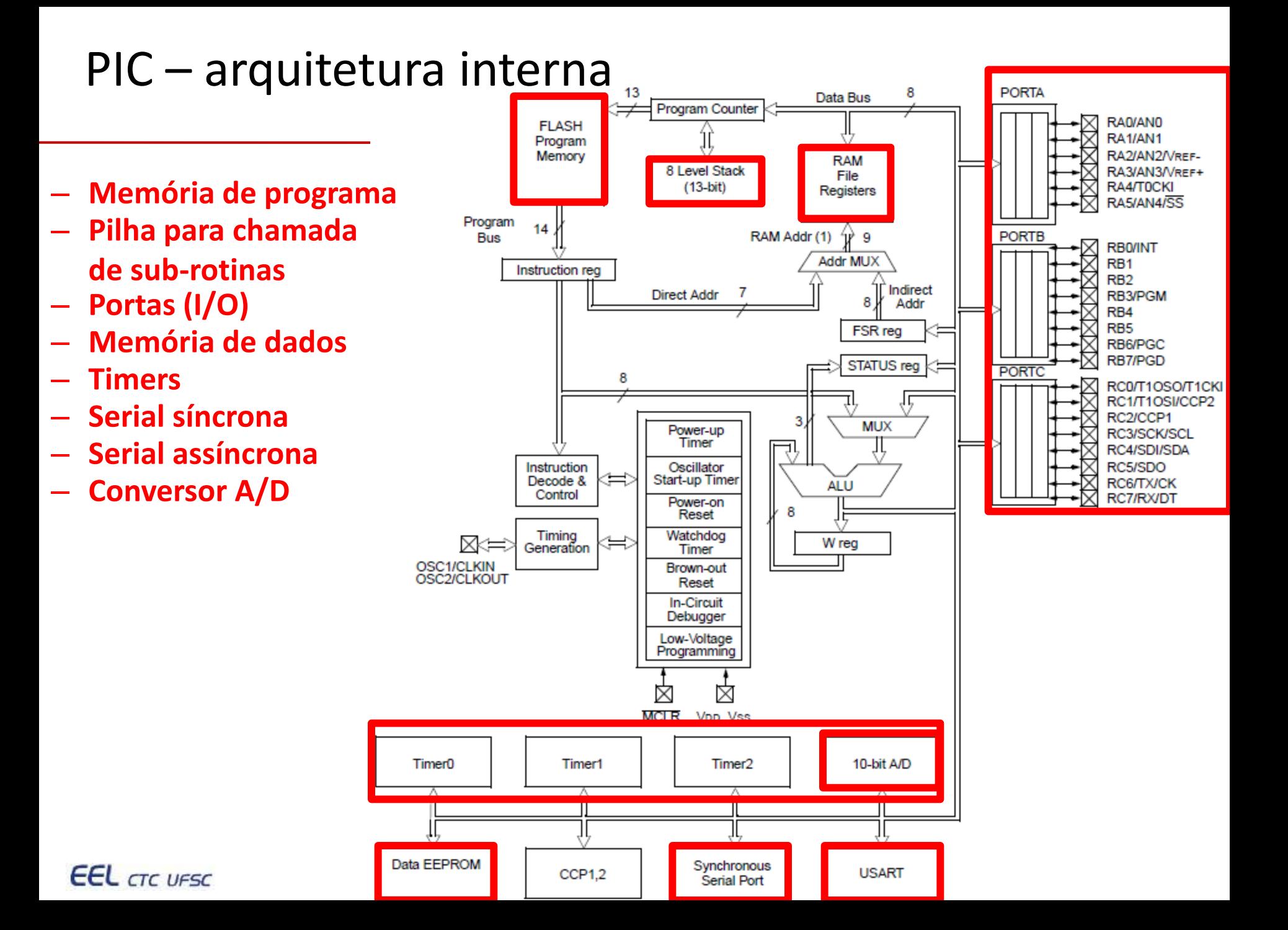

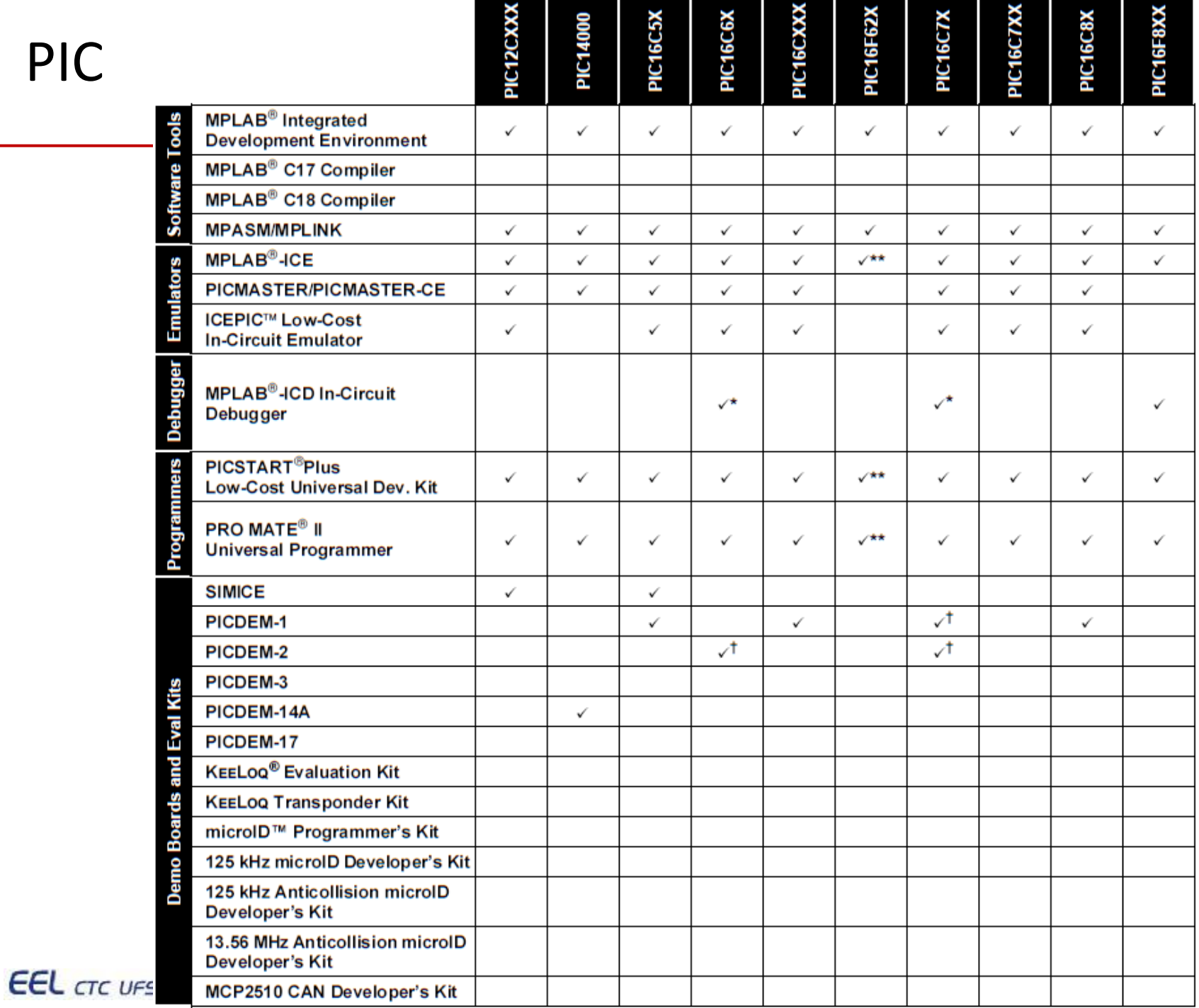

PIC

86/112

# PIC – Ferramentas

# mikro C

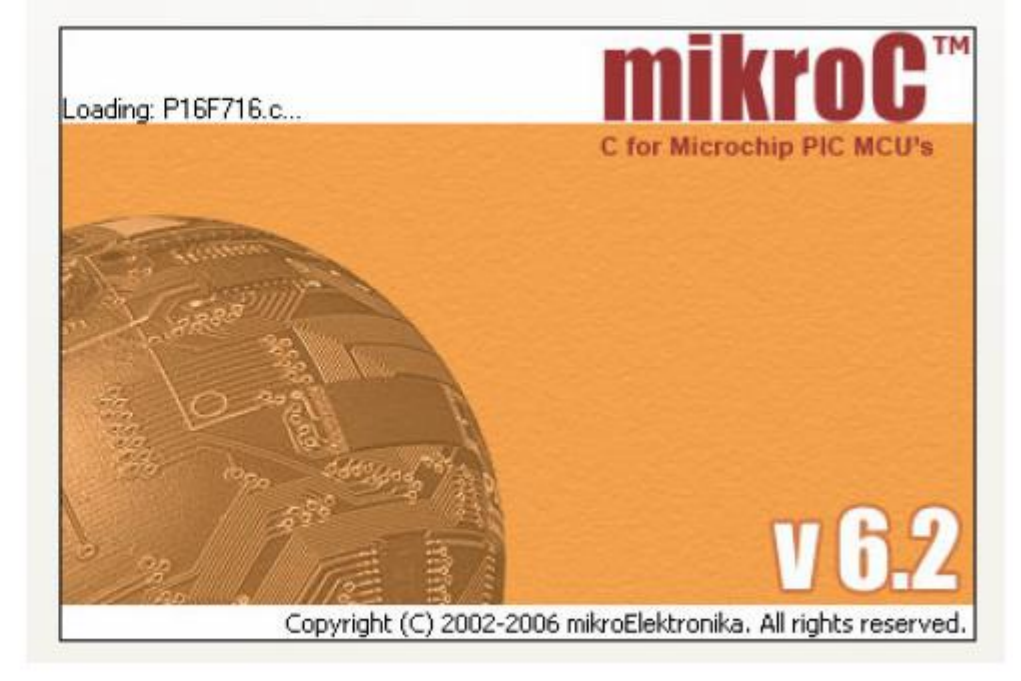

# www.mikroe.com

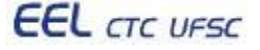

Programação de sistemas embarcados 67/112

# PIC: etapas de desenvolvimento

#### 1.Escrever o programa

- MPLAB
- C ou Assembly
- 2.Compilar o programa
	- CCS PCM
- 3. Programa para gravação
	- Arquivo .HEX
	- Usar PICSTART e MPLAB

## 4.Colocar PIC no gravador de EPROM

- Observar pinagem
- 5.Alimentação da placa
	- Fonte/bateria de 9V
- 6.Depurar o programa
	- Raramente funciona na primeira tentativa

### 7.Repetir a partir do passo 1

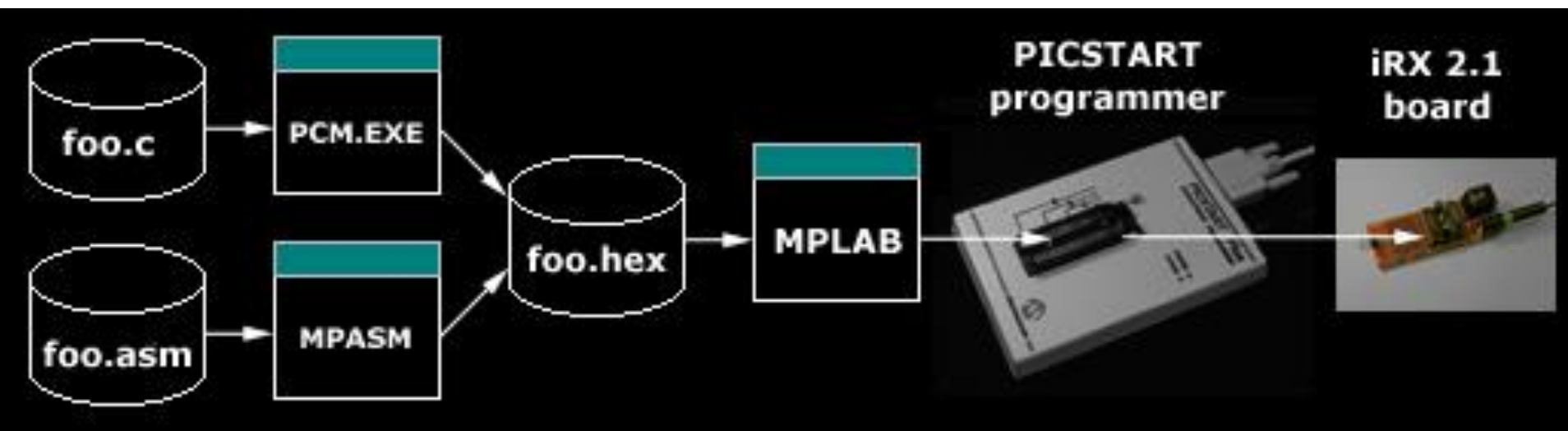

# Gravação de PIC e 8051

 $||G||$  $\left[\bigcirc\right]$ 

## www.icprog.com

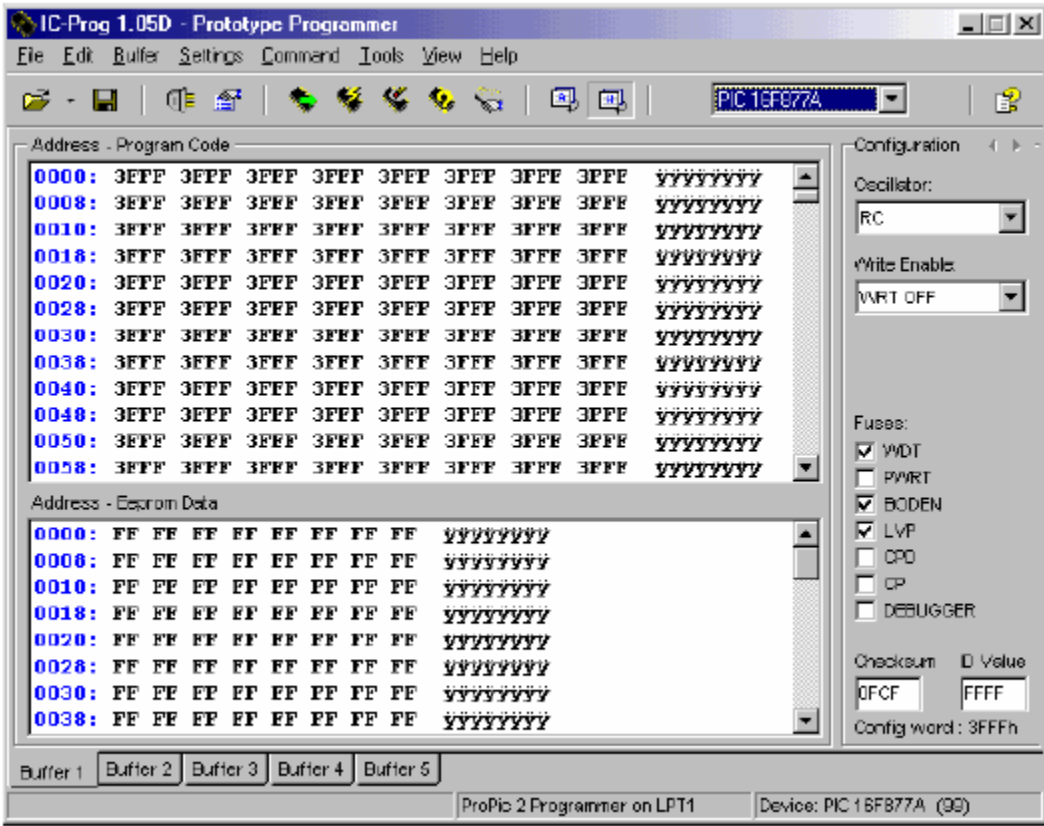

## **Plataforma AVR**

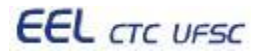

# AVR – arquitetura interna

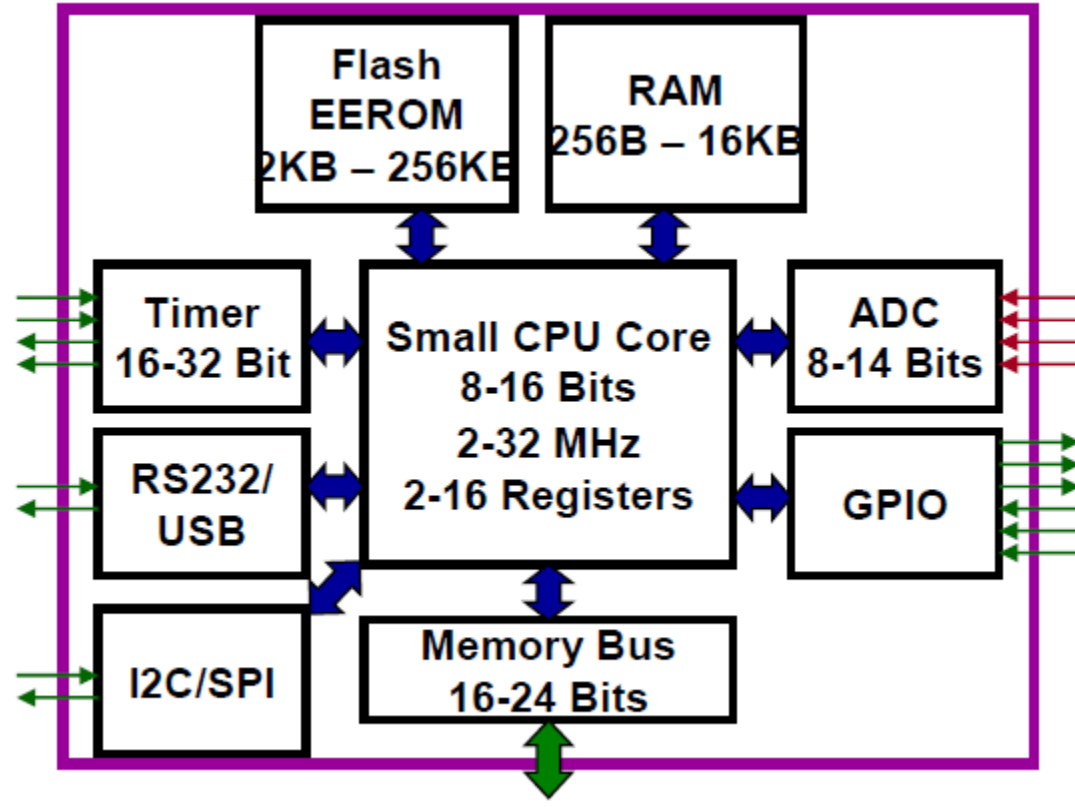

- **Core RISC com ~100 instruções**
- **Velocidades de clock modestas (4-16 MHz)**
- **Barramento de 8 bits e 32 registradores de uso geral de 8 bits**
- **Flash programável** *in-circuit* **(~1000 ciclos)**
- **Pequena quantidade de EEPROM e SRAM**
- **Diversos periféricos embarcados** *(UART, SPI, ADC, PWM, WDT)*

Programação de sistemas embarcados em emprehensiva de 1/112

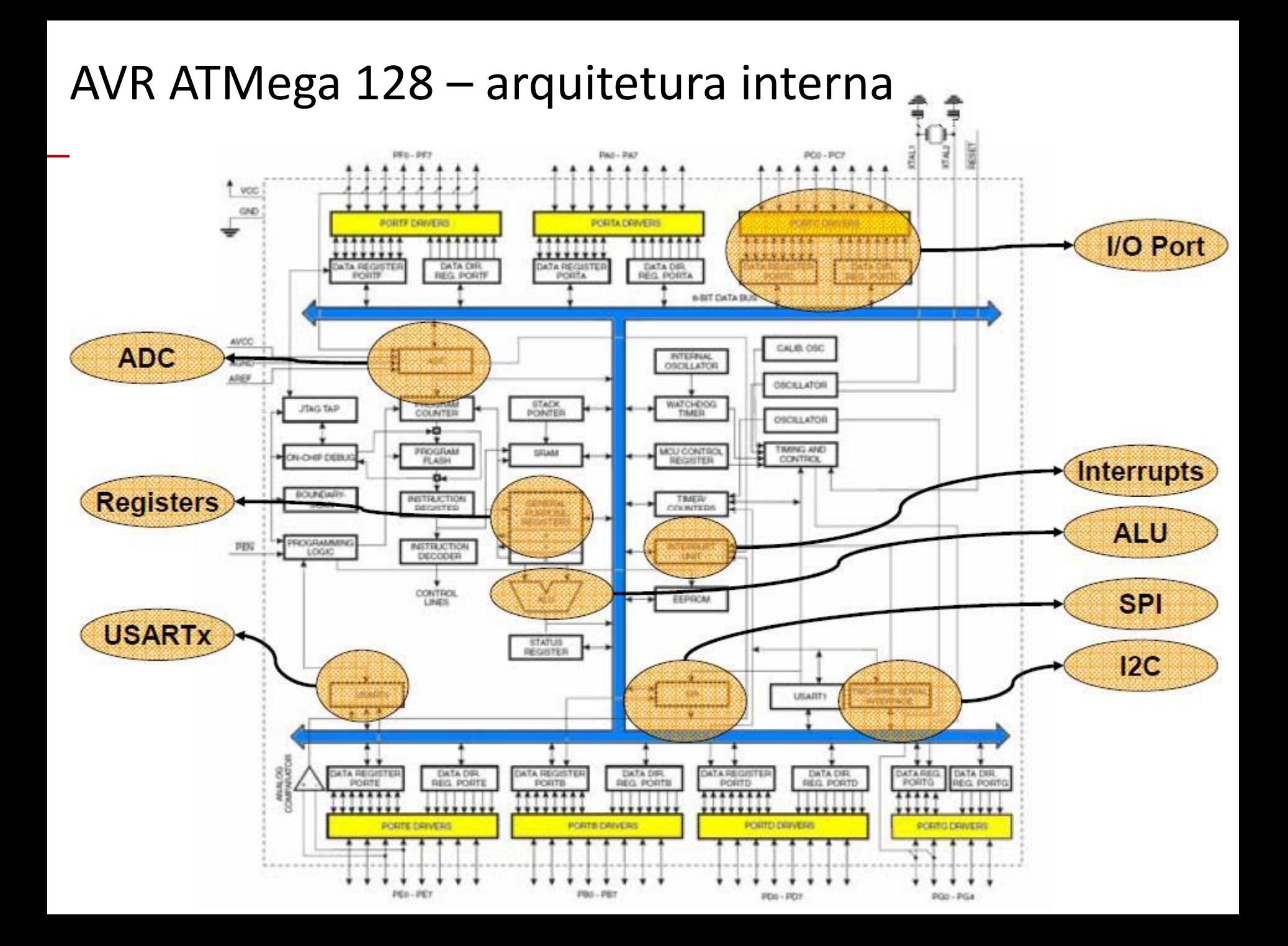

# $AVR - IDE$

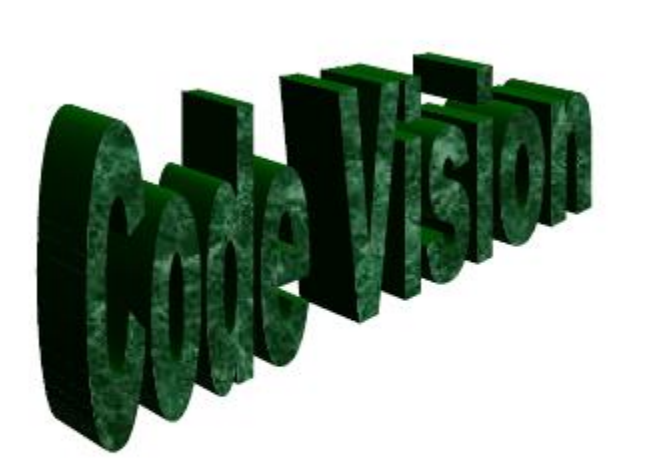

# www. hpinfotech.com

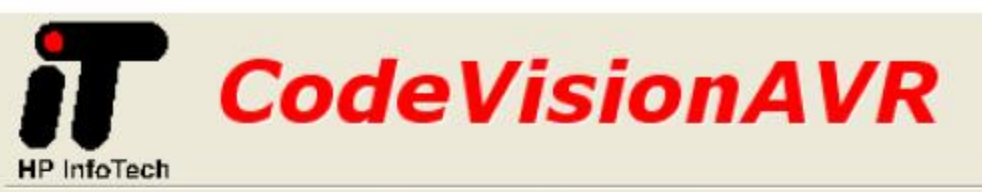

C Compiler, Integrated Development Environment, Automatic Program Generator and In-System Programmer for the Atmel AVR Family of Microcontrollers

Version 1.25.6 Evaluation <sup>©</sup> Copyright 1998-2007 Pavel Haiduc, HP InfoTech s.r.l. http://www.hpinfotech.com

Freeware, for evaluation and non-commercial use only

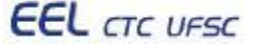

# AVR vs. PIC

# **PIC**

- **Disponibilidade em encapsulamento DIP para uso direto em placas de prototipação**
- **Valores na ordem de US\$1 a US\$9**
- **Desvantagem: Custo das ferramentas – Compilador ~US\$200; Debug ~US\$150.**

# **AVR**

- **Ferramentas gratuitas (gcc)**
- **IDE disponível para Windows, Mac e Linux, incluindo debug**
- **AVR-Dragon da Atmel custa em torno de US\$50 e pode ser utilizado para programação e depuração**
- **Desvantagem: poucas famílias de dispositivos disponíveis (pouca variedade) ao se comparar com o PIC**

**EEL** CTC UFSC

# **Tutorial Keil**

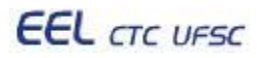

## **Tutorial: criação de projeto e geração de binário para ARM "Criação de novo projeto"**

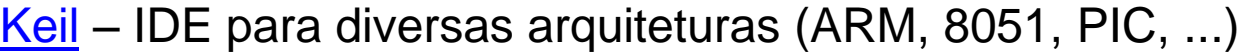

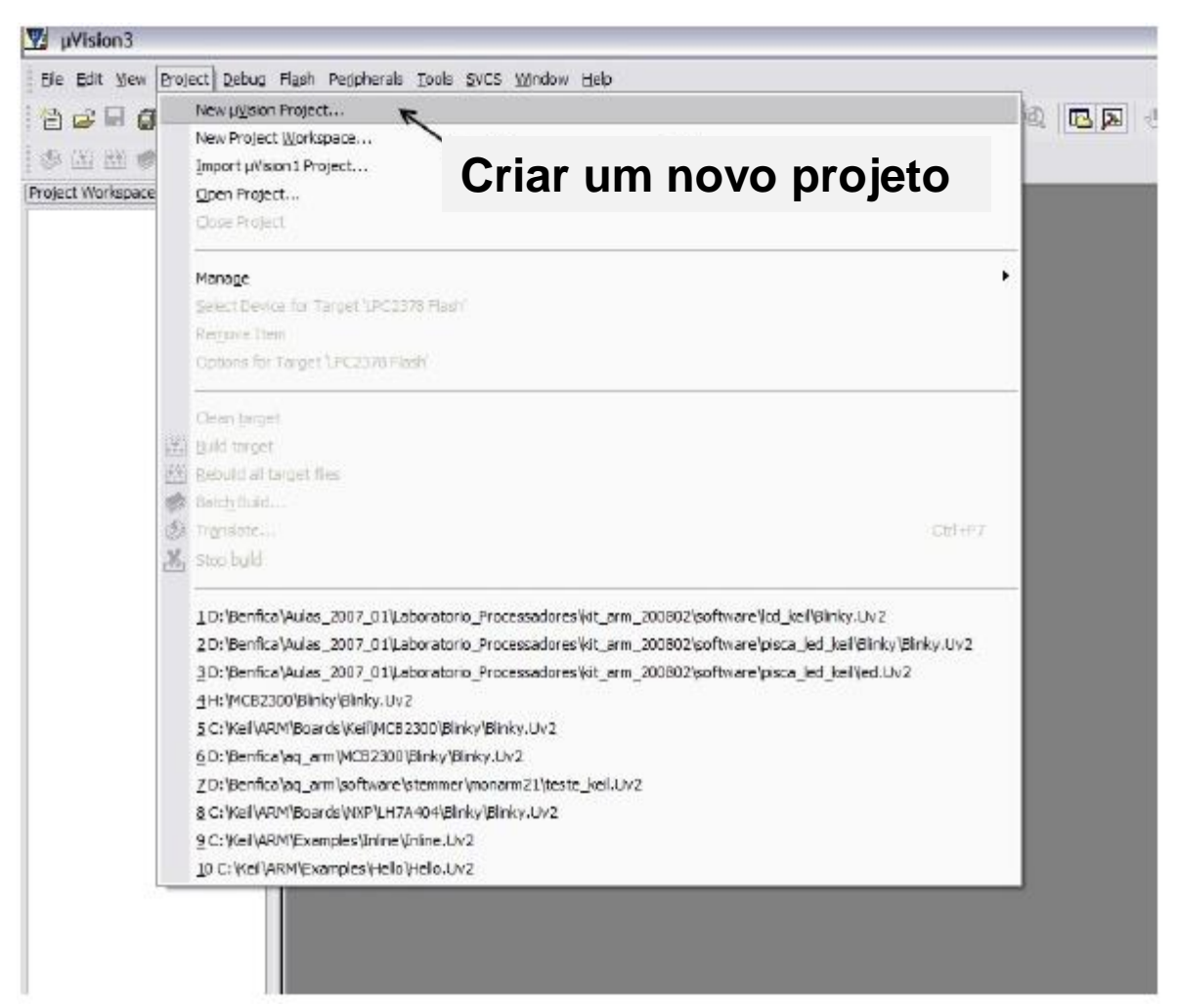

## **Tutorial: criação de projeto e geração de binário para ARM "Escolha do diretório"**

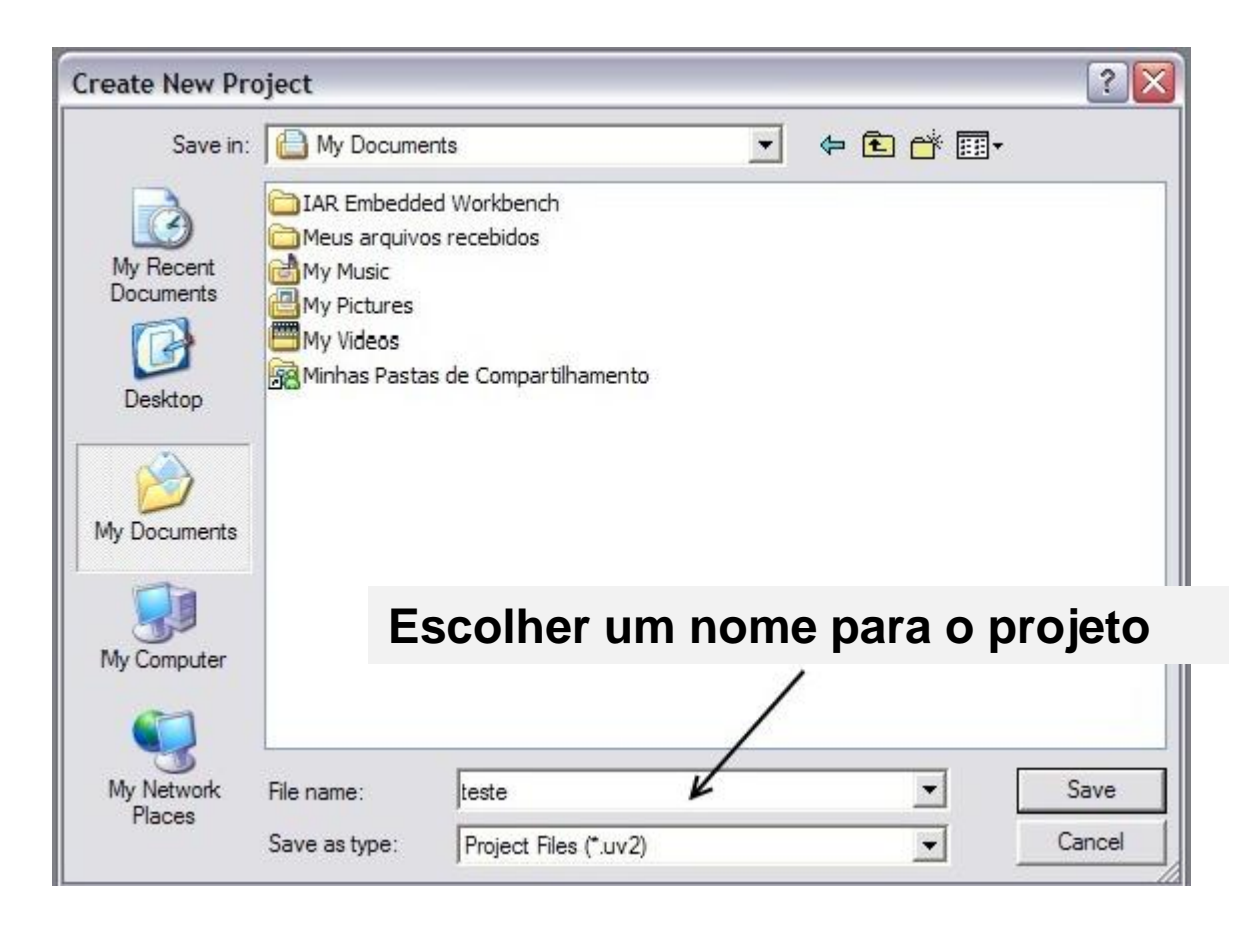

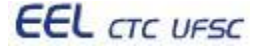

#### **Tutorial: criação de projeto e geração de binário para ARM "Escolha do device ARM7"**

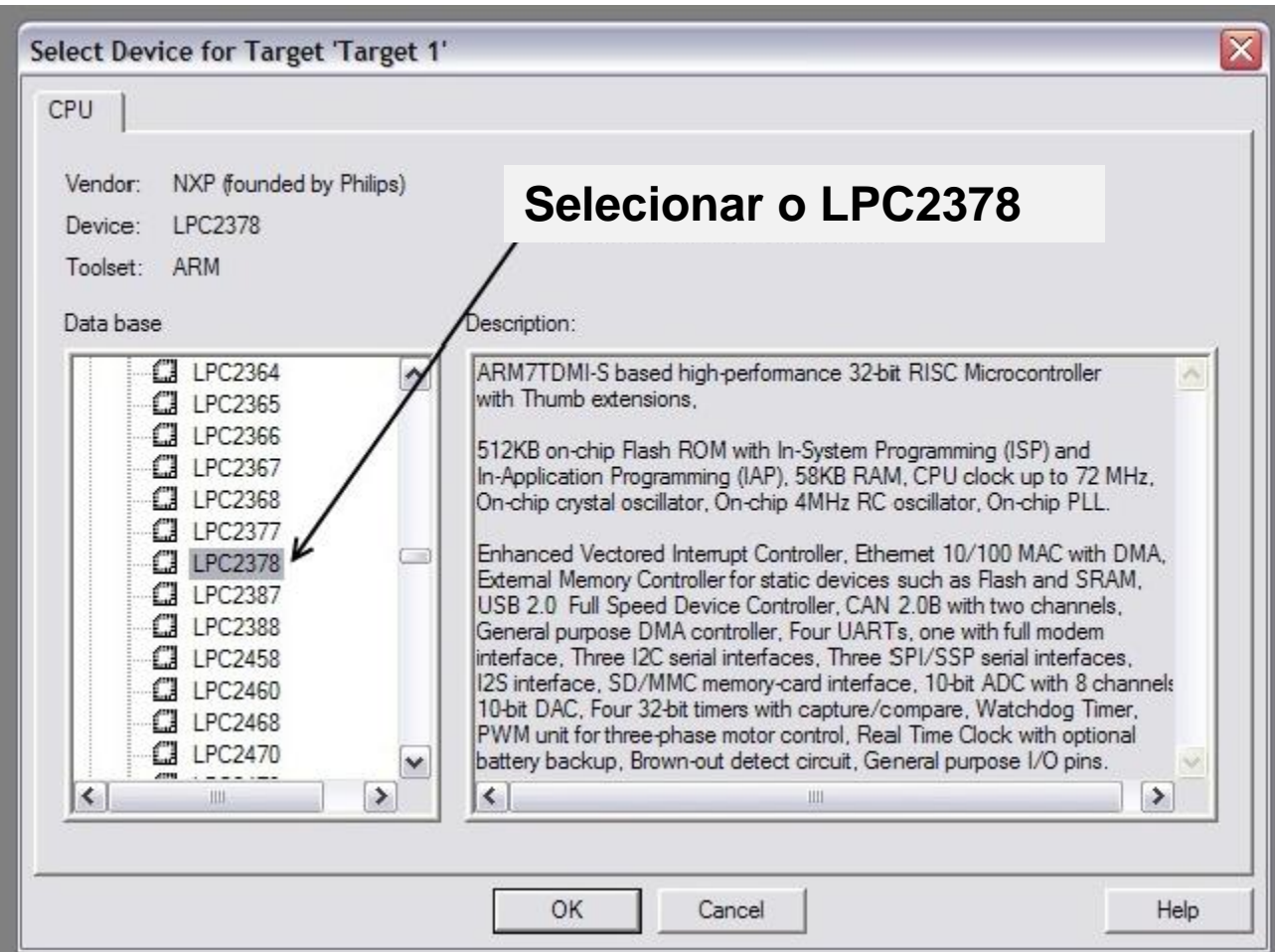

## **Tutorial: criação de projeto e geração de binário para ARM "Adicionar inicialização"**

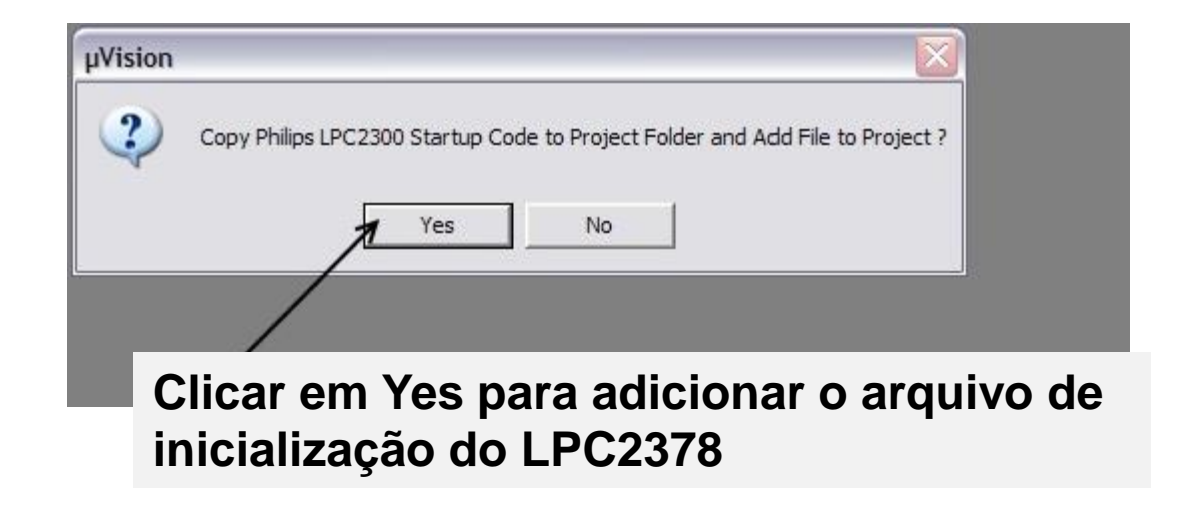

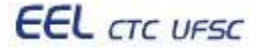

## **Tutorial: criação de projeto e geração de binário para ARM "Criar um novo arquivo"**

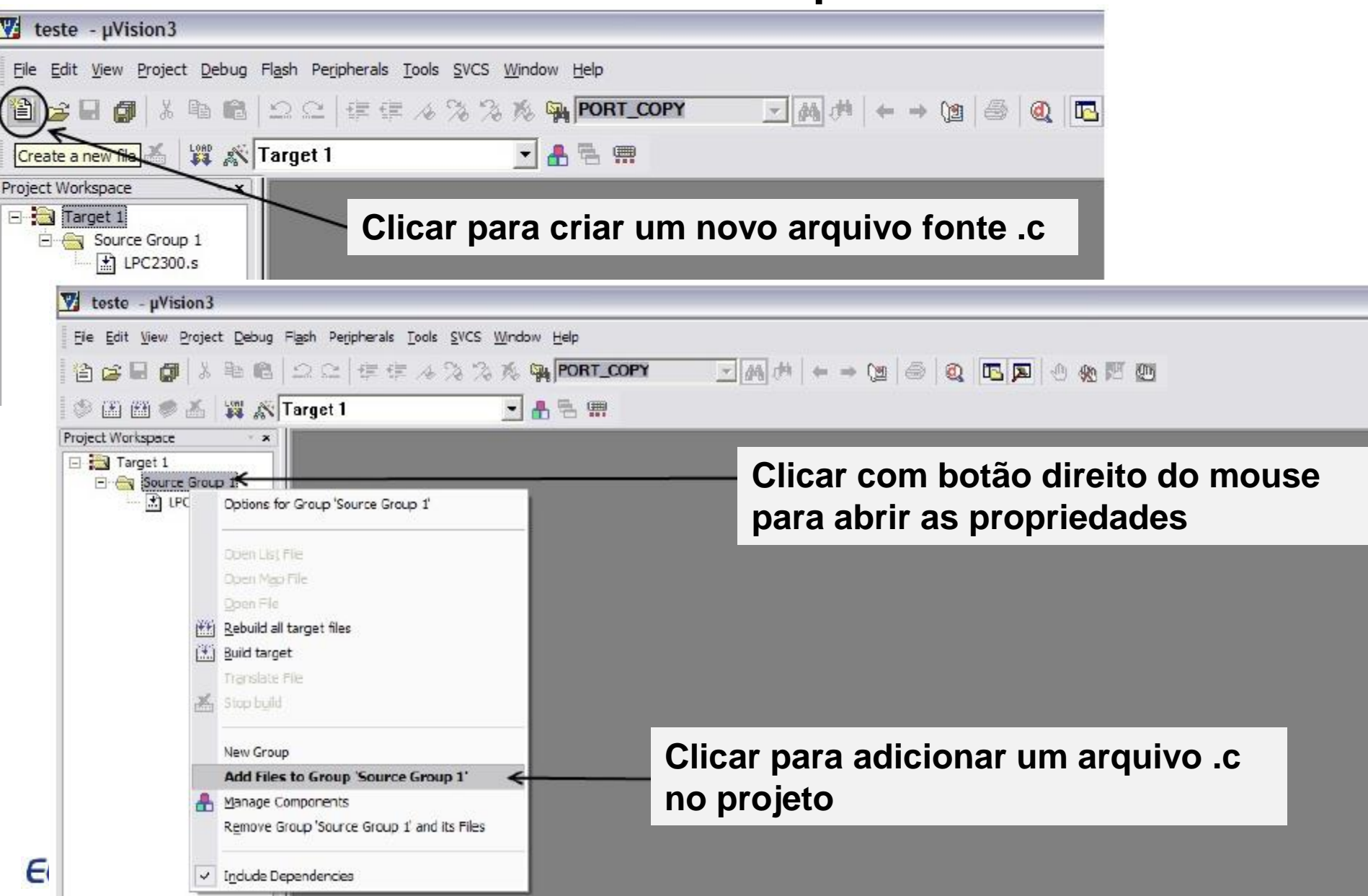

## **Tutorial: criação de projeto e geração de binário para ARM "Selecionar arquivo"**

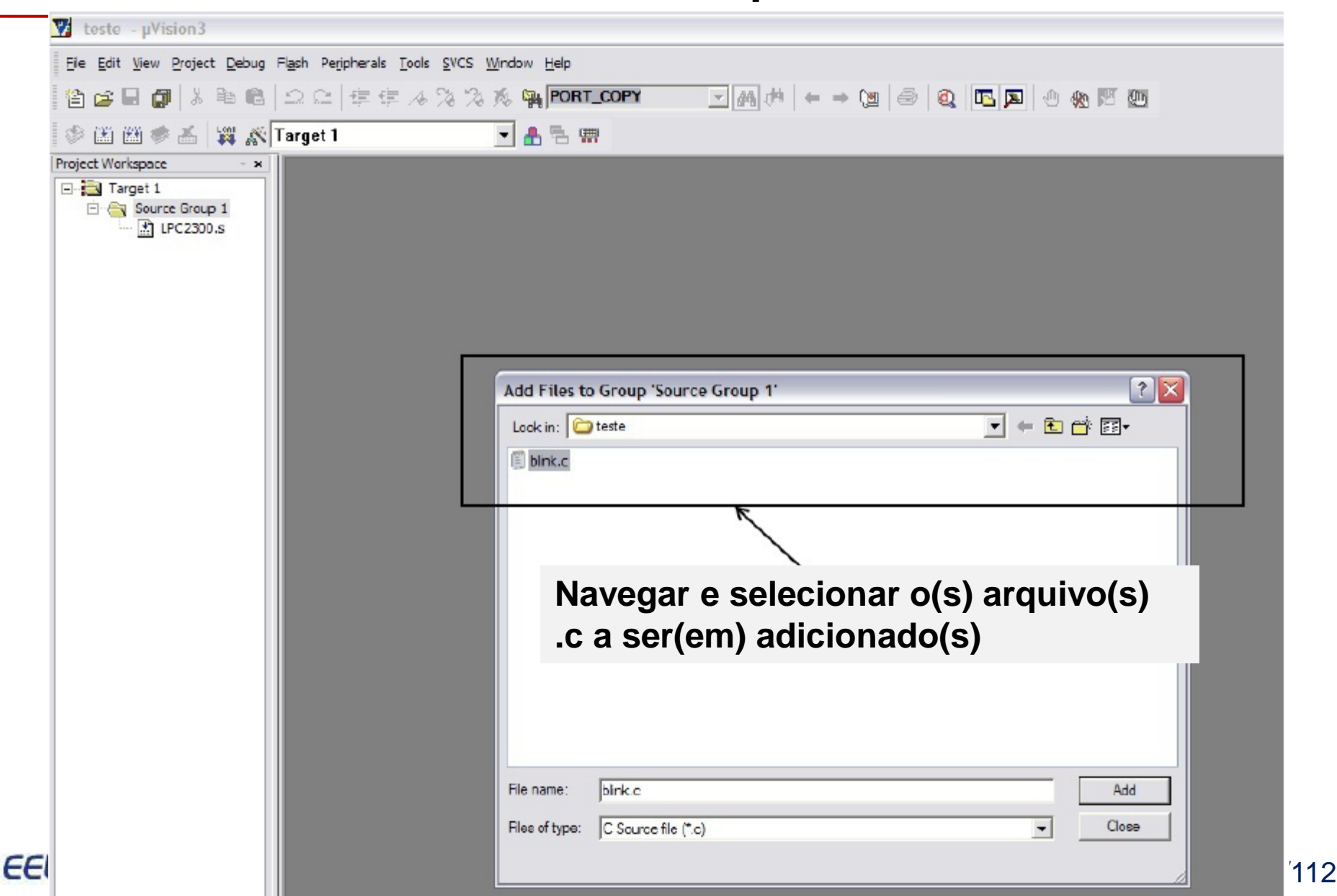

## **Tutorial: criação de projeto e geração de binário para ARM "Propriedades do projeto"**

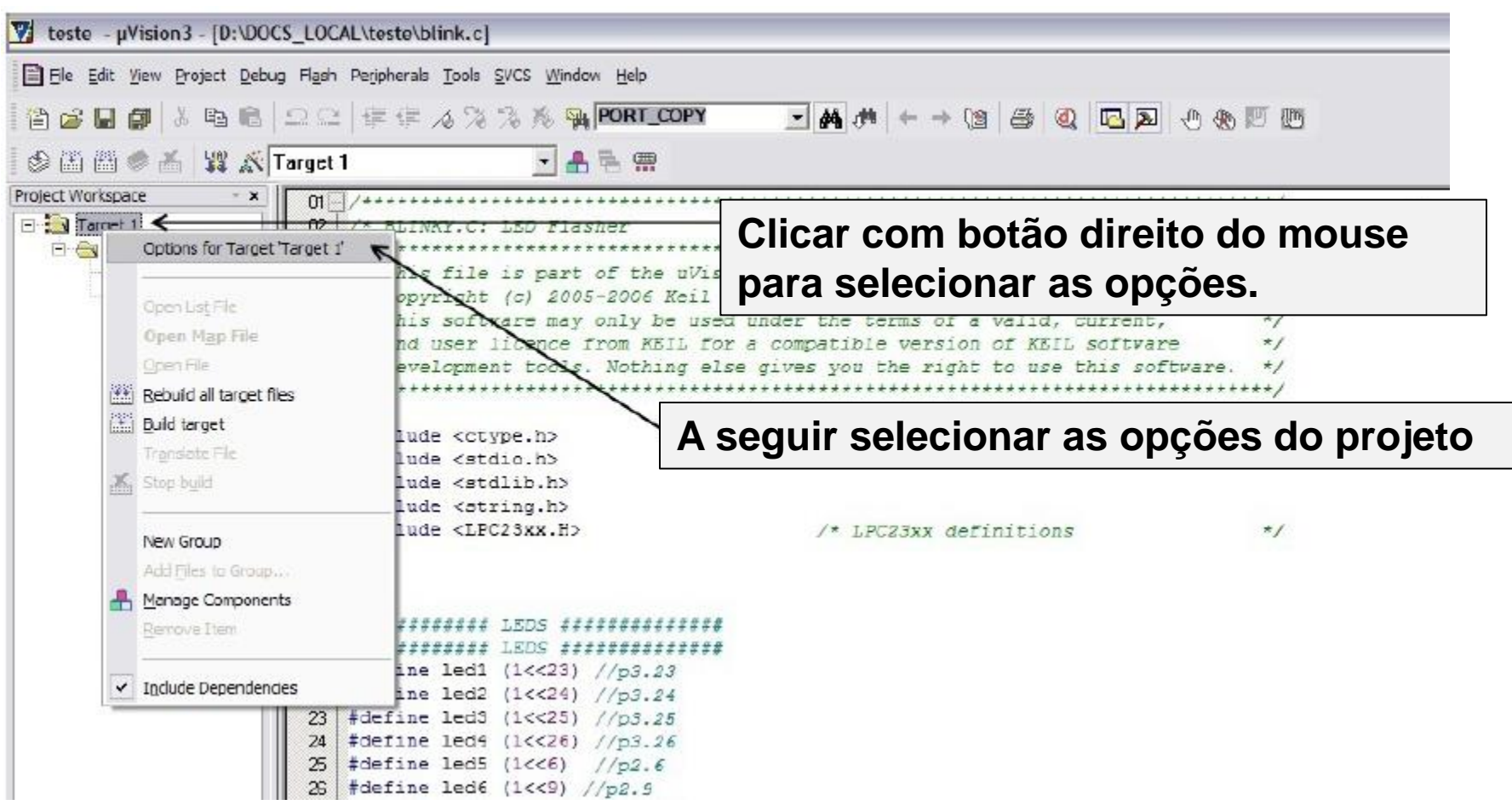

## **Tutorial: criação de projeto e geração de binário para ARM "Propriedades do projeto"**

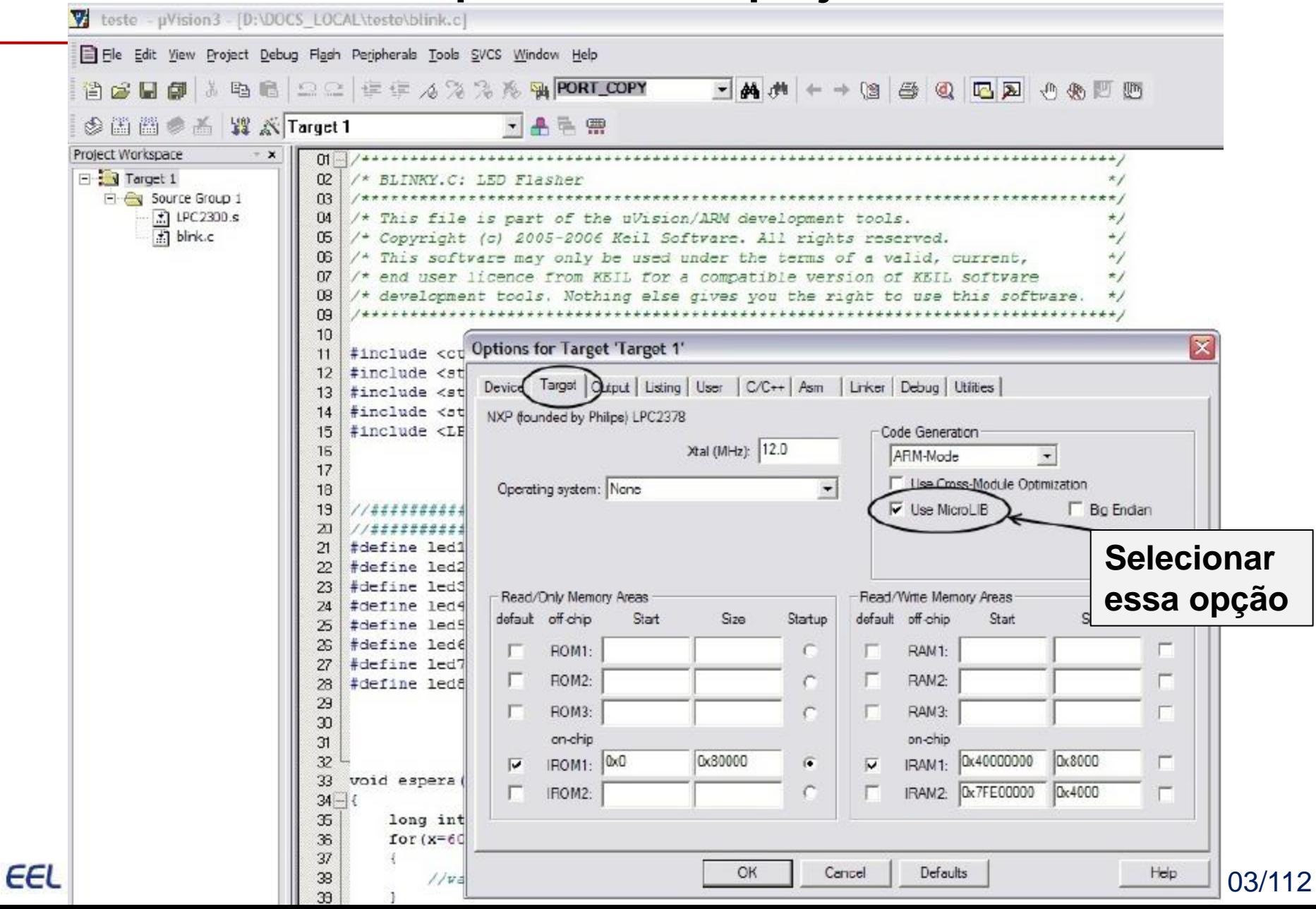

## **Tutorial: criação de projeto e geração de binário para ARM "Propriedades do projeto"**

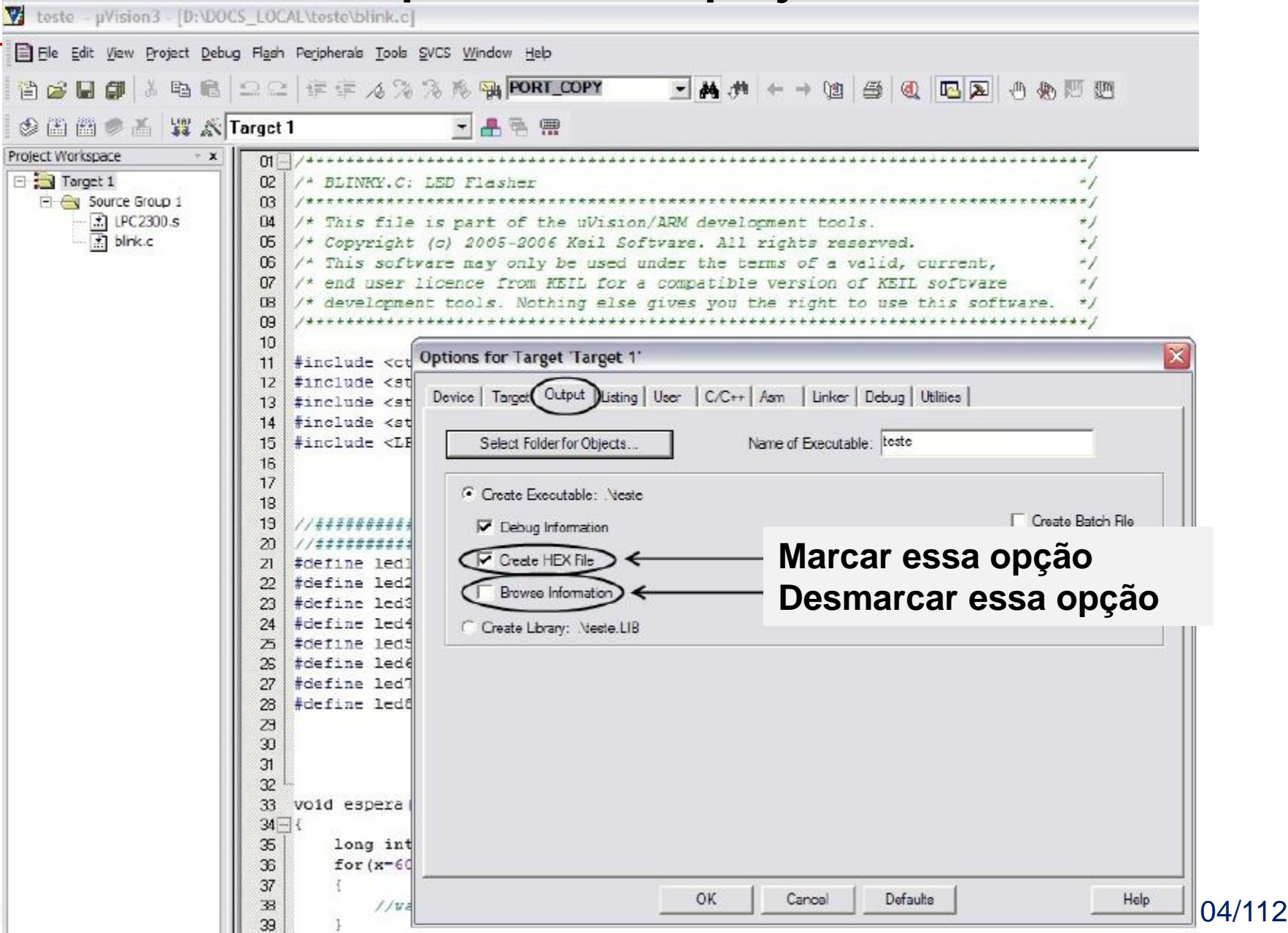

EEL

#### **Tutorial: criação de projeto e geração de binário para ARM "Compilação – geração do código objeto"**

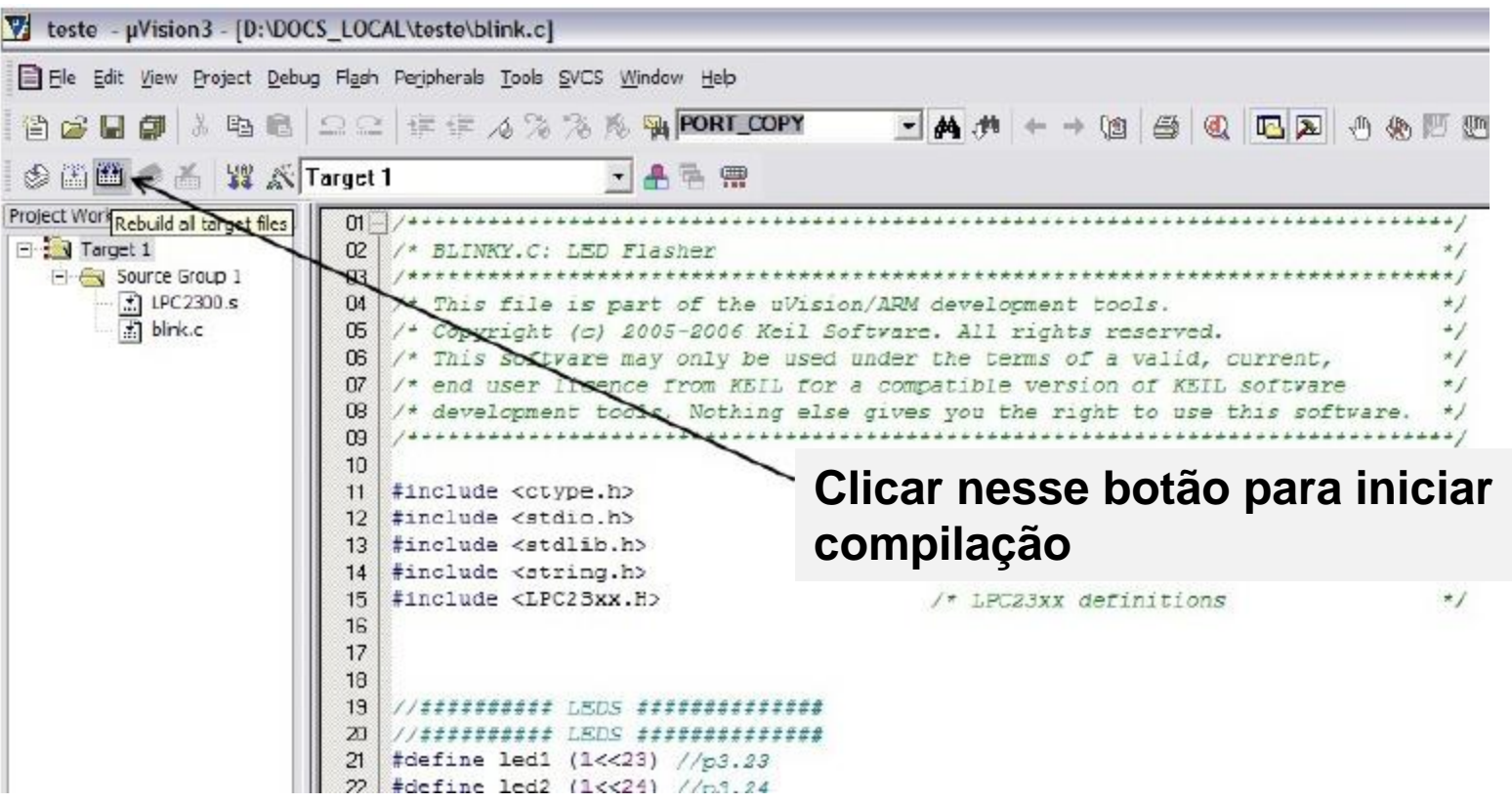

#### **Tutorial: criação de projeto e geração de binário para ARM "Resultado da compilação"**

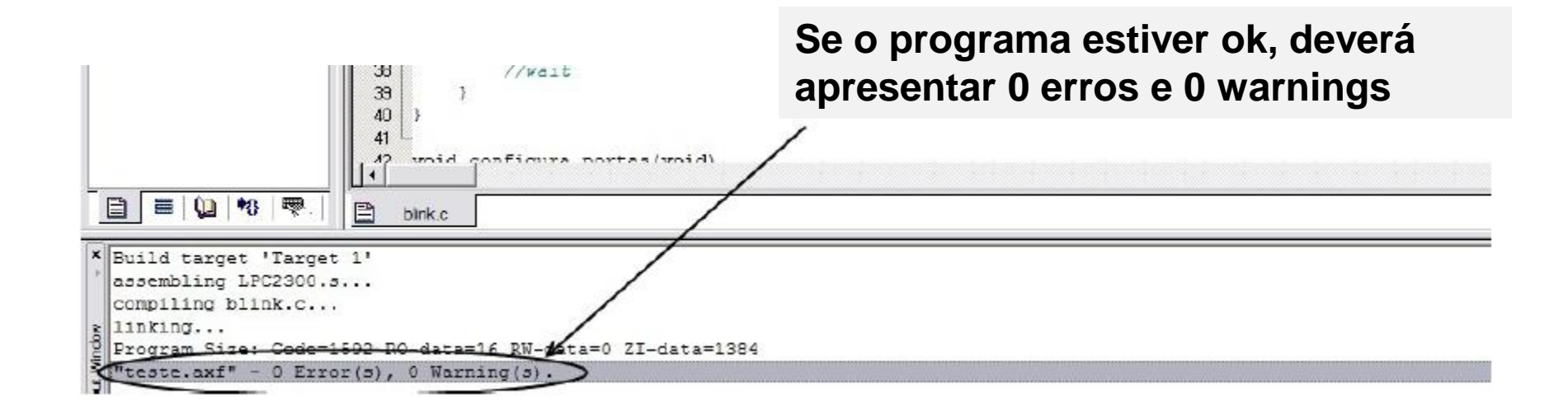

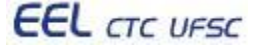

## **Estudo de caso**

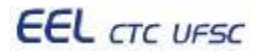

Programação de sistemas embarcados 107/112

# **Estudo de caso: Controlador de uma máquina de venda de refrigerantes – Prof. Ney Calazans**

Projetar o circuito de controle para gerência das operações de uma máquina de venda de refrigerantes.

#### **Especificação**:

A máquina fornece dois tipos de refrigerantes, denominados MEET e ETIRPS. Estes estão disponíveis para escolha pelo usuário a partir de duas teclas no painel com o nome dos refrigerantes. Ambos refrigerantes custam R\$1,50 e existe na máquina uma fenda para inserir moedas com um sistema eletromecânico capaz de reconhecer moedas de R\$1,00, R\$0,50 e R\$0,25, e capaz de devolver automaticamente qualquer outro tipo de moeda ou objeto não reconhecido. Além disso, durante a compra, o usuário pode desistir da transação e apertar a tecla DEV que devolve as moedas inseridas até o momento. Somente após acumular um crédito mínimo de R\$1,50 o usuário pode obter um refrigerante. A devolução de excesso de moedas é automática sempre que o valor inserido antes de retirar um refrigerante ultrapassar R\$1,50. Uma terceira simplificadora consiste em ignorar a composição exata das moedas inseridas na máquina, atendo-se apenas ao montante total inserido.

[Link para a especificação completa.](http://gse.ufsc.br/~bezerra/disciplinas/Extensao/SistemasEmbarcados/2009.1/tp_vending_machine.html)

**EEL** CTC UFSC

Programação de sistemas embarcados 108/112
# **Estudo de caso: Controlador de uma máquina de venda de refrigerantes – Prof. Ney Calazans**

### **Solução**: Diagrama de blocos

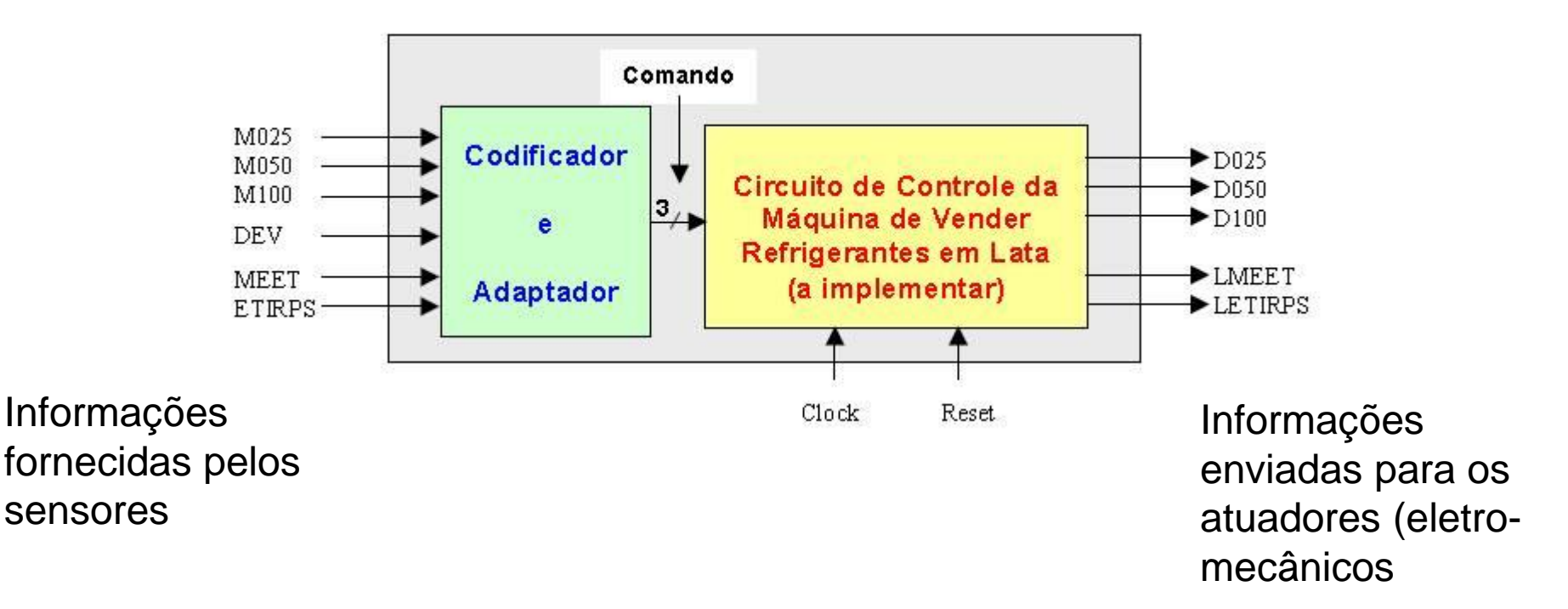

# **Estudo de caso: Controlador de uma máquina de venda de refrigerantes – Prof. Ney Calazans**

#### **Solução**: Tabela de estados

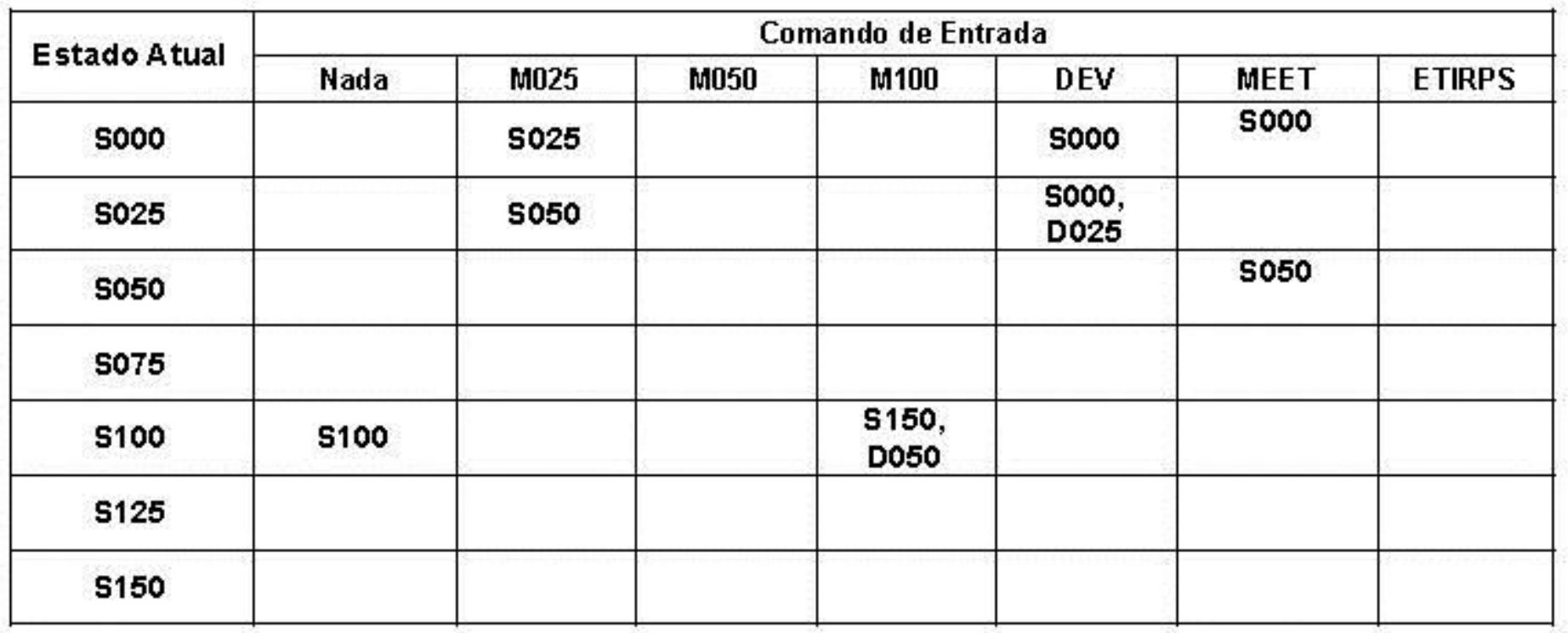

# **Estudo de caso: Controlador de uma máquina de venda de refrigerantes**

**Programa prototipado na plataforma da Renesas**

- **Renesas foi criada por divisões da Mitsubishi e Hitachi**
- **Utilizado microcontrolador da família M16C/26**
- **M16C/26 – MCU de 16 bits com CPU da série M16C/60**
- **Kit QSK26A conectado via USB (usado também como fonte)**
- **Manual de hardware M16C\_Hardware\_Ma nual\_Rev0.9.pdf**

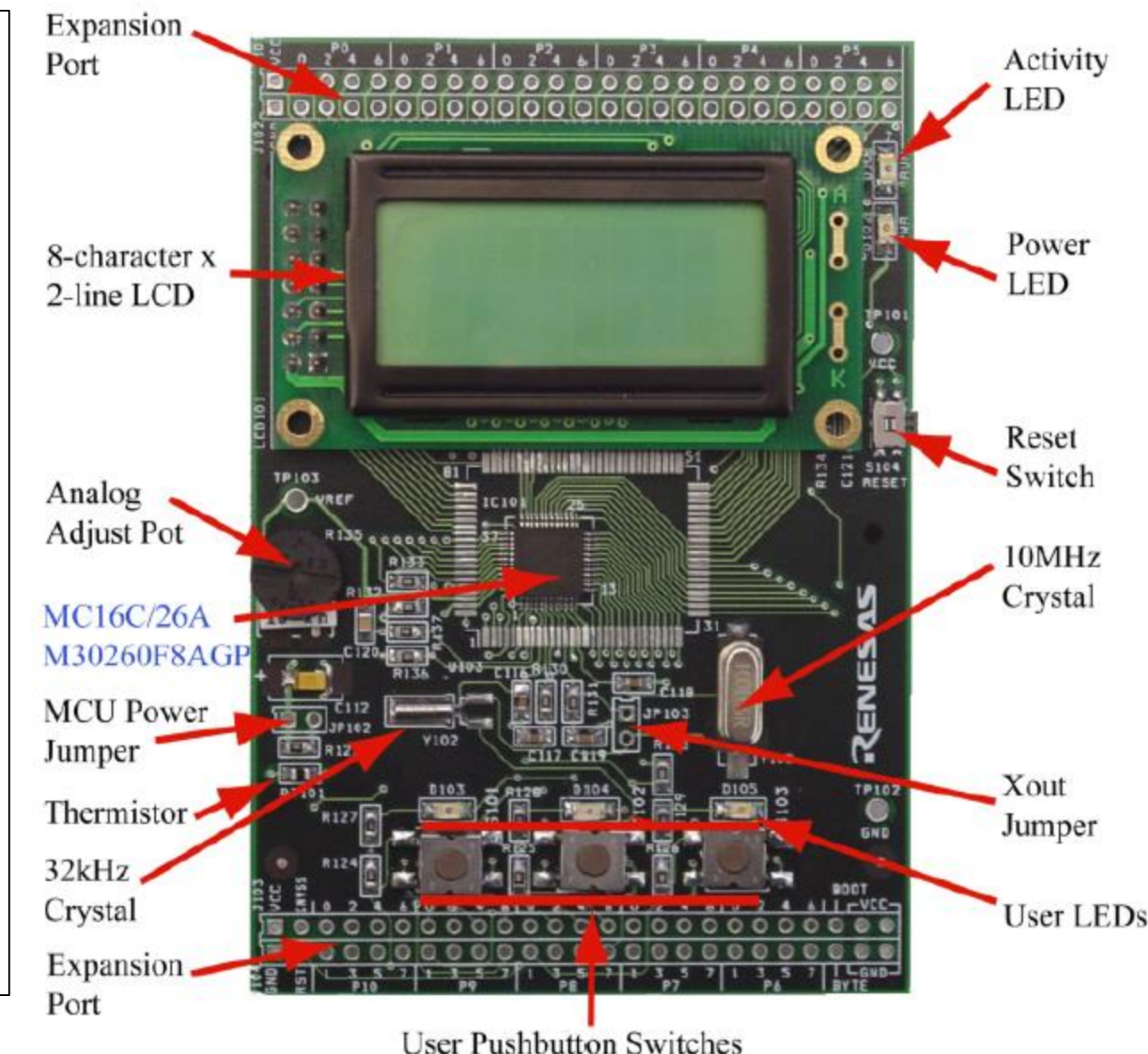

**EEL** CTC UFSC

## **Aplicação com smart-card I2C e código de barras**

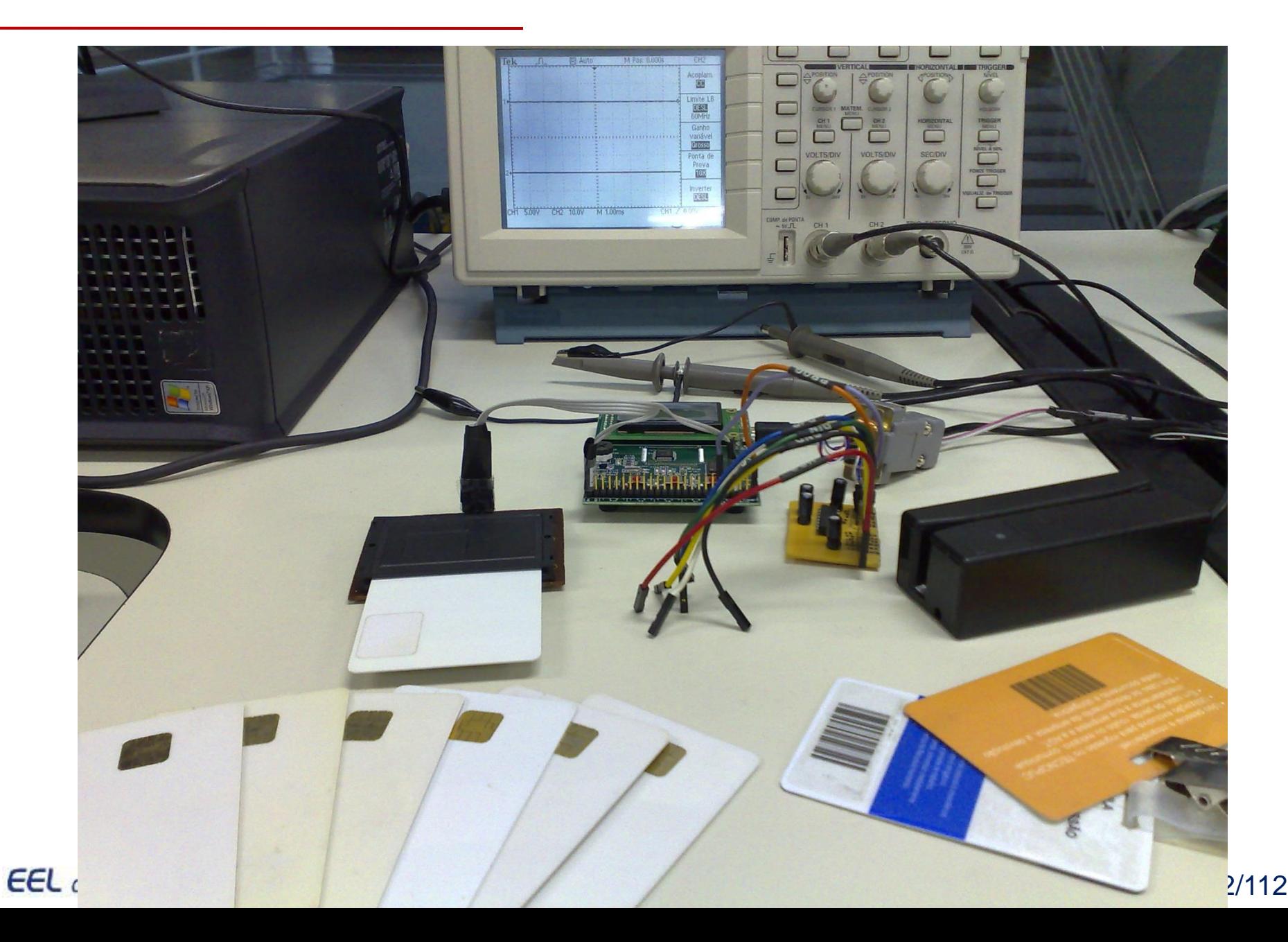